## **UNIVERSIDAD TÉCNICA DEL NORTE**

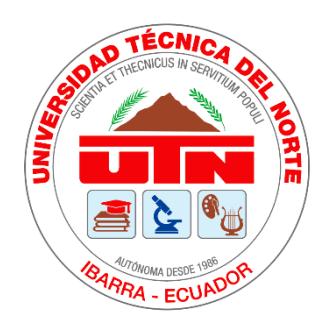

# Facultad de Ingeniería en Ciencias Aplicadas Carrera de Ingeniería en Sistemas Computacionales

# **DESARROLLO DE UNA APLICACIÓN MÓVIL DE TRANSPORTE Y MOVILIDAD PARA LOS USUARIOS DE LA COMUNIDAD UTN, UTILIZANDO IONIC 3.0 COMO FRAMEWORK DE DESARROLLO DE SOFTWARE**

Trabajo de grado presentado ante la ilustre Universidad Técnica del Norte previo a la obtención del título de Ingeniero en Sistemas Computacionales

**Autor:**

Bertil Alberto Tandayamo Lanchimba

## **Director:**

Msc. Vicente Alexander Guevara Vega

Ibarra - Ecuador

2019

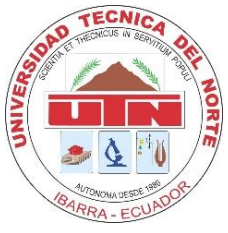

## **UNIVERSIDAD TÉCNICA DEL NORTE BIBLIOTECA UNIVERSITARIA**

## <span id="page-1-0"></span>**AUTORIZACIÓN DE USO Y PUBLICACIÓN A FAVOR DE LA UNIVERSIDAD TÉCNICA DEL NORTE**

## **1. IDENTIFICACIÓN DE LA OBRA**

 En cumplimiento del Art. 144 de la Ley de Educación Superior, hago la entrega del presente trabajo a la Universidad Técnica del Norte para que sea publicado en el Repositorio Digital Institucional, para lo cual pongo a disposición la siguiente información

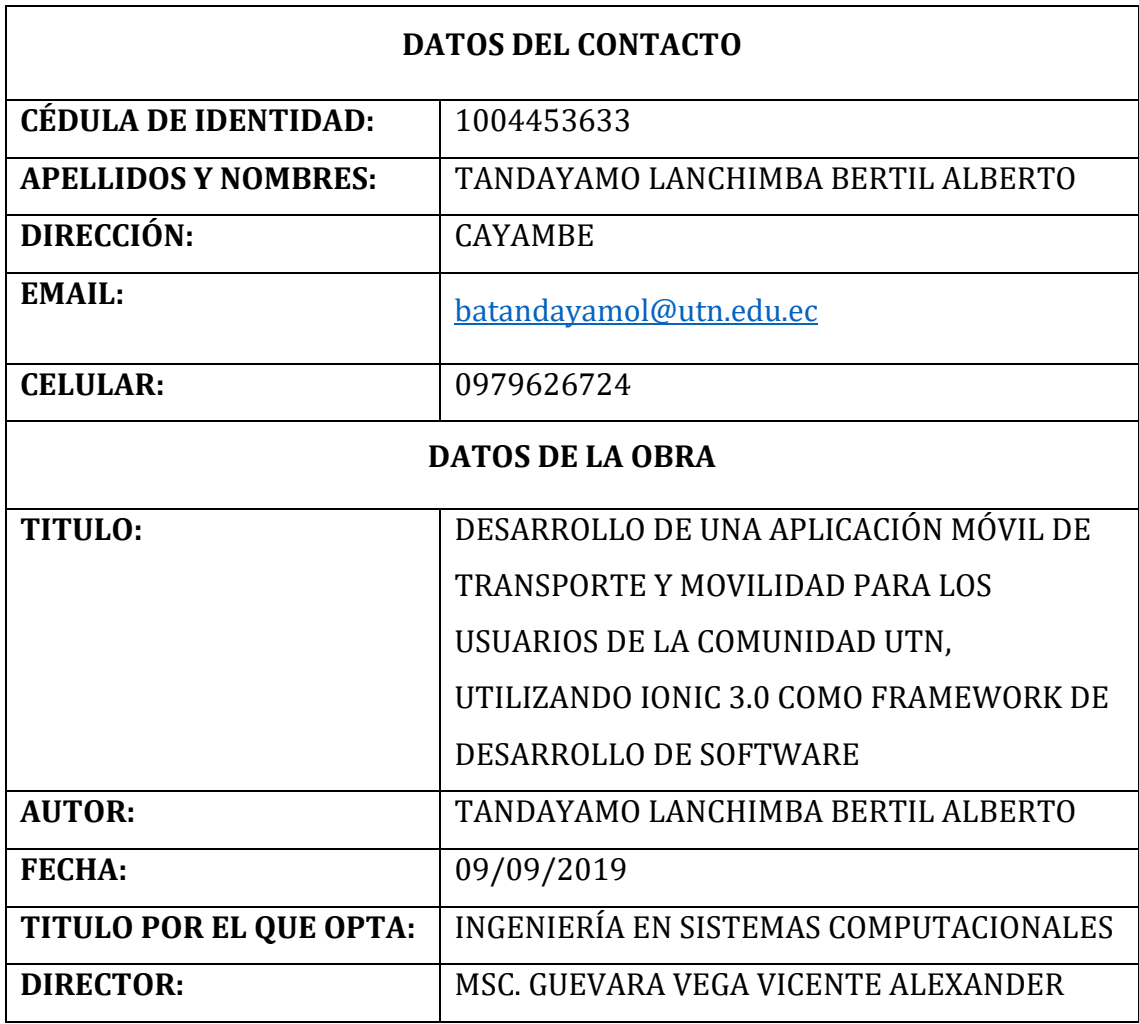

#### 2. CONSTANCIAS

El autor manifiesta que la obra objeto de la presente autorización es original y la desarrollo sin violar los derechos de autor de terceros, por lo tanto, la obra es original y que es el titular de los derechos patrimoniales, por lo que asume la responsabilidad sobre el contenido de esta y saldrá en defensa de la Universidad en caso de reclamación por parte de terceros.

Ibarra, a los 9 días del mes de septiembre de 2019

**EL AUTOR:** 

. . . . . . . .

Bertil Alberto Tandayamo C.I 1004453633

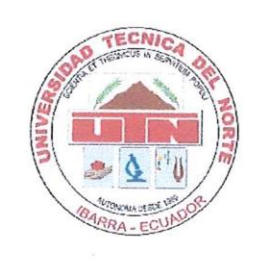

# **UNIVERSIDAD TÉCNICA DEL NORTE**

FACULTAD DE INGENIERÍA EN CIENCIAS APLICADAS

Ibarra, 09 de septiembre de 2019

### **CERTIFICACIÓN DIRECTOR DE TESIS**

En mi calidad de tutor del Trabajo de Grado presentado por el egresado BERTIL ALBERTO TANDAYAMO LANCHIMBA para otra por el Título de Ingeniería en Sistemas Computacionales con tema: DESARROLLO DE UNA APLICACIÓN MÓVIL DE TRANSPORTE Y MOVILIDAD PARA LOS USUARIOS DE LA COMUNIDAD UTN, UTILIZANDO IONIC 3.0 COMO FRAMEWORK DE DESARROLLO DE SOFTWARE. Considero que el presente trabajo reúne los requisitos y méritos suficientes para ser sometido a la presentación y publica y evaluación por arte del tribunal examinador que se designe.

En la ciudad de Ibarra, a los 09 días del mes de septiembre de 2019

...........................

Ing. Alexander Guevara. Msc.

**DIRECTOR** 

### **AUTORÍA**

Yo, BERTIL ALBERTO TANDAYAMO LANCHIMBA, portador de la cedula de ciudadanía número 1004453633, declaro bajo juramento que el trabajo aquí es descrito es de mi autoría, DESARROLLO DE UNA APLICACIÓN MÓVIL DE TRANSPORTE Y MOVILIDAD PARA LOS USUARIOS DE LA COMUNIDAD UTN, UTILIZANDO IONIC 3.0 COMO FRAMEWORK DE DESARROLLO DE SOFTWARE. que no ha sido previamente presentado para ningún grado, ni calificación profesional, y que se ha respetado las diferentes fuentes y referencias.

Bertil Alberto Tandayamo C.I 1004453633

### **DEDICATORIA**

<span id="page-5-0"></span>*"Mira que te mando que te esfuerces y seas valiente no temas ni desmayes porque yo estoy contigo…"* 

*Josué 1:9*

El presente trabajo está dedicado a mis padres Luis Alberto y María Eloísa por todo ese amor incondicional, el esfuerzo y el cariño que le han dedicado para que Bertil pudiera estudiar una carrera profesional y enfrentar la vida de otra manera diferente a la que ustedes lo hicieron.

Viejitos todo su esfuerzo está plasmado aquí me faltaría la vida y la otra para agradecerles nada más que puedo honrarles y dedicarles este reconocimiento es por ustedes. Aunque para mí no sea un escalón más o "una meta más" esto recién comienza y gracias por poner la cimiente para que algún día pueda decir meta cumplida.

*Bertil Tandayamo L.*

### **AGRADECIMIENTOS**

<span id="page-6-0"></span>"Si no lo intentas nada sucede, y si lo intentas al menos tienes esperanzas"

### *Willard Carroll Smith Jr.*

A mi tutor Msc. Alex Guevara gracias por depositar su entera confianza en mí y mucho más en este proyecto, aunque había momentos en que ni yo mismo lo hacía; por sus enseñanzas impartidas durante todo este tiempo.

Los docentes quienes mediante su conocimiento academico y valores supieron impartir sus clases, hoy su enseñanza se ve reflejada en la persona en que me he convertido.

A esta casona universitaria que me supo abrir las puertas y enseñarme el valor de estar sentado en una de sus aulas.

A toda mi familia a mi primo Patricio, mis tíos Ricardo y Pastora me supieron dar la mano en todos esos momentos difíciles.

*Bertil Tandayamo L.*

*Gracias totales*

# Tabla de contenidos

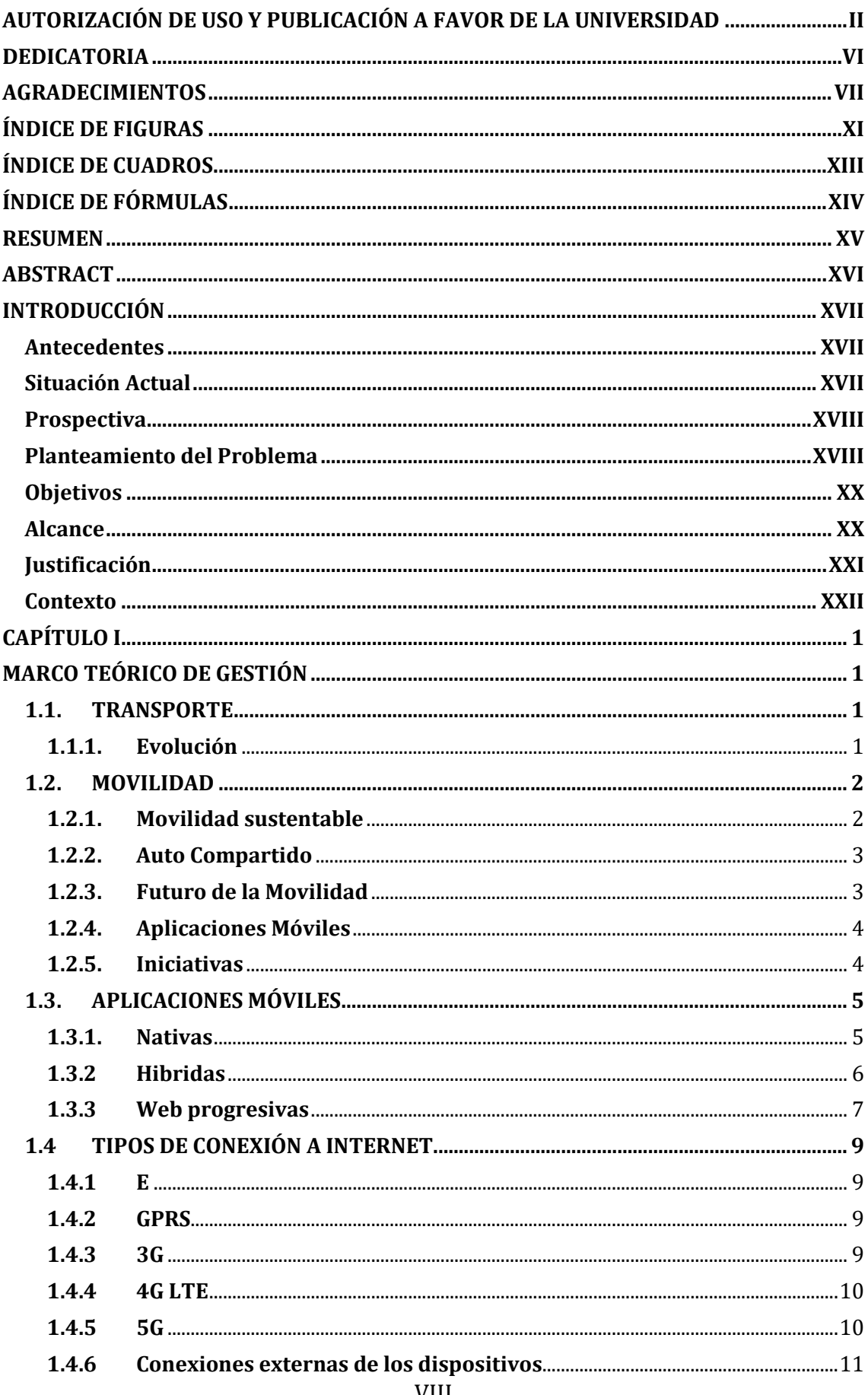

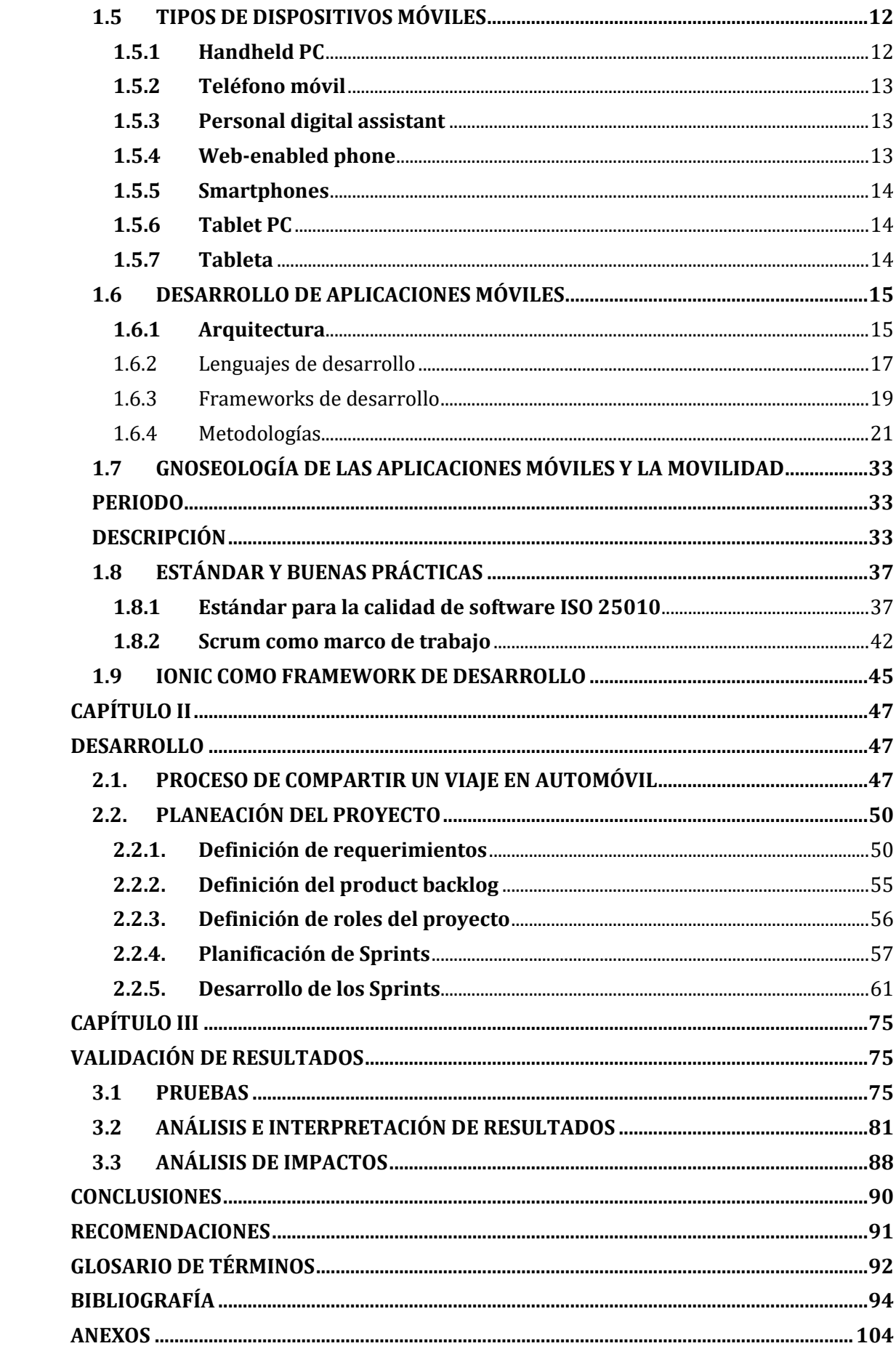

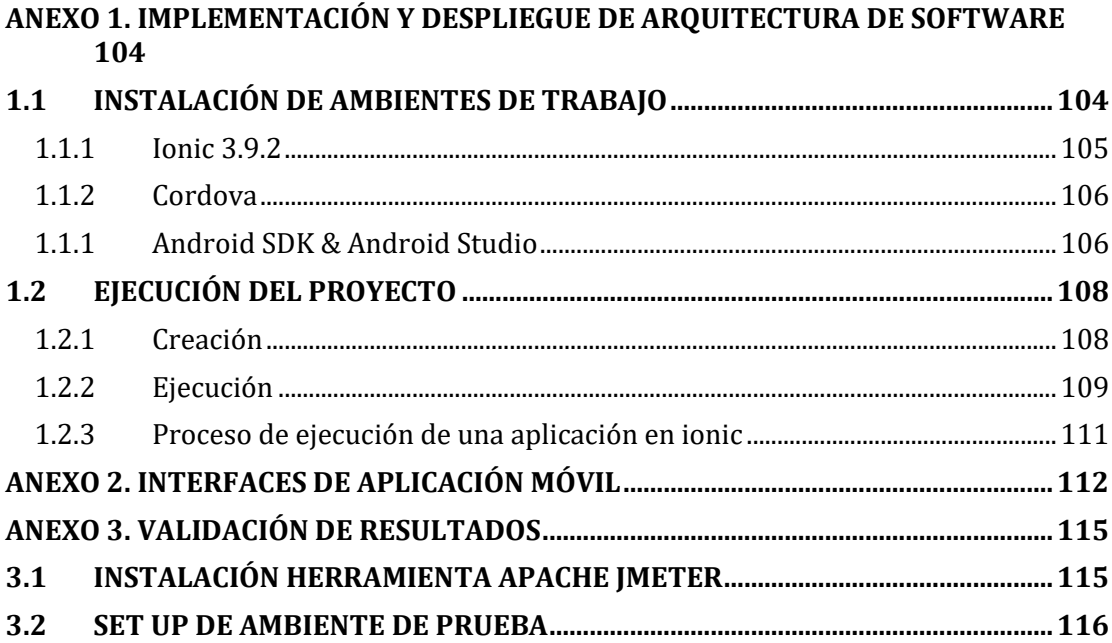

## <span id="page-10-0"></span>ÍNDICE DE FIGURAS

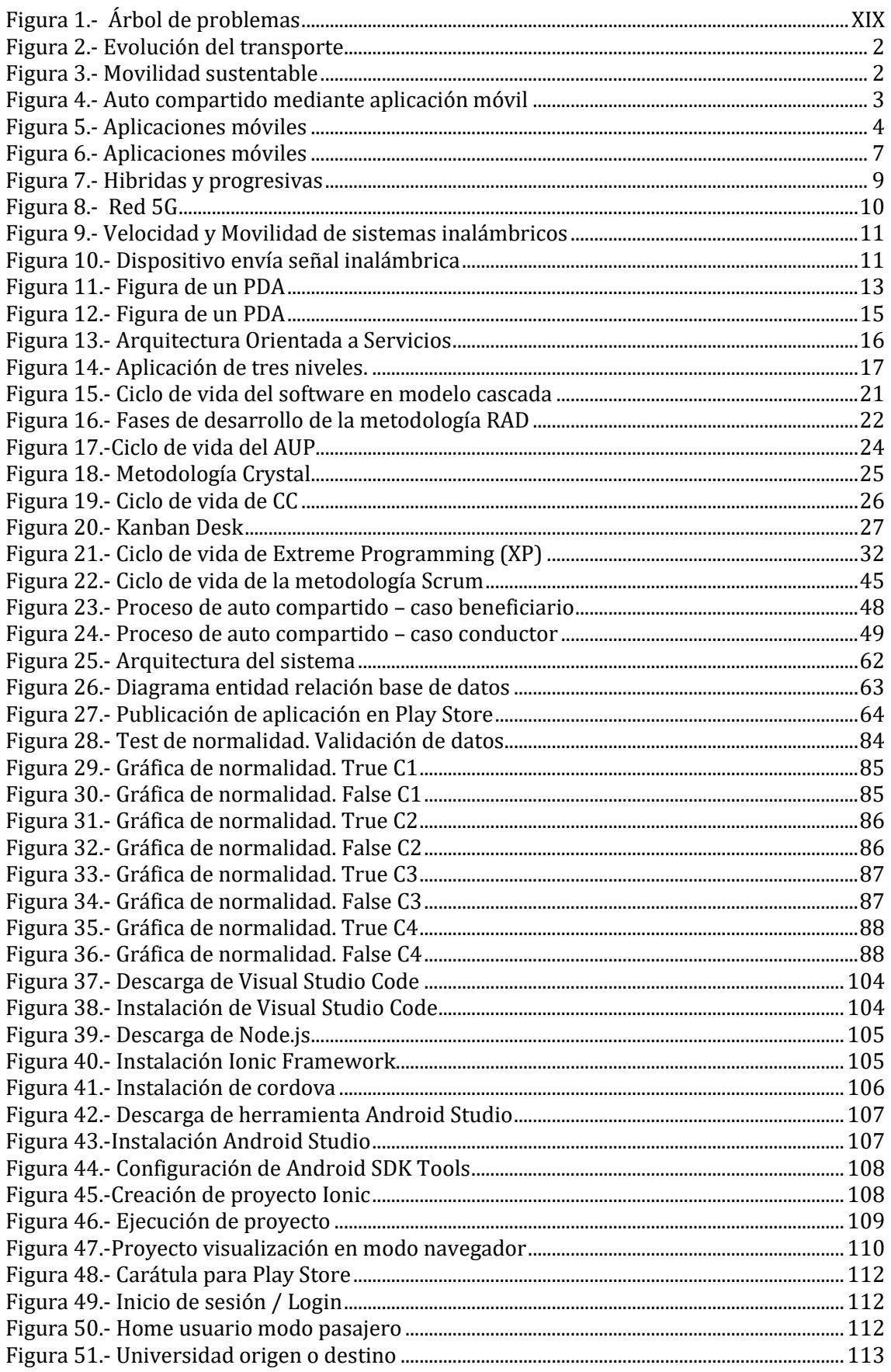

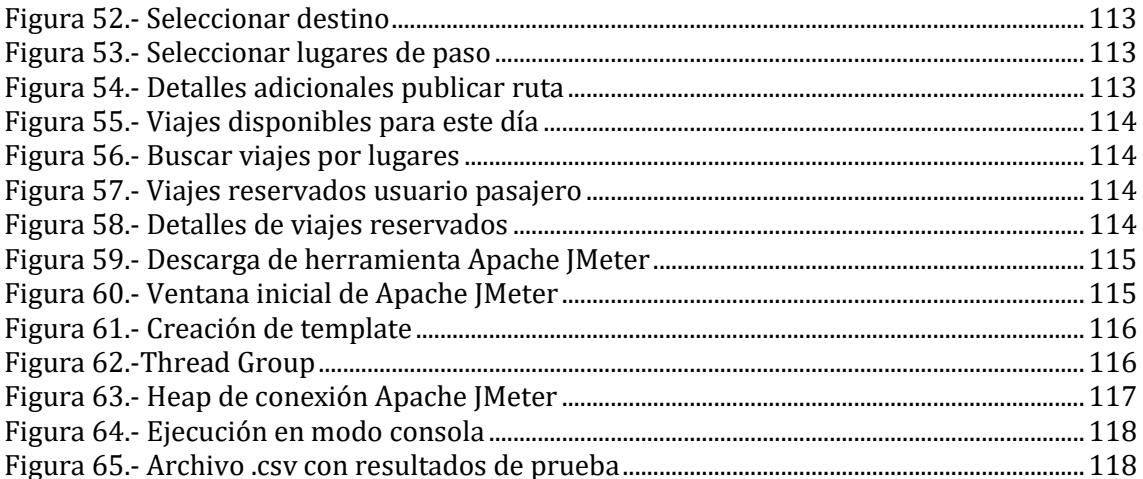

## <span id="page-12-0"></span>ÍNDICE DE CUADROS

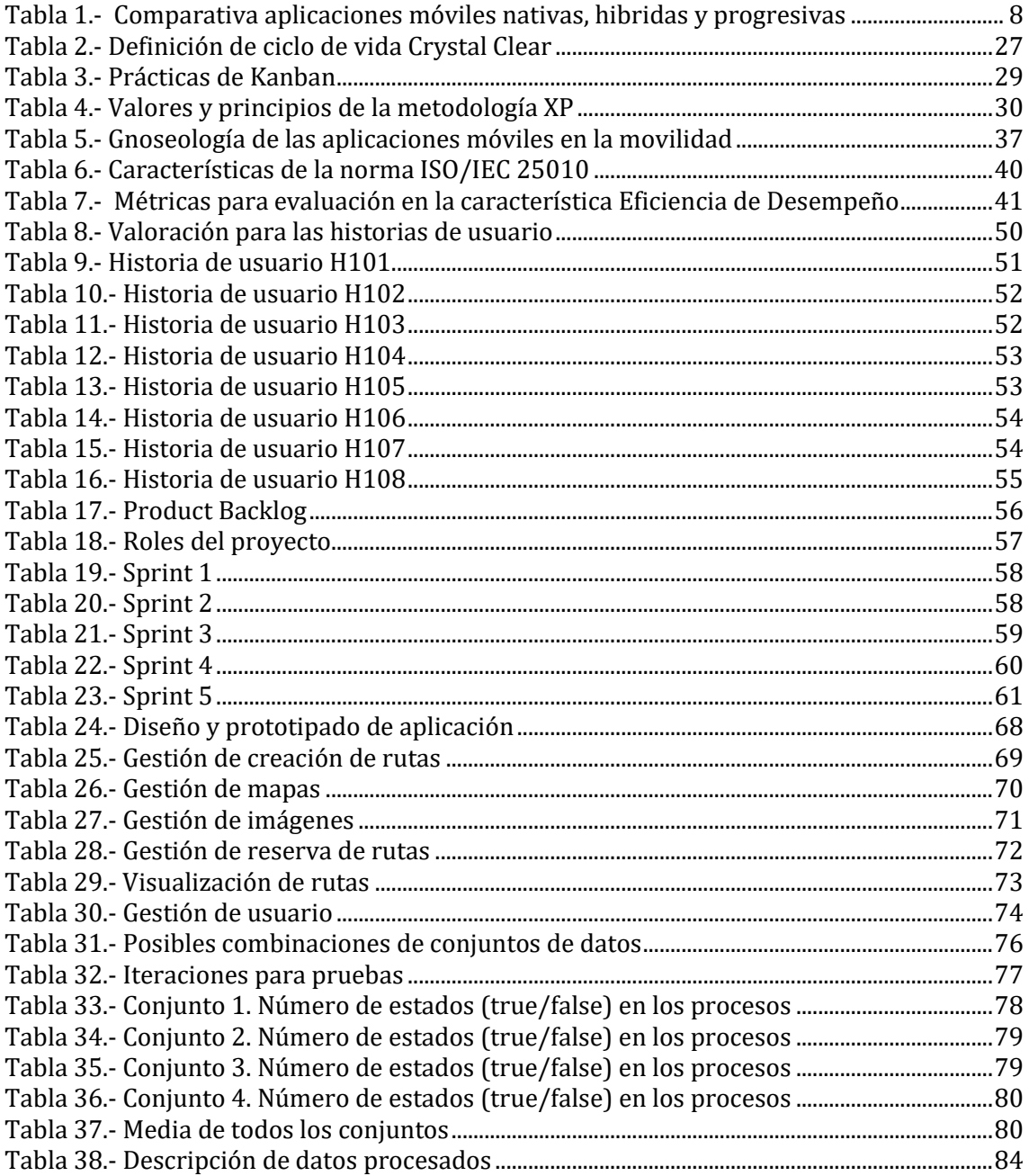

## <span id="page-13-0"></span>**ÍNDICE DE FÓRMULAS**

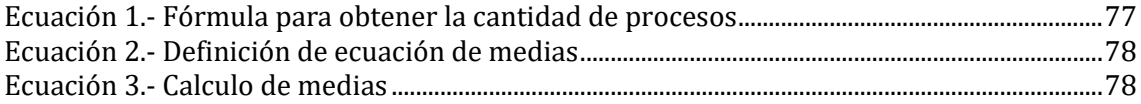

#### **RESUMEN**

<span id="page-14-0"></span>Este proyecto tiene como finalidad desarrollar una aplicación móvil destinado para transporte y movilidad para la comunidad universitaria en modalidad de auto compartido. Un conductor o dueño de automóvil publica una ruta, y por otra parte el pasajero visualiza las rutas que están disponibles y reserva una ruta. De esta forma se están compartiendo la misma ruta que trazo el conductor y de igual forma le sirvió al pasajero que la reservó.

Mediante la norma IOS/IEC 25010 se aplica el principio de eficiencia de desempeño, se propone una aplicación desarrollado bajo ciertos normas y métricas a fin de que el proceso a resolver sea más eficiente.

Antecedentes acerca de la movilidad y como estas han ido evolucionando de la mano de las aplicaciones móviles.

Aplicaciones y dispositivos móviles. Evolución de las redes móviles y como estas han permitido la conexión.

Ionic como framework de desarrollo para aplicaciones móviles hibridas. Este framework permite desarrollar aplicaciones robustas con fragmentos de código nativo permitiendo el acceso de hardware del teléfono y con la versatilidad de páginas web (HTML5, CSS) para la vista.

Desarrollado con metodologías agiles SCRUM y con normas y estándares de calidad ISO/IEC 25010.

Se valida la eficiencia desempeño con pruebas que comprueban las tareas ejecutadas y no ejecutadas con la herramienta Apache JMeter, como herramienta de análisis y performance de plataforma seguido de una validación de resultados mediante método estadísticos y de probabilidad (mean, median, std deviation).

**Palabras clave:** Apache JMeter, Ionic, Oracle Apex, Apex Rest, Movilidad, Transporte, Scrum, aplicación móvil, aplicaciones móviles, Android

### **ABSTRACT**

<span id="page-15-0"></span>This project aims to develop a mobile application to transport and mobility to the university community in a car-sharing way. A driver or car owner publishes a route, the other hand passenger visualizes routes that are available and reserves a route. In this way, they are sharing the same route that the driver drew and in the same way, it served the passenger who booked it.

Through the ISO / IEC 25010 standard performance efficiency prime is applied, an application developed under certain standards and metrics is proposed in order to make the process to be more efficient.

Background about mobility and how these have evolved in the hands of mobile applications.

Mobile applications and devices. Evolution of mobile networks and how they have allowed the connection.

Ionic as a development framework for hybrid mobile applications. This framework allows developing robust applications with fragments of native code allowing access to the phone's hardware and with the versatility of web pages (HTML5, CSS) for the view.

Developed with agile SCRUM methodologies and with ISO / IEC 25010 quality standards and standards

Performance efficiency is validated with tests that verify the tasks executed and not executed with the Apache JMeter tool, as a platform analysis and performance tool followed by a validation of results using statistical and probability methods (mean, mediate, std deviation).

**Keywords:** Apache JMeter, Ionic, Oracle Apex, Apex Rest, Mobility, Transport, Scrum, mobile application, Android

## **INTRODUCCIÓN**

### <span id="page-16-1"></span><span id="page-16-0"></span>**Antecedentes**

Por el excesivo crecimiento vehicular y el alto grado de contaminación ambiental se constituye a la congestión vehicular como uno de los problemas más críticos que afectan a nuestro planeta, causando efectos devastadores y adversos para el hombre, animales, medio ambiente y biodiversidad, generados por la quema de combustibles fósiles (carbón, gas o petróleo) que emiten  $CO<sub>2</sub>$  y otros gases de efecto invernadero, principal responsable del calentamiento global y cambio climático. (La Hora, 2015)

En el año 2016 (Bolaños, 2016) Nelson López ex jefe de tránsito de la provincia manifestó que en la ciudad el crecimiento demográfico y por ende el parque automotor va en aumento por lo cual se hace más complejo el mantenimiento del orden en el tránsito vehicular.

Todo esto se enfoca en el malestar que genera en los conductores la saturación y caos vehicular, así como falta de políticas y estrategias en generar una cultura al cuidado ambiental misma que no se está tomando en cuenta actualmente, este contexto se ajusta y va de acuerdo con los objetivos de desarrollo sostenible promovidos por la UNESCO y la ONU publicados en mayo de 2016.

### <span id="page-16-2"></span>**Situación Actual**

En la ciudad de Ibarra es claro el aumento del parque automotor, esto se puede notar en las horas pico cuando la visibilidad de automóviles crece exponencialmente, los conductores se muestran molestos y esperan soluciones por parte de las autoridades. (Botsman & Rogers, 2012)

En el sector de la UTN (Avenida 17 de Julio y calle general José María Córdova) se ha determinado que en horas pico desde las 6:00 hasta las 7:00 y desde las 12:30 hasta las 14:30 la cantidad de vehículo automotor puede llegar a 2500 unidades, creando congestión y caos vehicular. Por lo tanto, cuando se habla de unidades automotores esta inmediatamente ligada a la contaminación ambiental, ya sea por el tiempo de uso o un incorrecto mantenimiento que este tenga.

### <span id="page-17-0"></span>**Prospectiva**

Con lo expuesto anteriormente se plantea resolver el problema mediante un concepto ya conocido como economía colaborativa; en donde las plataformas digitales establecen un marco para que cada uno de los usuarios puedan interactuar entre ellos en una misma plataforma (PNUD (Programas de las Naciones Unidas para el Desarrollo), 2017). Una aplicación móvil nativa será la tecnología que permitirá que este concepto sea posible adaptarlo al entorno.

Con la implementación de la aplicación en la comunidad universitaria, aportará al cumplimiento del objetivo 11 en los incisos: 11.2, 11.6 de la Agenda 2030 y los Objetivos de Desarrollo Sostenible una oportunidad para América Latina y el Caribe publicado por la UNESCO y ONU en mayo de 2016(Naciones Unidas/CEPAL, 2016) y de igual forma va de acuerdo con el Objetivo No. 1.- Estrategia de territorio Nacional del Plan Nacional de Desarrollo 2017-2021 Todo una Vida publicado por la Secretaria Nacional de Planificación y Desarrollo – SENPLADES Ecuador en septiembre de 2017, en la cual hace énfasis en la solución de problemas con tecnologías de innovación.

La propuesta determinará, mediante el desarrollo de una aplicación móvil híbrida utilizando métricas de calidad de software, solucionar la problemática de la comunidad universitaria mediante vehículo compartido hecho a la medida para el uso de la comunidad universitaria, controlando de esta forma la seguridad de cada uno de los usuarios (personal, docentes y estudiantes).

El proyecto podrá ser implementado en las demás universidades de la región norte, creando una red de servicios de transporte compartido entre IES. El beneficio obtendrá ambas partes, ahorrando tiempo en el trayecto por del pasajero y el conductor estará aportando a la minimización de contaminación ambiental como se consigue esto reduciendo el tráfico vehicular.

### <span id="page-17-1"></span>**Planteamiento del Problema**

El 8,40% de la comunidad universitaria poseen un vehículo, en el cual viaja solo el conductor, y se está desperdiciando espacio dentro del vehículo mismo que

se puede aprovechar compartiendo con el resto de los usuarios quienes se dirigen también al mismo sitio

### **Tecnológico**

Al momento en el mercado no existe una aplicación puramente académica que permita la movilización mediante auto compartido, especificando estándares que brinden la calidad de software que el usuario demanda en la actualidad.

### **Ambiental**

La comunidad universitaria no hace concientización la forma en que hace uso del automóvil, esto conlleva a que no haya participación de cuidado del medio ambiente, lo que está colaborando al incremento de CO<sup>2</sup> en el medio ambiente. El ingreso de las unidades vehiculares en horas pico, es de 1200 unidades, lo cual genera congestión y caos. Un automóvil que se dirige hacia la universidad en promedio tiene 3.93333333 km de recorrido desde un punto promedio, llegaría a generar 2.27 kg de CO2.

### **Social**

La ausencia de la cultura de colaboración entre compañeros de trabajo y estudio para el bien común.

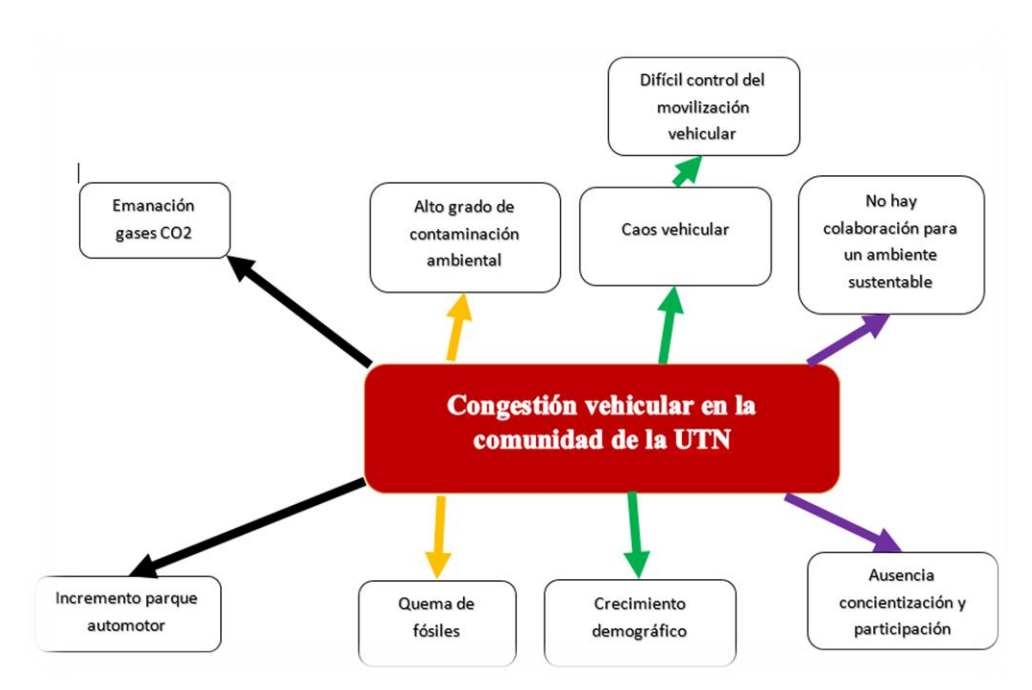

<span id="page-18-0"></span>*Figura 1.- Árbol de problemas*

¿Como se puede tener una mejor movilidad vehicular en la comunidad de la UTN?

## <span id="page-19-0"></span>**Objetivos**

### **Objetivo General**

Desarrollar una aplicación móvil que contribuya al mejoramiento de la movilidad y transporte para los usuarios en la comunidad universitaria.

### **Objetivos Específicos**

- 1. Crear un marco teórico sobre las aplicaciones móviles nativas, enfatizando en el framework de desarrollo Ionic 3.0
- 2. Establecer indicadores que permitan evaluar la calidad del software basados en la característica: eficiencia de desempeño de la norma ISO 25010.
- 3. Implementar una aplicación móvil nativa que permita fortalecer la movilidad vehicular en la comunidad UTN.
- 4. Validar y evaluar mediante un modelo matemático-estadístico el impacto que se obtendrá con la aplicación móvil.

## <span id="page-19-1"></span>**Alcance**

La implantación de esta herramienta estará dirigida a la comunidad universitaria; para el registro y uso de la aplicación el método de validación será la cuenta de email institucional, atributo habilitante para el acceso será tener esta cuenta activa.

Contará con los siguientes módulos:

### **Autenticación**

La aplicación será de uso exclusivo de la comunidad de la UTN, haciendo uso de las mismas credenciales utilizados en el portafolio A para administrativos, D docentes y E estudiantes.

### **Gestión de rutas**

El conductor podrá crear y eliminar una ruta, de igual forma revisar las solicitudes de pasajeros que hayan escogido esa ruta.

Para la creación de las rutas se estableció realizar con la herramienta de Google Maps, para el trazo de rutas, selección de lugares y posterior revisión de ruta.

Por otro lado, el pasajero podrá reservar y/o cancelar la ruta que más le convenga, pudiendo revisar todos los detalles de esa ruta y de igual forma los datos del conductor.

### <span id="page-20-0"></span>**Justificación**

### **Social**

El presente proyecto va a tener un enfoque hacia los objetivos de desarrollo sostenible planteado por la ONU y UNESCO: Ciudades y Comunidades Sostenibles (Naciones Unidas/CEPAL, 2016) literal

11:2" De aquí a 2030, proporcionar acceso a sistemas de transporte seguros, asequibles, accesibles y sostenibles para todos y mejorar la seguridad vial, en particular mediante la ampliación del transporte público, prestando especial atención a las necesidades de las personas en situación de vulnerabilidad, las mujeres, los niños, las personas con discapacidad y las personas de edad" y

11:6 "De aquí a 2030, reducir el impacto ambiental negativo per cápita de las ciudades, incluso prestando especial atención a la calidad del aire y la gestión de los desechos municipales y de otro tipo"

De igual forma se relaciona al Plan del Buen Vivir (SENPLADES, 2017) promulgado en la Constitución de la República del Ecuador, haciendo hincapié en el acceso a transporte sostenible y calidad ambiental: Objetivos Nacionales de Desarrollo, Eje 1: Derechos para Todos Durante Toda la Vida, Objetivo 1: Garantizar una vida digna con iguales oportunidades para todas las personas , en la cual está orientado al bienestar común de las personas garantizando la seguridad de los pasajeros e impulsar la movilidad inclusiva, alternativa y sostenible.

### **Tecnológico**

Las aplicaciones móviles nativas son más a convenientes a diferencia de híbridas, permiten aprovechar los recursos de un dispositivo de mejor manera; pero al ser nativas requieren que sean desarrolladas en entornos propios del sistema operativo para el cual va a ser ejecutada lo que recaen. Por el tiempo dispuesto para la elaboración de este tema de tesis se ha establecido realizar con una herramienta que permita el desarrollo de aplicaciones híbridas.

### **Social**

 Se aporta de igual forma a la convivencia en la comunidad universitaria, creando relaciones de compañerismo colectivo. La aplicación lo que busca es que la universidad sea participe en la movilidad sustentable a través de una aplicación móvil nativa que minimizar el impacto de CO<sup>2</sup> en el medio ambiente.

### **Metodológica**

La entrega del producto debe ser lo más práctica y rápida posible, por la tanto se ha elegido una metodología de desarrollo de software ágil específicamente SCRUM para que el desarrollo y avance se realicen permanente de acuerdo con los Sprint que se establezca.

### <span id="page-21-0"></span>**Contexto**

En el repositorio bibliográfico de la universidad no existen proyecto alguno que este enfocado a la movilidad y transporte sostenible mediante aplicaciones móviles.

# <span id="page-22-1"></span><span id="page-22-0"></span>**CAPÍTULO I MARCO TEÓRICO DE GESTIÓN**

## <span id="page-22-2"></span>**1.1. TRANSPORTE**

Metodología de movilización que el hombre utiliza en el traslado de personas y/o bienes de un territorio hacia otro, al igual que en la comunicación. Se utiliza para el acto consecuencia de trasladar algo de un lugar a otro. (RAE, 2019)

Considerado como actividad del sector terciario, permite el crecimiento económico. El transporte facilita el intercambio comercial entre las regiones y los países, favoreciendo a las actividades económicas. (Torres, 2013)

### <span id="page-22-3"></span>**1.1.1. Evolución**

El transporte es tan antiguo como la misma civilización. En sus inicios se realizaba a pie y usando la fuerza de los animales por lo que se necesitó domesticarlos.

Hubo la necesidad de transportar objetos con mayor volumen cuyo peso el animal no podía soportar, (Cardona, 2016) con esto supuso la creación y posterior impulso de la rueda. Este ha sido unos de los inventos más revolucionarios de la historia, y en la actualidad seguimos utilizando diariamente.

Posteriormente apareció la bicicleta, (Torres, 2013) dando origen a la motocicleta y después al automóvil. El hombre en la búsqueda del aparato que lo ayude a transportarse de una forma rápida y cómoda; en el 1882 descubrió el petróleo lo refinó y de eso salió el combustible eso dio cabida a que el automóvil vea la luz.

Con la primera guerra mundial la transportación se incrementó y así surgieron los autobuses y la gran industria del motor existente, hoy entre ellos se encuentra el ferrocarril, metro, etc.

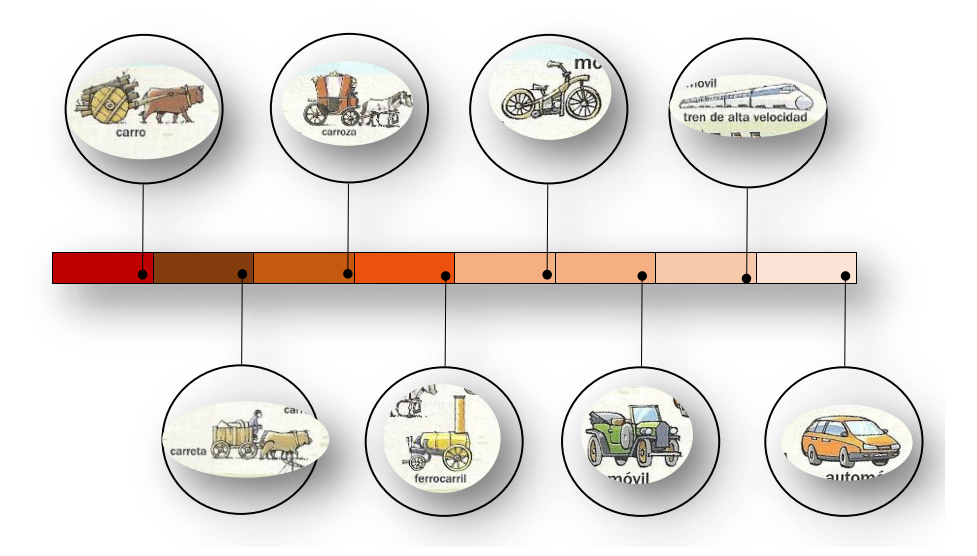

*Figura 2.- Evolución del transporte* 

### <span id="page-23-2"></span><span id="page-23-0"></span>**1.2. MOVILIDAD**

Es un parámetro para medir el desplazamiento que realiza un objeto (personas o bienes) producidos en un entorno físico. Se utilizan diferentes medios de transporte para el desplazamiento con el objetivo de facilitar la accesibilidad a determinados lugares.(UPV, 2012)

### <span id="page-23-1"></span>**1.2.1. Movilidad sustentable**

También conocida como movilidad sostenible, es un concepto para definir a una movilidad más amigable con el medio ambiente teniendo un mínimo impacto ambiental, es decir con una huella de carbono más reducida que a cualquier otro medio de transporte tradicional. (UPV, 2012) Este significado comprende varios

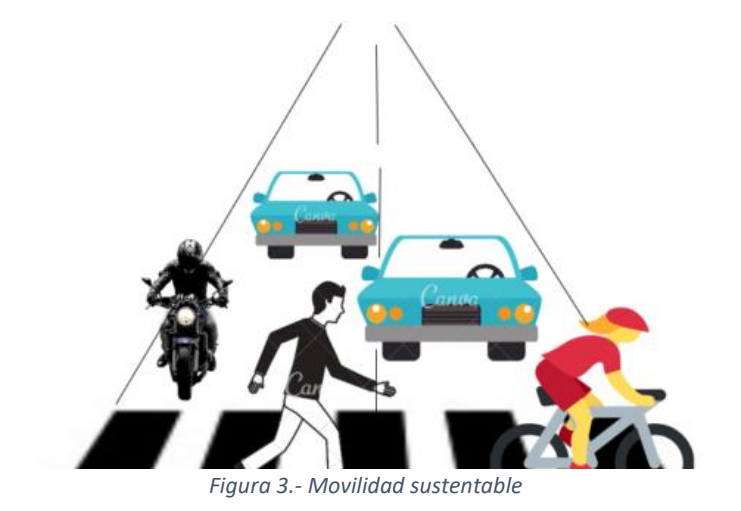

enfoques; el primero es reducir el número de vehículos que circulan, logrando así disminuir el impacto ambiental que esta actividad conlleva.

### <span id="page-24-0"></span>**1.2.2. Auto Compartido**

Es una práctica que consiste en compartir viajes; más de una persona puede viajar en un solo automóvil previniendo la necesidad de sacar todos cada uno de sus vehículos. Al estar en rodaje una solo unidad se evita el costo de combustible, peajes y el estrés de conducir.(Deloach & Tiemann, 2012)

Es una modalidad donde se comparte un automóvil con otras personas en viajes periódicos y para trayectos exacto. (Wauters, 2014) Esta actividad persigue como objetivo reducir la congestión de tránsito especialmente en las ciudades grandes de igual forma facilitar el desplazamiento de las personas que no tengan automóvil propio.

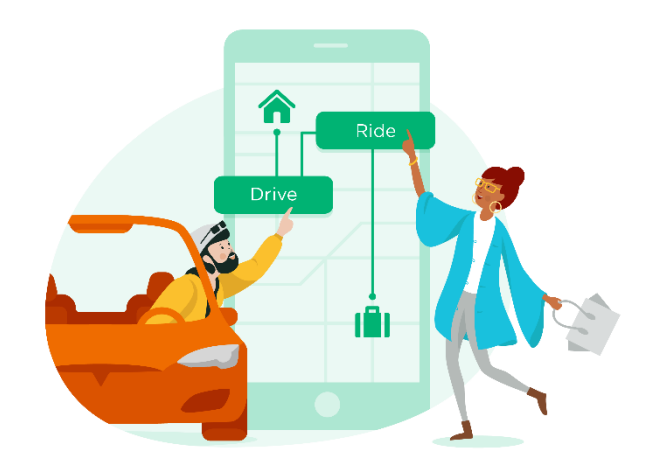

*Figura 4.- Auto compartido mediante aplicación móvil* 

*Fuente: bit.ly/2Usj7am*

### <span id="page-24-2"></span><span id="page-24-1"></span>**1.2.3. Futuro de la Movilidad**

Tiempo atrás cuando alguien quería dirigirse a su puesto de trabajo tenía que elegir entre caminar, ir en bicicleta, transporte público o auto propio. En la actualidad existen un gran abanico de posibilidades para transportarse.

No es incierto lo que este persigue, ya que todos apuntan a un solo objetivo, transportar al mayor número de personas con la menor cantidad de vehículo automotor circulando en las calles. (Corwin, Vitale, Kelly, & Cathles, 2015) Cada vez más son nuevas iniciativas que salen a la luz presentándose como alternativas para un transporte más sostenible.

### <span id="page-25-0"></span>**1.2.4. Aplicaciones Móviles**

También conocido como apps móviles. Es un programa o aplicación informática diseñada para ejecutarse en teléfonos inteligentes y otros dispositivos móviles. (Dredge, 2013) Estas aplicaciones originalmente fueron creadas para ser una ayuda con el email, calendario y los contactos del teléfono, pero la demanda de estas aplicaciones causó una expansión hacia otras áreas como juegos, automatización, mapas, tracking, tickets, por lo tanto, en la actualidad existen millones de estas disponibles. Se encuentran disponibles para diferentes sistemas operativos móviles Android, iOS, BlackBerry OS, Windows Phone, entre otros.

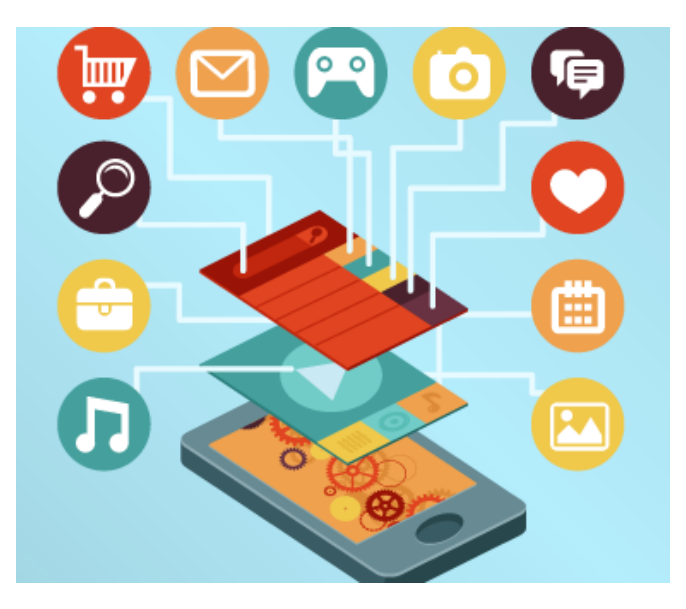

*Figura 5.- Aplicaciones móviles* 

*Fuente: bit.ly/2TVaTTQ*

### <span id="page-25-2"></span><span id="page-25-1"></span>**1.2.5. Iniciativas**

En esta nueva era de digitalización han surgido numerosos servicios de transporte entre los que se destacan:

**Free floating. –** Alquiler de bicicletas o scooters sin estaciones. El mundo de las bicicletas está en clara expansión junto a los cambios que deben producirse, aparecen nuevos servicios y nuevas formas para el uso de la bici. Mediante un sistema de alquiler de bicicletas sin necesidad de estaciones. Son bicicletas distribuidas por toda la ciudad y equipadas con un GPS y una app móvil permite su localización y desbloqueo a través de una señal bluetooth desde el móvil del usuario. (Kortum, Schönduwe, Stolte, & Bock, 2016)La empresa Lime es un claro ejemplo.

**Car pooling. –** servicio de viajes compartidos. La empresa francesa Bla bla Car es pionera en esta modalidad. Esta empresa permite compartir viaje con la persona dueña del automóvil. A diferencia de servicio de transporte privado este aprovecha la ruta que esté realizando.

**Car sharing. -** uso de temporal de vehículos. Amovens es una empresa española que presta este servicio. La empresa como tal no posee flota de automóviles utiliza los vehículos de otras personas que quieran rentar y del otro lado están los usuarios que van a hacer uso.

**Ride sharing. -** servicio de transporte privado. Empresas como Uber Lyft, Cabify están en delantera. A diferencia del carpooling esta metodología es más de un servicio privado al igual que un taxi.

Todas estas son iniciativas que ya forman parte de nuestra vida diaria constituyéndose alternativas al transporte público tradicional.(Aratani, 2016)

## **MARCO TEÓRICO DE TECNOLÓGICO**

## <span id="page-26-0"></span>**1.3. APLICACIONES MÓVILES**

### <span id="page-26-1"></span>**1.3.1. Nativas**

Se llaman aplicaciones nativas por que se desarrollan a medida, es decir una aplicación específica para un sistema operativo. De esta manera se aprovecha mucho mejor los recursos de hardware que posee el teléfono como GPS, galería de fotos, etc. Con rendimiento optimizado y su interfaz mucho más representativa de acuerdo con el sistema operativo. En cuanto a usabilidad y diseño y eficiencia son los mejores y los que el mercado siempre prefiere.

De acuerdo con la tabla 1, una desventaja es muy costosa desarrollar una aplicación de este tipo, ya que es desarrollada específicamente para un solo sistema operativo (Android, iOS o Windows Phone) y no puede reutilizar ese código para el desarrollo multiplataforma.

### **Ventajas**

- Acceso completo al dispositivo
- Mejora experiencia de usuario
- Envío de notificaciones a usuarios
- Actualización de aplicaciones constante

### **Desventajas**

- Diferentes herramientas para el desarrollo
- Desarrollo más caro
- Código fuente no es reutilizable

### <span id="page-27-0"></span>**1.3.2 Hibridas**

Enfoque de programación para dispositivos que combina tecnologías web con contenedores nativos propios con acceso a la API del dispositivo y programación nativa. Basados en tecnologías web HTML5, CSS y JavaScript, junto con frameworks que permiten desplegar cualquier tipo de vista web en un dispositivo móvil. Como ventajas de esta tecnología se tiene que su desarrollo va dirigido para aplicaciones multiplataforma ejecutándose de forma nativa en el dispositivo. (González Verdugo, 2016)

A diferencia de una aplicación nativa todos sus componentes se utilizarán de una forma menos efectiva, haciendo que estos se cargan de una forma más lenta a diferencia que se realizaría en una aplicación nativa. Pero como gran ventaja con tecnología híbrida es multiplataforma y se puede todo el proceso de realizar todo desde cero.(G. Martinez, 2017)

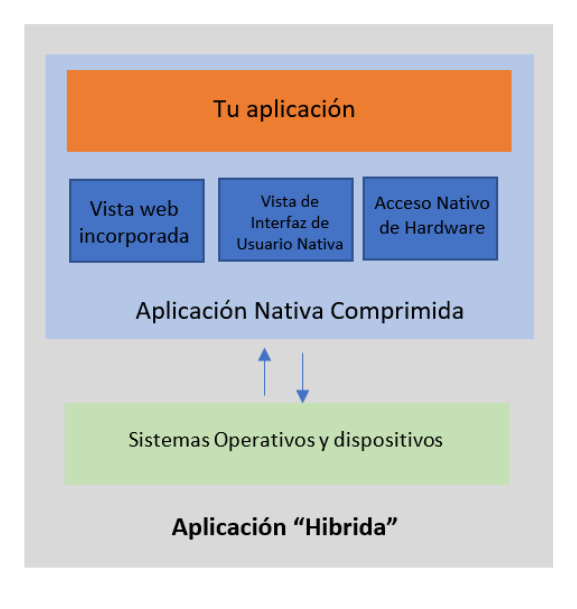

*Figura 6.- Aplicaciones móviles* 

*Fuente: bit.ly/2TVaTTQ*

### <span id="page-28-1"></span><span id="page-28-0"></span>**1.3.3 Web progresivas**

Básicamente Progressive Web Apps (PWA) es un sitio web que utiliza tecnología web moderna pero que actúa y se siente como una aplicación móvil real.(Otemuyiwa, 2017) Este término lo acuñaron (A. Russell, 2015). El precursor más interesado en esta tecnología ha sido Google, asegurándose que las PWA's brinden una experiencia de aplicación nativa.

Mediante esta tecnología que permite mostrar la experiencia de una aplicación móvil a través de un navegador web. Se visualizarán de una manera óptima en el navegador web, sin que haya la necesidad de que sea instalada en un dispositivo. (Cuesta, 2018). Se muestra sin ninguna novedad en todo solo dispositivos móviles (Tablets, laptops) y ordenadores de mesa.(Frankston, 2018)

### • **Características principales de las PWA**

Hay ciertas características que van a definir su existencia

- Responsive. La interfaz de usuario debe acomodarse a todos los dispositivos escritorio, móvil, tablets, etc.
- Independencia de conectividad. en áreas de conectividad baja deberá ser capaz de trabajar sin conexión.
- Instalable. se puede añadir al home screen como u icono e iniciar cuando quiera utilizar la aplicación.
- Semejante a una app. cuando se esté interactuando con la web app, no debe sentirse la diferencia como al momento de usar una aplicación nativa.
- Compartir. fácil de compartir mediante un URL.

|                  | <b>NATIVA</b> | <b>HIBRIDA</b> | <b>WEB</b>            |
|------------------|---------------|----------------|-----------------------|
| Lenguaje         | JAVA, C,      | HTML,          | HTML,                 |
|                  | .NET          | CSS,           | CSS,                  |
|                  |               |                | JavaScript JavaScript |
| Coste            | x             |                |                       |
| Desarrollo       |               |                |                       |
| Interfaz Usuario |               |                |                       |
| Rendimiento      |               |                | x                     |
| Multiplataforma  | x             |                |                       |
| Tiempo de        | Х             |                |                       |
| Desarrollo       |               |                |                       |
| Tienda de Apps   |               |                |                       |

<span id="page-29-0"></span>*Tabla 1.- Comparativa aplicaciones móviles nativas, hibridas y progresivas*

*Fuente: bit.ly/2CP0ZOx*

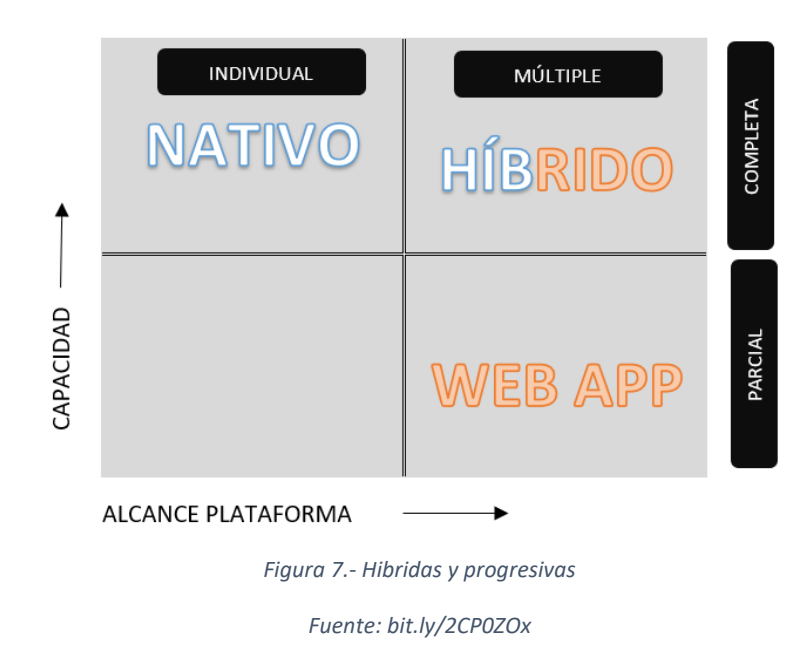

### <span id="page-30-0"></span>**1.4 TIPOS DE CONEXIÓN A INTERNET**

### <span id="page-30-1"></span>**1.4.1 E**

Enhanced date Rates for GSM Evolution, es un tipo de conexión que "permite alcanzar velocidades de hasta 384 kbps y recibir datos móviles pesados, como grandes archivos adjuntos de correo electrónico o navegar por páginas web complejas a gran velocidad" actuando como puente para las dos redes 2G y 3G a través de una actualización opcional de software realizada opcional.(Blasco, 2016)

### <span id="page-30-2"></span>**1.4.2 GPRS**

General Packet Radio Service versión mejorada del GSM, con la premisa de permanecer siempre y en cualquier lugar conectados, esta tecnología brinda "mensajería instantánea, los servicios de mensajes cortos (SMS) y multimedia (MMS) y de correo electrónico". En velocidad de transferencia esta permite desde 56 a 114 kbps 30 mensajes por minuto a diferencia de la otra tecnología que permite entre 6 y 10 mensajes de texto.(Nouh et al., 2017)

### <span id="page-30-3"></span>**1.4.3 3G**

Esta tecnología se había implementado en Chile en el 2007 cuando Erasmo Rojas mencionó que "esta red móvil que en algún momento se pensó que era sólo para hablar, hoy puede ayudar a disminuir la brecha de información".(Blasco, 2016)

Con mayor estabilidad y seguridad que la 2G, permite una transferencia de archivos mucho más rápida que una conexión normal, con una velocidad extensa que llega hasta los 2 Mbps lo que antes era algo imposible y lejano de concebir.

### <span id="page-31-0"></span>**1.4.4 4G LTE**

Long Term Evolution (LTE), mientras que en la mayoría de los países está establecida esta tecnología en otras todavía no se establece, según OpenSignal. Uruguay casi a la par de Singapur es el país donde el 84% del territorio posee esta tecnología.(Konovalov & Sychugov, 2018)

### <span id="page-31-1"></span>**1.4.5 5G**

Llamada la quinta generación, países pioneros (EE. UU, Japón, Corea del Sur, China) en esta tecnología prevén que para finales de este año sea el lanzamiento en dichos países. Para Latinoamérica se especula que su lanzamiento sea para el 2022.(Blasco, 2016)

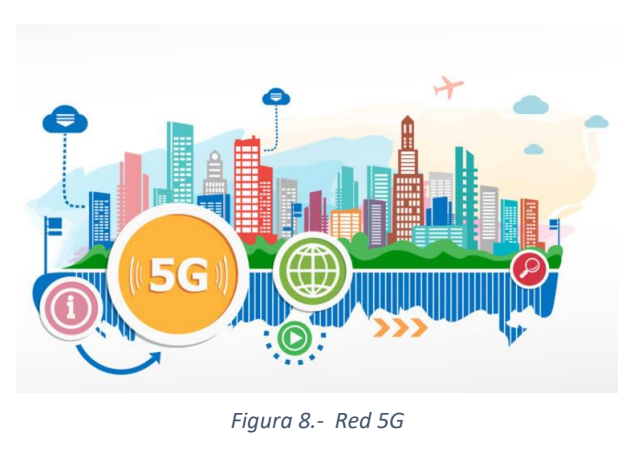

Fuente: (Wray, 2018) *Fuente: (Wray, 2018)*

Se dice que su velocidad será mucho más rápida (100 veces) a diferencia de tecnologías anteriores (4G, H+). Según, (Wray, 2018) "en comparación, 5G promete ofrecer velocidades superiores a 1 Gb / s (1000 Mbit / s), con muchas estimaciones que lo acercan a 10 Gb/s". (Wray, 2018)Descarga y reproducción de juegos y películas será algo instantáneo sin buffering. De igual forma la realidad virtual y aumentada serán nuevas aplicaciones disponibles en esta tecnología.

### <span id="page-32-0"></span>**1.4.6 Conexiones externas de los dispositivos**

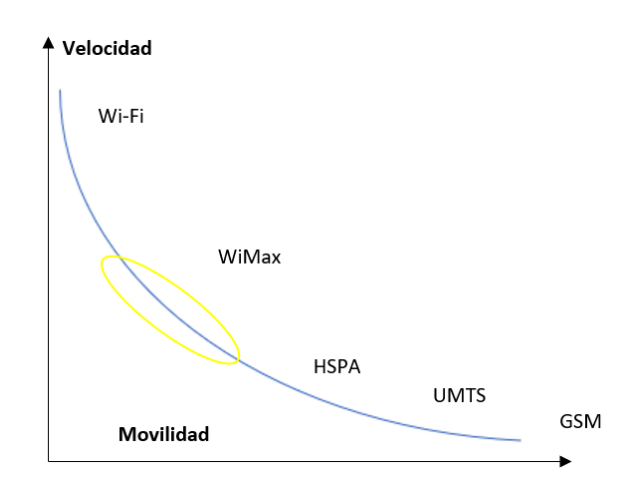

*Figura 9.- Velocidad y Movilidad de sistemas inalámbricos*

<span id="page-32-1"></span>• **Wifi**

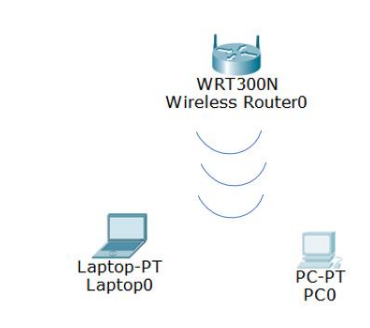

*Figura 10.- Dispositivo envía señal inalámbrica*

<span id="page-32-2"></span>Tecnología de red inalámbrica local, que permite conectarse entre dispositivos móviles y a internet a través un punto de red inalámbrica. De acuerdo a Alianza wi-fi es quien permite que se cumpla y certifique mediante el estándar 802.11 (BBVA & BBVA, 2015).

De acuerdo a este último el estándar que da a conocer las especificaciones (control de accesos a medios y la capa física), para brindar comunicación en redes inalámbricas de área local "en las frecuencias de 2.4,3.6,5 y 60 GHz, creados y mantenidos por el comité de estándares de IEEE LAN" (Kiernan, 2014)

*Fuente: bit.ly/2KM80UE*

*Fuente: bit.ly/2KOfyGq*

### • **Wimax**

Es un estándar que proporciona múltiples opciones de conexión inalámbrica de acuerdo con el estándar IEEE 802.16. este término se acuñó por el evento Wimax Forum realizado en el año 2011. Evento realizado para la interoperabilidad del estándar de acuerdo a (Walton, 2015) se describe a Wimax como "una tecnología basada en estándares que permite la entrega de acceso de banda ancha inalámbrica de última milla como alternativa al cable y DSL".

Mediante varios dispositivos permite esta tecnología brindar ancho de banda móvil. Proporciona una línea de pago para suscripción de pago cable en digital para acceso de ancho de banda de última milla.

• **Lifi**

Tecnología inalámbrica que va a utilizar luz eléctrica de una casa, hogar para transmisión de datos y también es posible por luces ultravioletas e infrarrojas. Según, (Haas, 2013) es un "sistema de comunicaciones de luz visible capaz de transmitir datos a altas velocidades sobre espectro de luz visible".

A diferencia del Wifi que utiliza frecuencia de radio para su transmisión esta utiliza luz eléctrica, que por cierto tiene demasiadas ventajas como mayor ancho de banda, trabajos en áreas susceptibles a interferencia.(Tsonev, Videv, & Haas, 2013). De igual forma usa los mismos protocolos que el wifi el 802.11, con la diferencia en su forma de recibir la señal.

### <span id="page-33-0"></span>**1.5 TIPOS DE DISPOSITIVOS MÓVILES**

Este término abarca un amplio rango de dispositivos de electrónicos de consumo, normalmente se entiende como un dispositivo que se puede conectar a internet, haciendo inclusión de las cámaras digitales y reproductores mp3 y mp4.(Wray, 2018)

### <span id="page-33-1"></span>**1.5.1 Handheld PC**

Conocidos comúnmente con clamshell<sup>1</sup> aparecieron antes de los PDAs. Permitía a los usuarios ejecutar aplicaciones financieras, científicas y de datos de forma local, además de su funcionalidad principal la calculadora. Su batería tenía un largo tiempo de vida debido a los chips de bajo consumo, de igual forma al no tener

<sup>&</sup>lt;sup>1</sup> En ingles cubierta

partes móviles soportaba bien los golpes (Tilley, 2016). Con la aparición de los PDAs cada vez más potentes, pequeños y eficientes el mercado estaba bajo presión.

### <span id="page-34-0"></span>**1.5.2 Teléfono móvil**

Estos representan el punto de partida para llegar en primera instancia a los web-enabled phones y luego a los smartphones. Con un microprocesador que realiza cálculos a gran velocidad, gestiona los comandos y controla las señales de la estación base demás de coordinar las demás funciones.(Feig & Feig, 2007)

Ventajas de este dispositivo ligero, transportable, económico; y desventajas poca potencia de proceso, memoria, capacidad de visualización limitada.

### <span id="page-34-1"></span>**1.5.3 Personal digital assistant**

Mas conocido como PDA, combinan elementos de un ordenador, teléfono, fax, internet en un solo dispositivo; ofrecían básicamente calendarios, blocs de notas y agendas clásicas. A diferencia de los ordenadores portátiles la mayoría de estos tenían un lápiz óptico como dispositivo de entrada en lugar de un teclado; por lo tanto, se entiende que incorporaban características de reconocimiento de escritura a mano, algunos tenían comandos de voz mediante tecnologías de reconocimiento.(Feig & Feig, 2007)

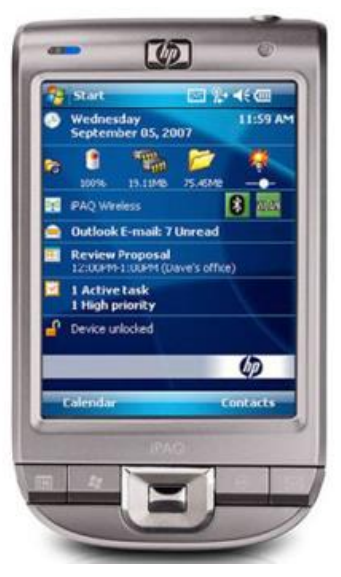

*Figura 11.- Figura de un PDA Fuente: amzn.to/2ObVHic*

Pantalla táctil con un procesador, memoria y un sistema operativo permitía la conexión directa con el ordenador

de sobremesa lo que posibilitaba guardar datos y exportarlos a bases de datos o transferir e instalar nuevas aplicaciones al asistente.(Viken, 2015)

### <span id="page-34-2"></span>**1.5.4 Web-enabled phone**

Dispone de una pantalla limitada con un teclado típico de 12 botones para la entrada de datos, esta experiencia hacía de los teléfonos móviles una opción muy pobre para navegar por internet debido a la cantidad de datos que puede visualizarse es muy limitada.(David & Pozo, 2015)

#### <span id="page-35-0"></span>**1.5.5 Smartphones**

Permiten guardar información e instalar programas además de usarse como un teléfono móvil en un único dispositivo, un smartphone se puede considerar como un teléfono móvil con las mismas funciones de un PDA integrado en el dispositivo. Otro atractivo de estos dispositivos es que los usuarios pueden ampliar las características del dispositivo descargando nuevas aplicaciones mediante la conexión inalámbrica.(Essay UK, 2016)

Los primeros sistemas operativos para smartphones más comunes fueron Symbian OS, Palm OS, Pocket PC Phone Edition y Microsoft Smartphone 2002; en la actualidad están reinando el mercado Android, iOS y Windows Mobile (Gallelgos, 2016). Tanto los fabricantes de dispositivos móviles como los operadores de telefonía han creado y están creando mercados donde los desarrolladores pueden subir sus aplicaciones para posteriores descargas. Los usuarios pueden bajarse las aplicaciones. Como exponentes de la generación moderna de smartphones, se pueden citar el iPhone 4, el iPhone 5 y el Samsung Galaxy II.

### <span id="page-35-1"></span>**1.5.6 Tablet PC**

Es un tipo de ordenador que tiene una pantalla con la que se puede interaccionar directamente; durante muchos años estos dispositivos no han sido especialmente exitosos, ya que estaban pensados para trabajos de campo como una alternativa a los portátiles. Son ligeramente más pequeños que un portátil, los datos se ingresan mediante su pantalla táctil.(David & Pozo, 2015)

### <span id="page-35-2"></span>**1.5.7 Tableta**

Estos dispositivos han dejado de ser un futuro lejano para instalase como una realidad presente en el mercado tecnológico, el iPad de Apple como uno de sus precursores, a partir de esto fueron los fabricantes de otras marcas sacando provecho para la creación de nuevas tabletas en poco tiempo.(Gallelgos, 2016) Apple con el iPad con su App Store, pantalla multi touch y la duración de la batería. RIM lanzo el BlackBerry Playbook dispone de su sistema operativo propio, pero también es posible ejecutar aplicaciones desarrollados para Android. Samsung con su Galaxy Tab tecnología 4G y 5G por defecto para los países para el cual este desarrollado este protocolo.

14
### **1.6 DESARROLLO DE APLICACIONES MÓVILES**

Para el desarrollo de una aplicación móvil de calidad se necesita tener en cuenta tres herramientas principales: la arquitectura, lenguaje de desarrollo y la metodología con el que se va a utilizar.

### **1.6.1 Arquitectura**

Se refiere a la estructura la forma y las tecnologías que se van vayan a utilizar para la construcción y posterior deployment<sup>2</sup> del producto. Se toman en cuenta los casos funcionales y no funcionales, los cuales toman un rol muy importante todo para el correcto funcionamiento de la aplicación.(Kim, 2013)

### • **Arquitectura cliente servidor**

Consiste en conectar distintos clientes en uno o más servidores, su modelo de aplicación es distribuida. Mediante peticiones del cliente al servidor envían paquetes de información, también conocidos como proveedores de recursos.

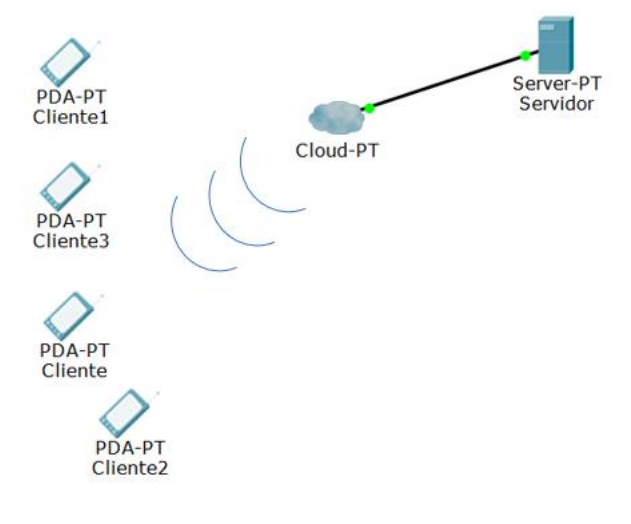

*Figura 12.- Figura de un PDA* 

*Fuente: amzn.to/2ObVHic*

### • **Cliente delgado**

Depende del servidor central para realizar sus tareas, todo el proceso se lo realiza en el servidor, y los clientes se los destina únicamente como terminales, que hacen de enviar y recibir datos, pero ningún proceso en sus dispositivos. (Valipour, Amirzafari, Maleki, & Daneshpour, 2009)

<sup>2</sup> Desplegar, lanzar la aplicación

### • **Cliente inteligente**

A diferencia del cliente delgado aquí los terminales si pueden realizar el proceso, las consultas en el propio dispositivo móvil. Sin embargo, quienes llevan el almacenamiento son los propios servidores de bases de datos. Como ventajas se puede resaltar la reducción de transferencia de datos en la red. Pero su mayor desventaja es la sincronización entre base de datos y cliente.(Balalaie, Heydarnoori, & Jamshidi, 2016)

### • **Cliente robusto**

Este cliente posee la mayor cantidad de procesos en su terminal y sus datos son transmitidos únicamente para almacenamiento, asumiendo la mayoría de la funcionalidad ellos mismo. El servidor se queda solo a carga del almacenamiento.

### • **Arquitectura orientada a servicio**

Este diseño brinda servicios de forma autónoma que se compartan servicios diferentes componentes de la aplicación, mediante un protocolo de comunicación en la red. Un servicio se puede acceder de forma remota mediante una dirección URL o IP y actúa de forma independiente.

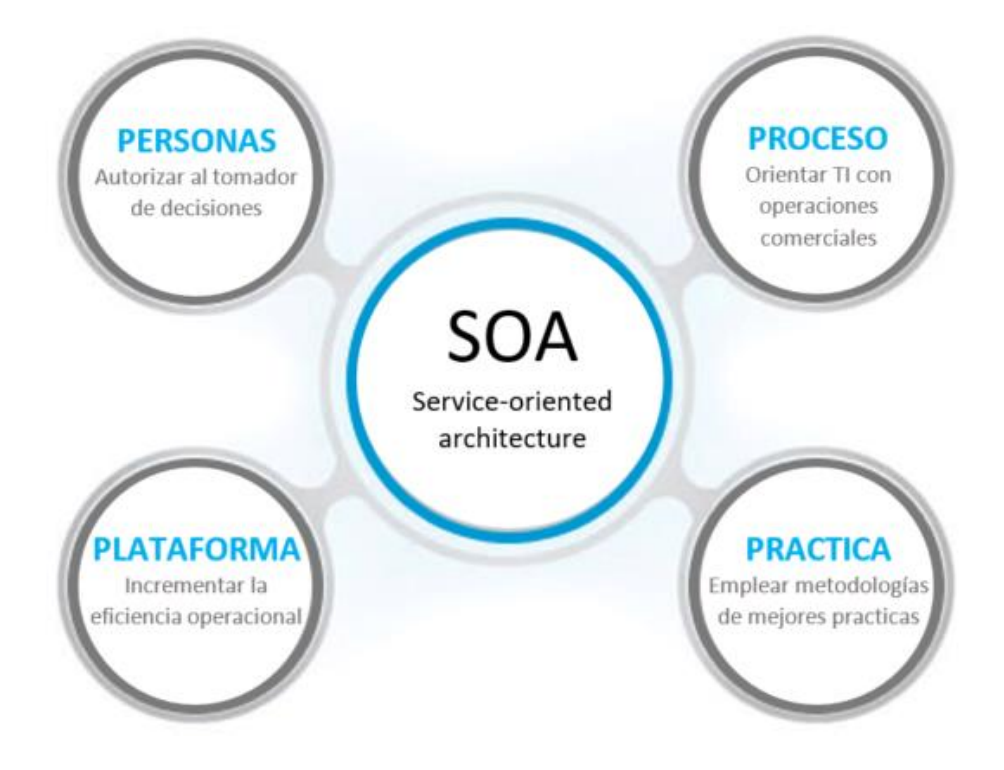

*Figura 13.- Arquitectura Orientada a Servicios* 

*Fuente: bit.ly/2zf9JNY*

### • **Arquitectura multicapa**

 Es una arquitectura cliente servidor que se divide en capas y funcionan independientemente físicamente separas son tres capas: de presentación, procesamiento y administración de datos. Beneficios de esta arquitectura al asegurarse tres capas independientes una de la otra, en caso de que algo no esté bien se dirige a la capa en donde se deba corregir y no volvemos a revisar toda la aplicación, creando de esta forma creando un desarrollo flexible y reutilizable. El concepto utilizado para una multicapa es el de tres capas en donde se tiene el modelo de negocio, la de datos y de presentación.(Summers, 2018)

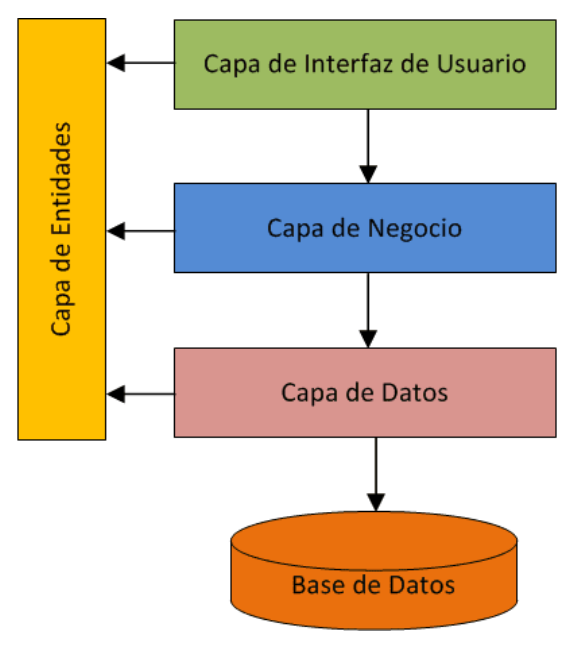

*Figura 14.- Aplicación de tres niveles. Fuente: bit.ly/2AyvzdQ*

### **1.6.2 Lenguajes de desarrollo**

Quienes van más de acuerdo con la tecnología y tipo de arquitectura que se vaya a elegir (híbrida, nativa o web), se da a conocer los siguientes lenguajes de programación para el desarrollo de aplicaciones móviles.(Evans, 2017)

### • **Objetive-C**

Fue introducido por el propio Apple para el desarrollo de aplicaciones en MacOS<sup>3</sup> y iOS con la finalidad que sean aplicaciones robustas y escalables. Este permite mayor aprovechamiento del hardware que posee se logra poseer mayor visualización precisamente en gráficas de entrada y salida (Cox & Novobilski, 2017).

<sup>3</sup> Sistema operativo para computadores Apple

En 2014(K. Russell, 2014) la compañía decidió lanzar una versión nueva y mejorada llamada Swift con la atención que todas las aplicaciones sean aún más eficientes y robustas.

### • **Swift**

Lenguaje de programación compilado, desarrollado por Apple para MacOS, iOS<sup>4</sup> y Linux. La última versión mejorada de Objetive-C para desarrollo de aplicaciones móviles en iOS. Por su parte la empresa dueña de este lenguaje anima a que todos los desarrolladores de Objetive-C hagan uso de esta versión mejorada para una programación completa. Recomiendan que es más segura, eliminado de errores y paradigmas que se presentaban en Objetive-C.(Apple, 2015)

### • **C#**

C# es para Windows Phone lo que Objetive-C o Swift para iOS. Es el lenguaje de programación con orientación a objetos perfecto para el desarrollo de aplicaciones móviles en Windows Phone.(Drayton, Albahari, & Neward, 2015) Desarrollado netamente por Microsoft en versionamiento de .NET y aprobada por la ISO 23270:2016. El IDE que en la actualidad da soporte en Visual Studio en sus última versión.(Petzold, 2012)

#### • **Java**

Lenguaje de desarrollo orientados a objetos preferido cuando se trata para Android. Fue desarrollado por Sun Microsystem y adquirida posteriormente por la ahora Oracle (Binstock, 2015). Con código útil para reutilizar y actualizar el software. Java está considerando también enfocarse al desarrollo de aplicaciones para iOS. Al tener una máquina virtual (JVM5), quieren permitir ejecutar una vez y ejecutar en cualquier lugar. Su ejecución y desarrollo en la actualidad es multiplataforma lo que permite aún más rápida su escalabilidad y por ende el uso de este lenguaje de programación.(Gosling, Joy, Steele, Guy L., & Bracha, 2015)

<sup>4</sup> Sistema operativo para dispositivos móviles Apple

<sup>5</sup> Java Virtual Machine

### • **Kotlin**

Lenguaje orientado a objetos estático para JVM y JavaScript. Admite interoperabilidad y la inteligibilidad. Este proyecto salió a la luz por la necesidad de mejorar la experiencia de codificación de una manera efectiva y práctica. Por lo que es un lenguaje mixto, además es compatible con Java y Objective-C , lo que permite que el aprendizaje de este idioma fluido (Redchets, 2017). Con una sintaxis renovada Kotlin facilita su uso a diferencia de otros lenguajes. Asimismo, con este lenguaje funciona del lado del servidor, para desarrollo web y desarrollo de escritorio.(Krill, 2015)

### • **JavaScript**

Lenguaje de programación muy similar al de Java incluso en su forma de escribir, pero son dos diferentes lenguajes de programación (Krill, 2015). JavaScript por su lado está enfocado hacia el desarrollo interactivo de páginas web, de lado de los servidores con NodeJS<sup>6</sup> y de igual forma trabaja con desarrollo de aplicaciones móviles híbridas juntamente con HTML5<sup>7</sup> y CSS38.(Haverbeke, 2014)

### • **TypeScript**

Es un lenguaje de programación de código abierto desarrollado por Microsoft. Influenciado y reconfigurado por lenguajes de programación como Java, JavaScript y C#. Diseñado para el desarrollo de aplicaciones grandes. Al ser una super configuración de JavaScript su código fuente es compatible para construir y ejecutarse con JavaScript. (Rosenwasser, 2019) Puede ser usado en JavaScript para el desarrollo tanto del lado del cliente como del servidor.

### **1.6.3 Frameworks de desarrollo**

### • **Ionic**

Es un framework<sup>9</sup> de código abierto para el desarrollo de aplicaciones móviles híbridas con tecnologías como CSS<sup>10</sup>, HMTL5<sup>11</sup> y Sass<sup>12</sup>. Creado en Dfrity Co. por Max

<sup>6</sup> Ambiente de ejecución para JavaScript

<sup>7</sup> Lenguaje para desarrollo de páginas web

<sup>8</sup> Lenguaje usado en presentación de un documento html

<sup>9</sup> Entorno de software universal que proporciona funcionalidad como parte del propio software

<sup>10</sup> Hojas de estilo en cascada. Cascade Style Sheets

 $11$  Lenguaje de marcas para la creación de páginas web

<sup>12</sup> Lenguaje de para hojas de estilos en cascada

Lynch, Ben Sperry y Adam Bradley. La version original fue lanzada en el año 2013 y desarrollado sobre Angular JS y Apache Cordova. Las aplicaciones son desarrolladas en estas tecnologías web y para luego distribuirse a través de tiendas de aplicaciones como App Store en iOS, Store de Windows y Play Store para Android.(Lynch, 2016) Ionic utiliza complementos de Cordova para obtener acceso al hardware (cámara, GPS, linterna, etc) del teléfono móvil. Ionic permite crear e implementar aplicaciones mediante wrapping<sup>13</sup> con la herramienta de Cordova con una simple línea de comando 'ionic'.

#### • **Xamarin**

Framework para la creación de aplicaciones móviles cross-plataform<sup>14</sup>. Permite a los desarrolladores compartir 90 por ciento del código en la mayoría de las plataformas. Está basada en el stack<sup>15</sup> de la tecnología de Microsoft, contando con una comunidad de desarrolladores de aproximadamente 1.4 millones. (Peppers, 2014) Fue creada por los desarrolladores quienes habían creado anteriormente Mono, una plataforma de código abierto basada en el framework de .NET, liderado por Miguel de Icaza. La compañía como tal se fundó en el año de 2011.(Friedman, 2018) Xamarin utiliza un único lenguaje C#, para la creación de aplicaciones móviles, a diferencia de otros frameworks este ya viene compilado de forma nativa lo que hace que se mas fácil su operación en aplicaciones de alto rendimiento como si fuesen totalmente nativas.

#### • **React Native**

Es una version nativa de la librería de JavaScript, para la creación de aplicaciones móviles que son difíciles de diferenciar de las que son desarrolladas de forma nativa usando Java u Objective-C. Utiliza los mismos bloques de construcción de la interfaz de usuario que utilizan las aplicaciones normales de iOS y Android, pero el utilizando React y JavaScript (Mehul, 2018). Desarrollado por Jordan Walke un ingeniero en Facebook. Después de muchos meses de desarrollo lanzaron la primera version en el 2015.(Occhino, 2016)

 $13$  Empaquetar todo el proyecto y mostrar como una aplicación móvil

 $14$  Desarrollo para varias plataformas (Android, iOS, Windows y Web)

<sup>&</sup>lt;sup>15</sup> Conjunto de tecnologías para el desarrollo de un software

### **1.6.4 Metodologías**

Lo mismo que en el desarrollo de software tradicional, el desarrollo de aplicaciones móviles toman los mismo problemas con planificación estrategias, requerimientos y todo lo que conlleva el ciclo de vida del desarrollo de software.(Stapic, Mijac, & Strahonja, 2016)

#### • **Modelo cascada**

Es un diseño secuencial ligeramente para ciertas áreas de diseño de la ingeniería. En el ciclo de vida de esta metodología la secuencia de desarrollo va hacia abajo a través de las bases que se detalla.(Vesela & Krbecek, 2016)

Este modelo se desarrolló cuando se dieron cuenta que, en procesos de fabricación y construcción, el coste los cambios de diseño de retroalimentación o revisión. Por lo que tenía que ser una norma ya establecida para que los procesos se realicen una sola vez sin posibilidad a revisión. (Stapic et al., 2016)

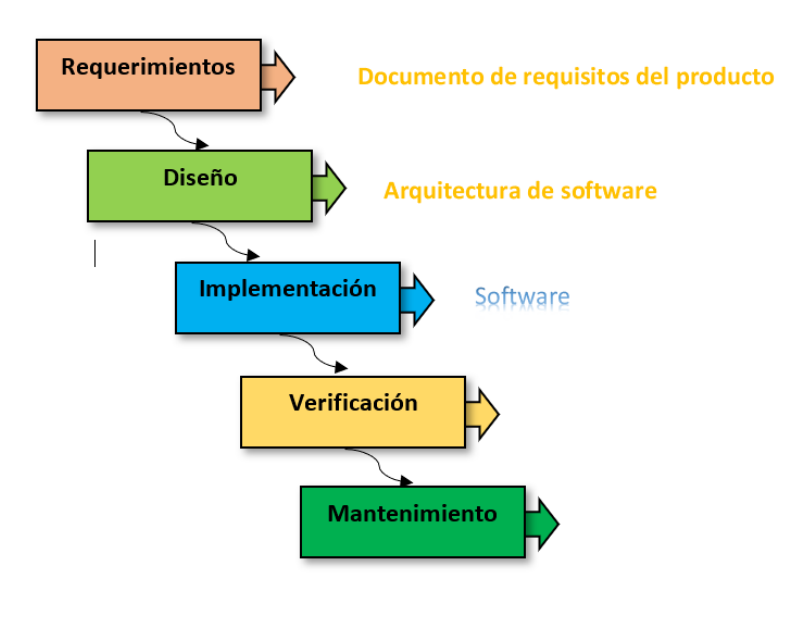

*Figura 15.- Ciclo de vida del software en modelo cascada Fuente: bit.ly/2lXwb4I*

#### • **Desarrollo rápido de aplicaciones**

Es un método que permite el desarrollo que se caracteriza por la construcción de prototipos y el uso de utilidades CASE. Permite también a abarcar usabilidad, utilidad y rapidez de ejecución. Se enfatiza más rápido en el trabajo de software, sobre la planificación estricta y el registro de requisitos. Quiere decir

manos a la obra en el proyecto y sigamos sin tantos rodeos, y las pruebas son muchas. Al ser un desarrollo inmediato, se les resta un poco de importancia a la documentación.(Anderson, 2017)

A continuación, se presenta las fases de desarrollo que presenta este modelo

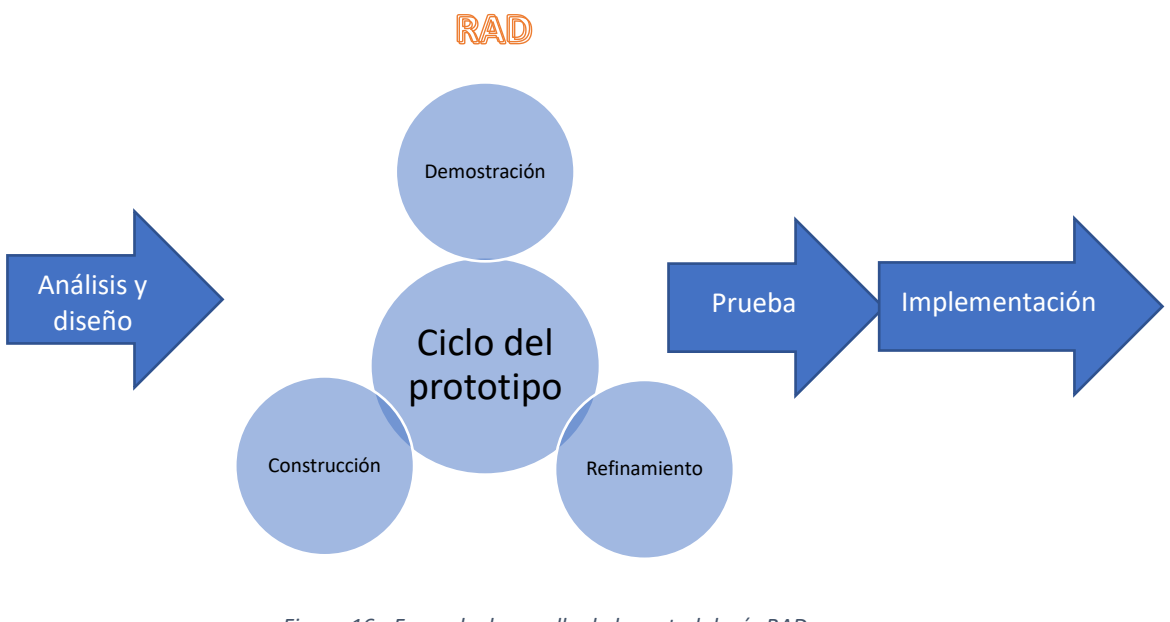

## *Figura 16.- Fases de desarrollo de la metodología RAD Fuente: bit.ly/2KPDnhd*

### • **Metodologías agiles**

Son métodos de ingeniería basados en desarrollo incremental e iterativo. Según la necesidad del proyecto los requerimientos solucionan y evolucionan a través del ciclo de vida de desarrollo del software. (Cockburn, 2015) De esta manera se organiza a los equipos de trabajo quienes están inmersos dentro del proyecto, en un proceso de plazos cortos. Se caracteriza por obtener la flexibilidad e inmediatez del proyecto pudiendo iterar de una manera muy fácil y ahorrar tiempo y costes.(Martínez, 2014)

Entre las metodologías agiles más destacados están:

### • **Agile Unified Process (AUP)**

Esta versión ágil del RUP16. Este aplica técnicas agiles tales como: desarrollo dirigido por pruebas (TDD)<sup>17</sup>, modelamiento ágil (AM)<sup>18</sup> y reestructuración de la

<sup>16</sup> Metodología de desarrollo Rational Unified Process

<sup>&</sup>lt;sup>17</sup> Test Driven Development

<sup>&</sup>lt;sup>18</sup> Agile Modeling

base de datos para mejorar el rendimiento. Usando tecnologías ágiles este demuestra una forma más fácil de desarrollo mediante conceptos que aún se mantiene en RUP.(Chin, 2014)

El ciclo de vida se parece mucho a RUP(Christou, Ponis, & Palaiologou, 2013):

- Inception. el equipo identifica: el alcance inicial del proyecto, la arquitectura potencial y su un porcentaje de dinero para el inicio el proyecto cláusulas que se hayan puesto de acuerdo en el contrato.
- Elaboration. se propone la arquitectura y el equipo establece la factibilidad del sistema.
- Construction. se inicia la construcción del proyecto y se queda en encuentros periódicos con las partes interesadas para definir las prioridades que son muy altas.
- Transition. El objetivo es validar y desplegar el sistema ya para un ambiente de producción.

AUP se maneja por siete principios:

- Model. identificar el problema que se da por parte del cliente y buscar una solución viable, siempre poniendo en contexto el tipo de negocio y la organización del cliente.
- Implementation. transformar el modelo planteado en código ejecutable y desarrollar pruebas particularmente pruebas individuales.
- Test. asegurar la calidad mediante pruebas esto incluye hallar defecto que pueden estar en su diseño como en el código fuente y verificar que se cumplan todos los requerimientos.
- Deployment. se va a planificar la entrega del sistema y ejecutar el plan de instalación del sistema hacia usuarios finales.
- Configuration management. hacer un correcto seguimiento al sistema en el tiempo y control del versionamiento.
- Project management. es la directiva que se encarga de todas las actividades del proyecto. Manejar riesgos, dirigir personas con las tareas y dead-lines19, asegurándose que hayan sido entregados a tiempo y dentro del presupuesto.

<sup>19</sup> Fecha limite

• Environment. – ayuda adicional asegurándose que el equipo tenga una orientación y las herramientas adecuadas. (hardware y software)

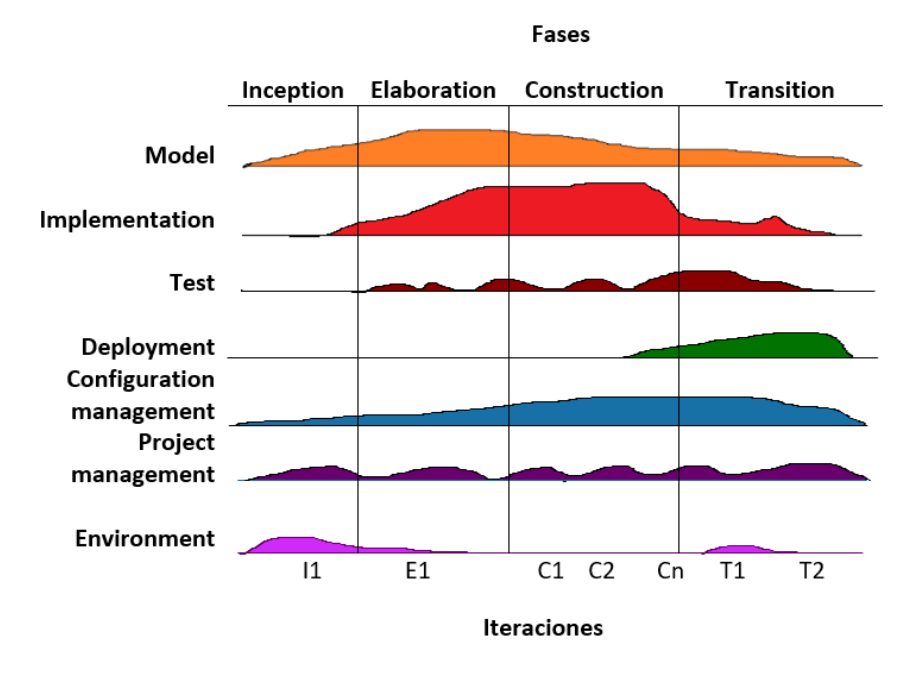

*Figura 17.-Ciclo de vida del AUP*

### • **Crystal Clear (CC)**

Es una metodología ágil derivada de la rama de metodología Cristal. CC<sup>20</sup> se caracteriza por delimitar el número de participantes en el equipo de trabajo de hasta máximo 6 personas y la complejidad que el proyecto posee. Es utilizado para desarrollo de proyectos pequeños.(Chin, 2014)

*Fuente: bit.ly/2SA3Ike*

<sup>20</sup> Crystal Clear

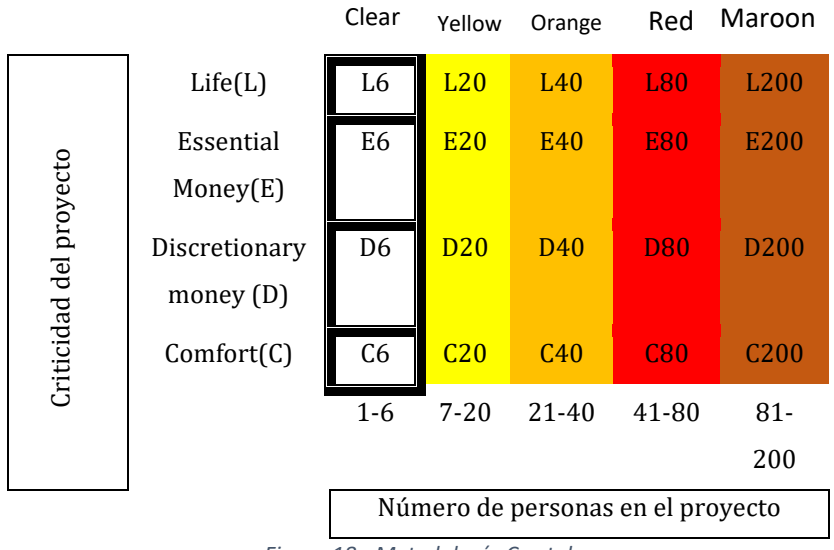

*Figura 18.- Metodología Crystal*

#### *Fuente: bit.ly/2zeWsl5*

Está diseñado para brindar resultados rápidos y efectivos mediante una metodología liviana, y de igual forma priorizada para proyectos seguros.(Cockburn, 2014) En esta metodología CC utilizan métodos. Las tres primeras son obligatorias para toda la familia cristal, y para CC solo las tres son obligatorias siendo las otras opcionales dependiendo como se haga uso de la metodología.(Dilamani, 2014)

• Entrega frecuente. - para metodologías ágiles las entregas rápidas son una principal característica. Para asegurarse de estar avanzando correctamente en cada iteración se debe realizar reuniones para planificar y asegurarse de que todo avance correctamente para la próxima iteración; de igual forma se medirá la velocidad y el buen desarrollo del equipo.

• Mejora planificada. - la naturaleza de desarrollo de software tiende a ser demasiado cambiante durante sus requerimientos. El equipo está presto a dar a conocer cuál es su situación actual. Permite hacer esos ajustes. Solo para hacer un poco de diferenciación entre Scrum y Crystal Clear, hablando de este último el equipo tiene siempre una reunión antes de una iteración para discutir los problemas si es que existieran cualquiera que fuese a reflejar la situación, reuniones que no tome demasiado tiempo.(Lowe, 2016)

• Comunicación gradual. – una de las propiedades más importantes en la que se enfoca esta metodología es en la comunicación entre cada uno de los integrantes. Por lo cual es muy recomendable que cada uno de los equipos tengan una comunicación que fluya hasta el fondo de la audiencia de los miembros del equipo.

25

• Seguridad personal. – cada miembro del equipo debe estar en la capacidad de dar a conocer sus ideas sea o no una mala idea, a través de la confianza porque mientras más en confianza tengamos, más fácil será la tarea de compartir ideas.

• Ambiente técnico con pruebas automatizadas. – herramientas de software que aún no tienen un lugar específico en todos los equipos.(Dilamani, 2014)

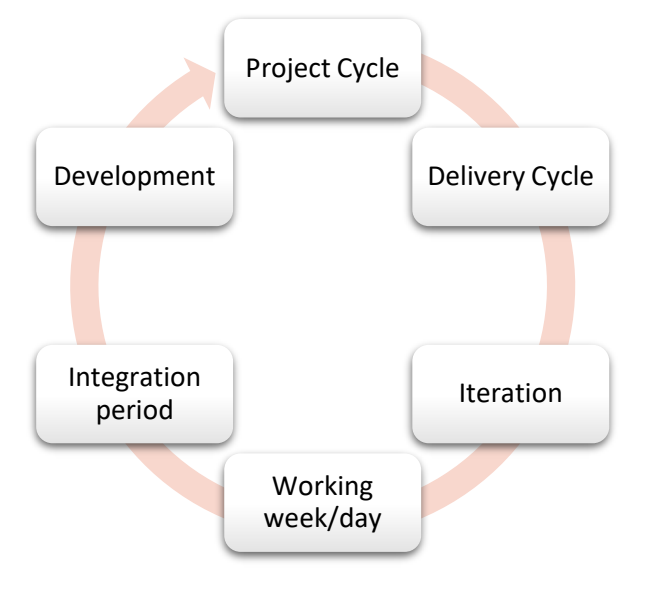

*Figura 19.- Ciclo de vida de CC*

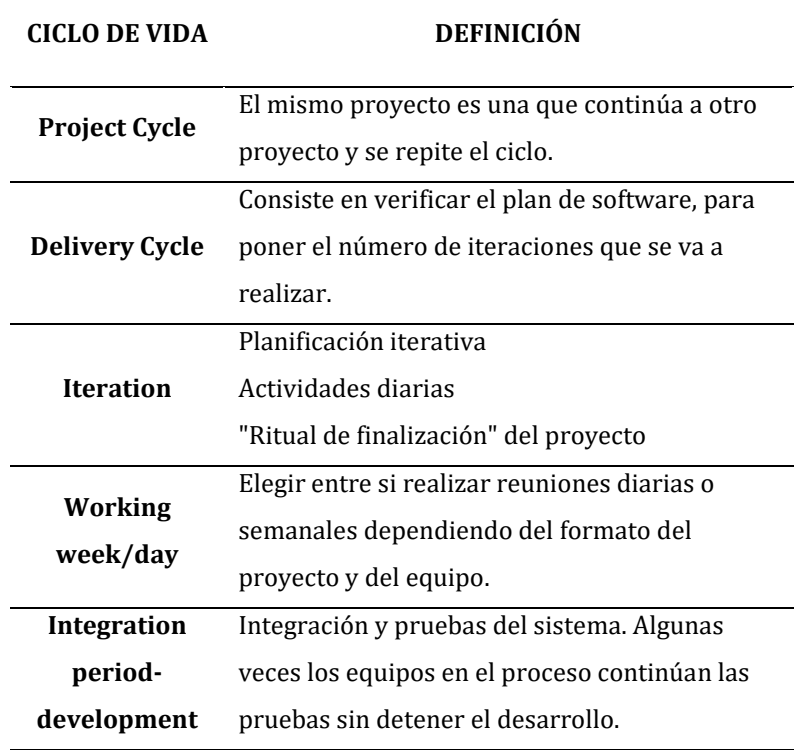

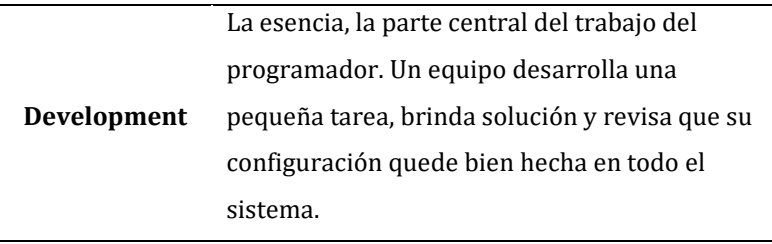

*Tabla 2.-* Definición de ciclo de vida Crystal Clear

Fuente: (Cockburn, 2014)

#### • **Kanban**

Esta metodología nació como un sistema de para la producción de automóviles de Toyota en Japón. Consiste en una organización de trabajo sin iteraciones, con énfasis en la entrega del trabajo a tiempo, logrando simplificar el tiempo y evitando los errores por falta de información.(Stabile, 2015) Con Kanban la gestión de priorizar las tareas de acuerdo de urgencia.

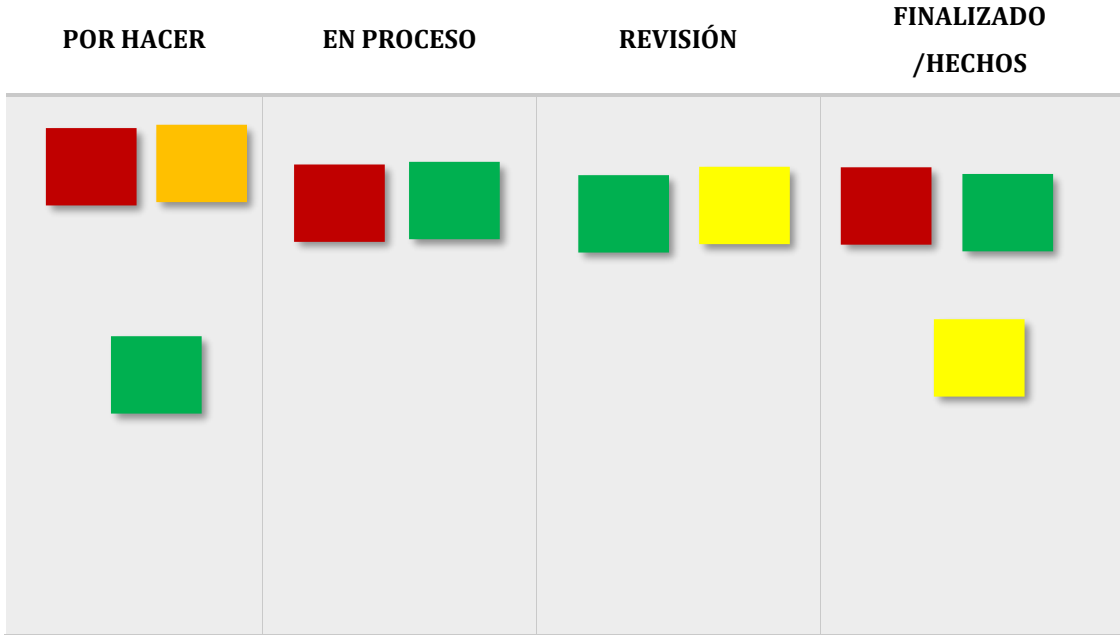

*Figura 20.- Kanban Desk*

#### *Fuente: bit.ly/2CQZFuL*

A inicios de siglo XXI actores clave de la industria del software se dieron cuenta que se podía hacer uso de esta metodología para cambiar positivamente las forma que se entregaban los productos y servicios. Enfocando a un mayor enfoque en la eficiencia y aprovechando los avances en la tecnología informática. Kanban

dejo de trabajar con la industria automotriz para aplicarse cada vez más a otros sectores industriales y complejos.(Wakode, Raut, & Talmale, 2015)

Kanban tiene cuatro principales núcleos, con el único fin de hacer las cosas y principios as importantes.

- Inicia con lo que tienes. permite continuar con el flujo de trabajo con sistemas en desarrollo sin interrumpir lo que se esté haciendo, destacando los problemas que deberán ser abordados ayudando a evaluar y planificar cambios para que la implementación sea los menos disruptiva posible. Hace que Kanban sea fácil de implementar in cualquier organización como si no hubiese ningún cambio que hacer al momento de iniciar.(Wakode et al., 2015)
- Estar en constante evolución. esta metodología hace hincapié en hacer pequeños incrementales cambios al proceso, y lo que menos se quiere es hacer cambios extremos por que pueden crear un ambiente de incertidumbre en el proyecto.
- Respeta los procesos, roles y responsabilidades actuales. está diseñado para promover y alentar a cambios incrementales y lógicos sin provocar miedo al cambio en sí mismo. Kanban no prohíbe el cambio, pero tampoco es camisa de fuerza para no hacer al cambio.
- Incentiva el liderazgo en tu equipo. esto es una premisa dentro de la metodología. Es importante que cada integrante del equipo tiene que estar siempre con una mentalidad de mejora continua para lograr obtener un rendimiento óptimo.

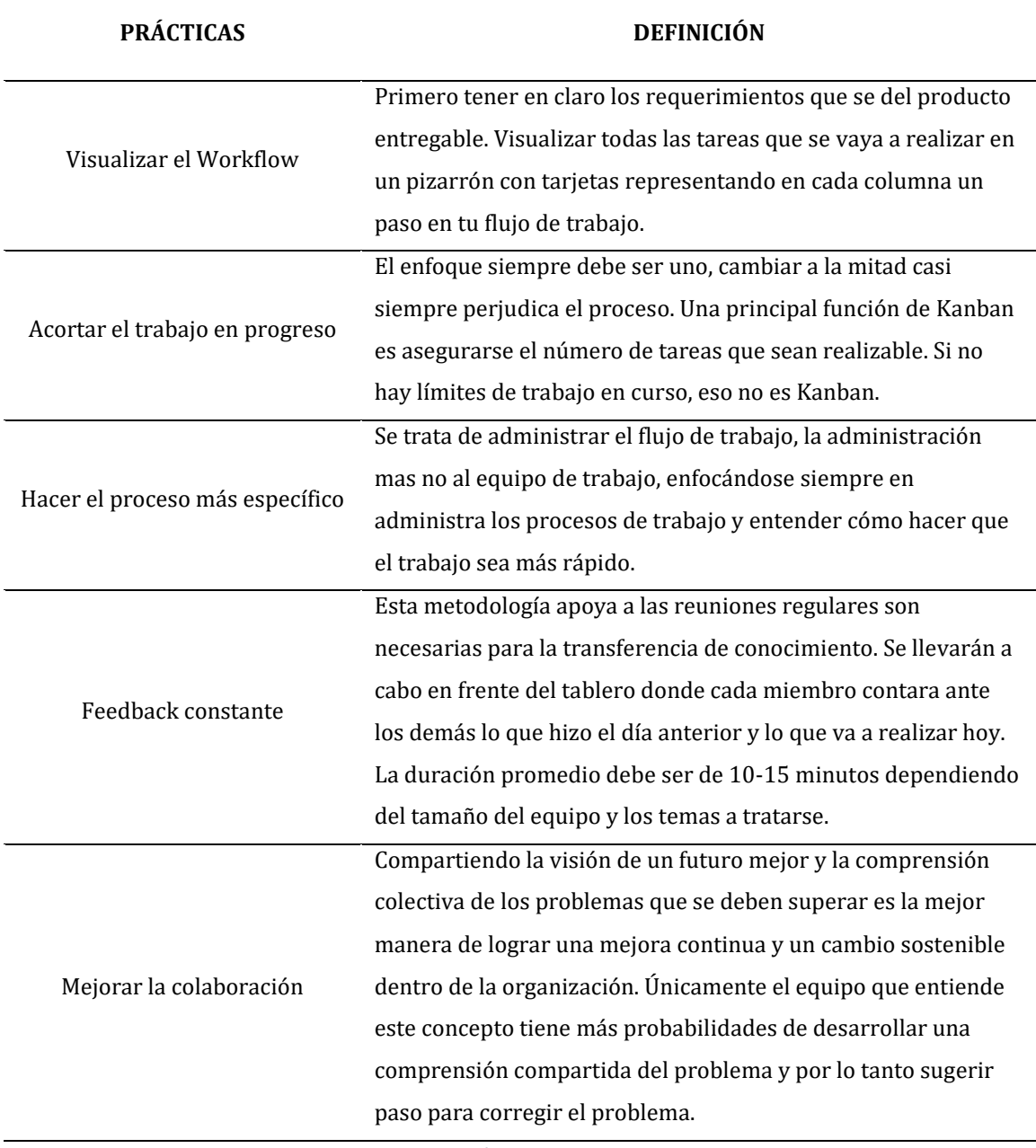

*Tabla 3.-* Prácticas de Kanban

Fuente:(Ferrao & Dias Canedo, 2015)

### • **Extreme Programming (XP)**

Metodología de desarrollo en la ingeniería de software expuesta por Ken Beck (Wellington, 2015) con el objetivo de encontrar maneras de escribir software de alta calidad rápido y siendo fácil de ser entregables para los clientes con los cambios que sean necesarios. El más favorable de las metodologías agiles para el desarrollo. Por lo que hace énfasis en la adaptabilidad en vez de previsibilidad que quiere decir esto, utiliza menos documentación y se enfoca mucho más en el código.(Sharma & Hasteer, 2016a) La adopción de esta metodología está catalogada como una de las mejores, que se aplica de diferente forma en todo el ciclo de vida del software.(Borralho, Ferreira, Vieira, Queluz, & Rodrigues, 2017)

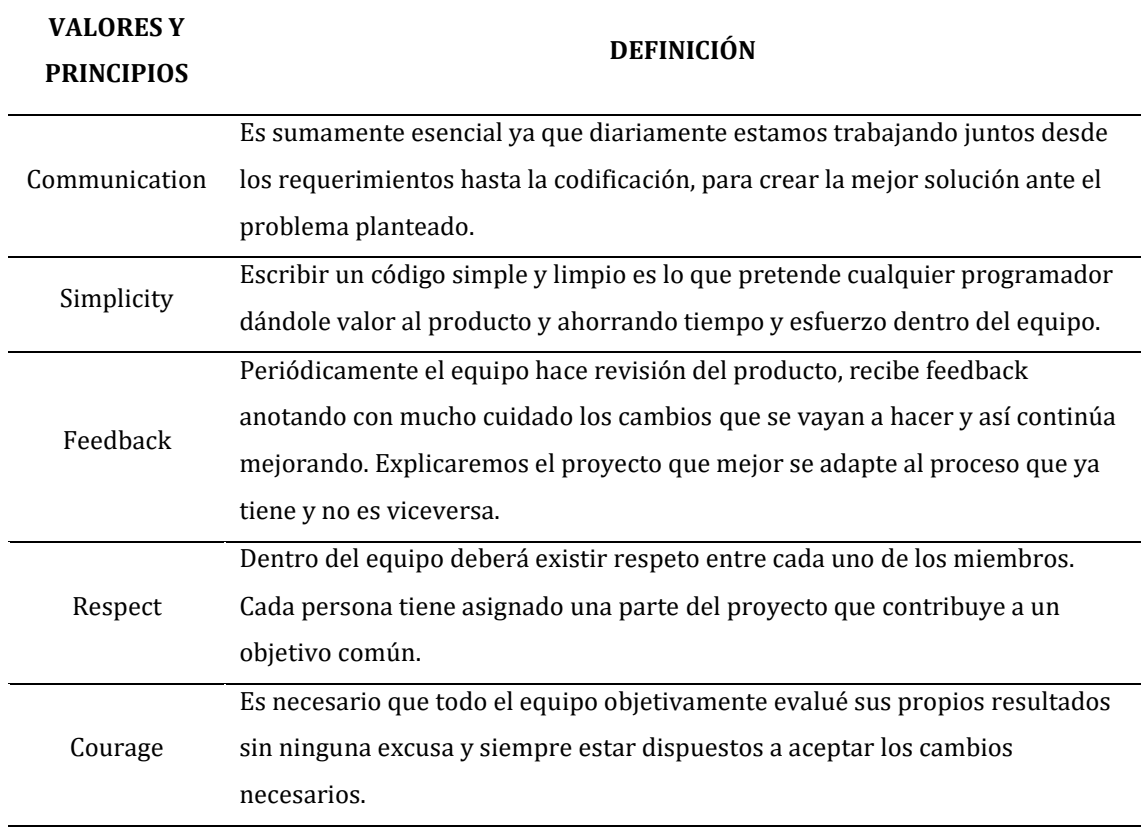

*Tabla 4.-* Valores y principios de la metodología XP

*Fuente:* (Sharma & Hasteer, 2016b)

### **Roles**

• Tracker. - pregunta a cada uno de los programadores de cómo esta, escuchar con mucha cautela y tomar acción si al parecer se algo no se entiende y está perdiendo de vista el objetivo principal.

• Customer. – escribe historias y especifica pruebas funcionales. Tiene la autoridad de decidir lo que va o no en las historias de usuarios.

• Programmer. – estima lo que son historias y define las tareas de ingeniería. Estima le tiempo que va a tomar implementarse cada una de las tareas.

• Tester. – implementa y despliega pruebas funcionales, cada uno de los resultados son medidos gráficamente asegurándose que los integrantes del equipo sepan cuando los resultados de las pruebas disminuyen.

• Coach. – se aseguran de agendar las reuniones para diferentes actividades que tiene planeado el equipo registrando resultados dela reunión para informes futuros.(Sharma & Hasteer, 2016b)

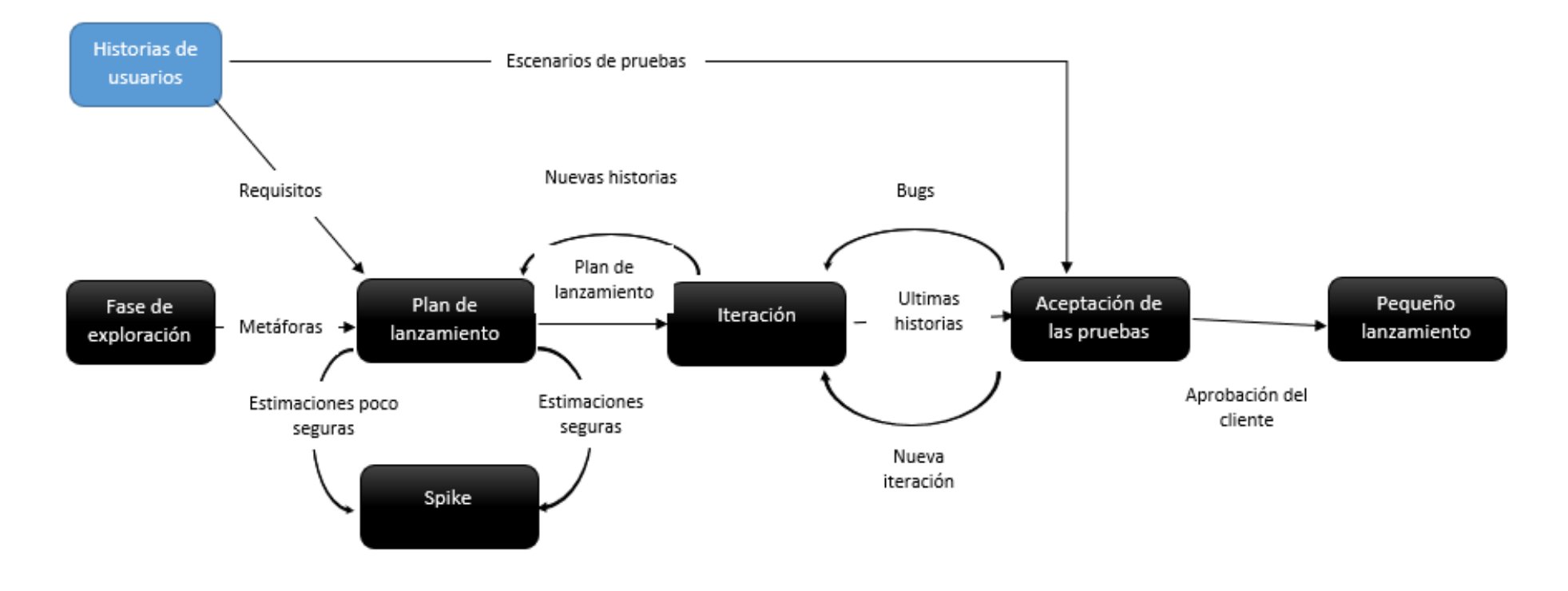

*Figura 21.- Ciclo de vida de Extreme Programming (XP)* 

*Fuente: bit.ly/2K12Lh5*

#### **1.7 GNOSEOLOGÍA DE LAS APLICACIONES MÓVILES Y LA MOVILIDAD**

#### **PERIODO DESCRIPCIÓN**

1960 - 1980 Aunque la movilidad compartida es nueva, el concepto no lo es. Este se remonta a la segunda guerra mundial cuando existían los "clubes de auto compartido". Cuando querían conservar el caucho para la guerra, las autoridades incentivaban el viaje compartido. Posteriormente en la crisis del petróleo fue muy recomendado debido al embargo del petróleo y sus consecuencia la crisis energética con el fin de preservar el petróleo disponible.(BELZ & LEE, 2013)

1960 En Europa iniciaron los primeros programas de bike-sharing21. Las bicicletas se dejaban en lugares específicos por toda la ciudad, cualquiera podía coger y empezar a movilizarse hasta su destino.(Shaheen, Martin, & Cohen Apoorva Musunuri Abhinav Bhattacharyya, 2016)

1990 Internet abría nuevas posibilidades para las personas para obtener información acerca del servicio de tránsito. Las agencias de transito empezaron a hacer sus propios mapas disponibles en línea.(Dutzik, Madsen, & Baxandall, 2013)

1996 Onstart Proporciona comunicaciones basadas en suscripciones, seguridad del vehículo, servicios de emergencia, llamadas, manos libres, etc.(Department of Transportation & Highway Administration, 2016)

<sup>21</sup> Bicicletas que puedan utilizar varias personas

1998 En los Estados Unidos hizo su incursión en el carsharing<sup>22</sup> cerca de una década después emergió en Europa como tecnologías emergentes como internet lo usuarios reservaban sus autos diariamente o por horas en línea y de forma remota.(Shaheen et al., 2016)

2000 Zipcar Proporciona reservas de automóviles a sus miembros, facturables por minuto, hora o día. Es posible que los miembros tengan que pagar una cuota de membresía mensual o anual además de los cargos por reservaciones de automóviles.(Shaheen et al., 2016)

2000 Gas Buddy Que proporciona precios de estaciones de servicio cercanas a partir de datos enviados por el usuario, así como a través de asociaciones con otras compañías y directamente de los operadores de la estación.(Shaheen et al., 2016)

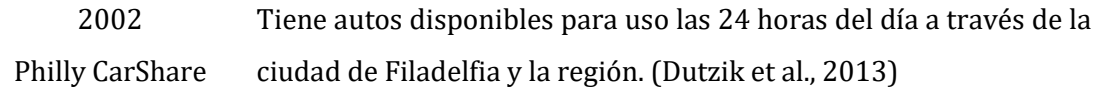

2005 Google Maps como compañía El verdadero potencial de la tecnología que ayudó en la navegación del transporte público fue cuando Google lanzó su primera aplicación con el mapa de tránsito en línea.(Dutzik et al., 2013)

2006 Free Map (Waze) Proporciona información de navegación paso a paso y tiempos de viaje y detalles de ruta enviados por el usuario, mientras que descarga información dependiente de la ubicación a través de una red de telefonía móvil.(Department of Transportation & Highway Administration, 2016)

<sup>22</sup> Compartir el viaje en un solo automóvil

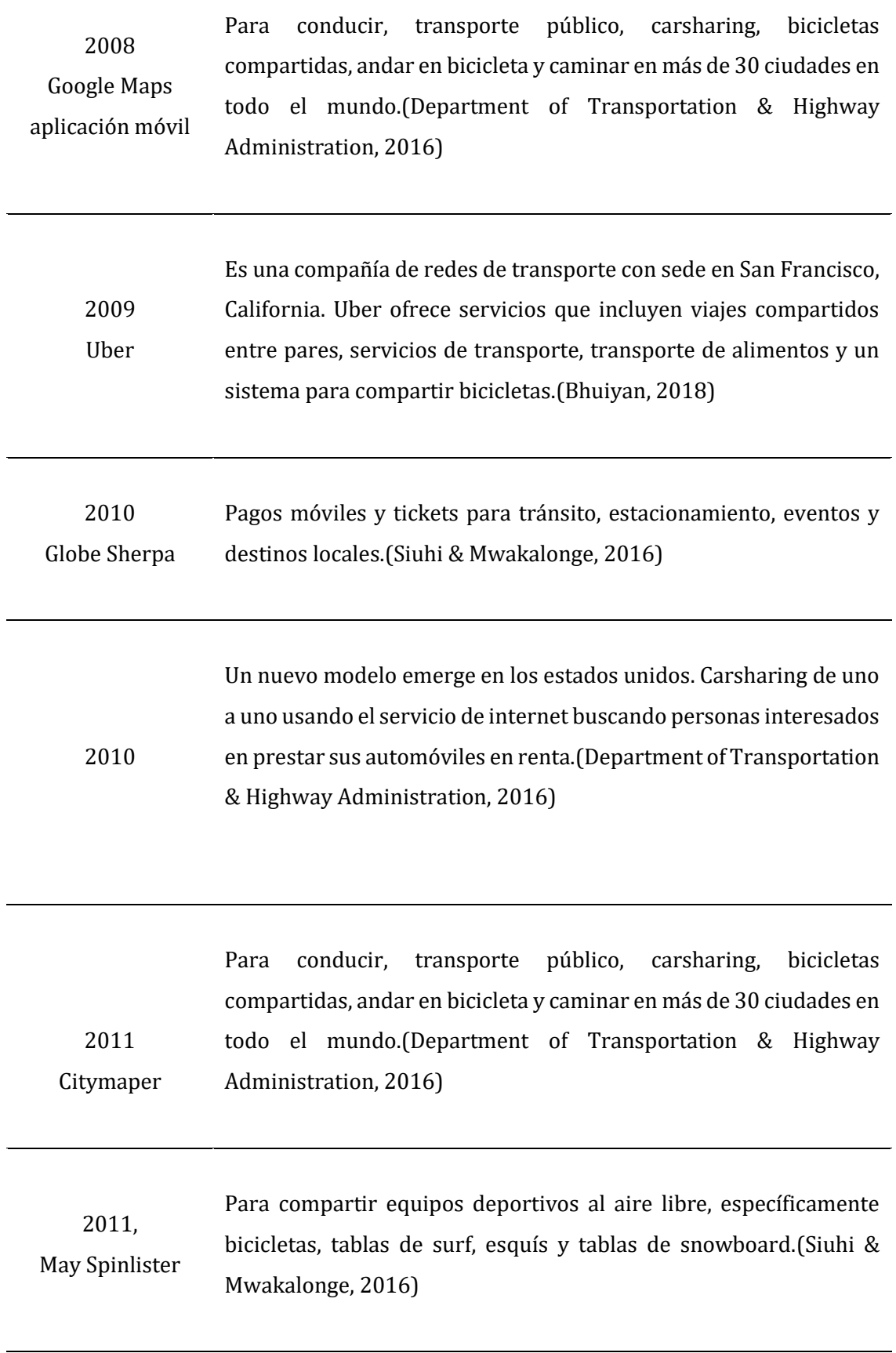

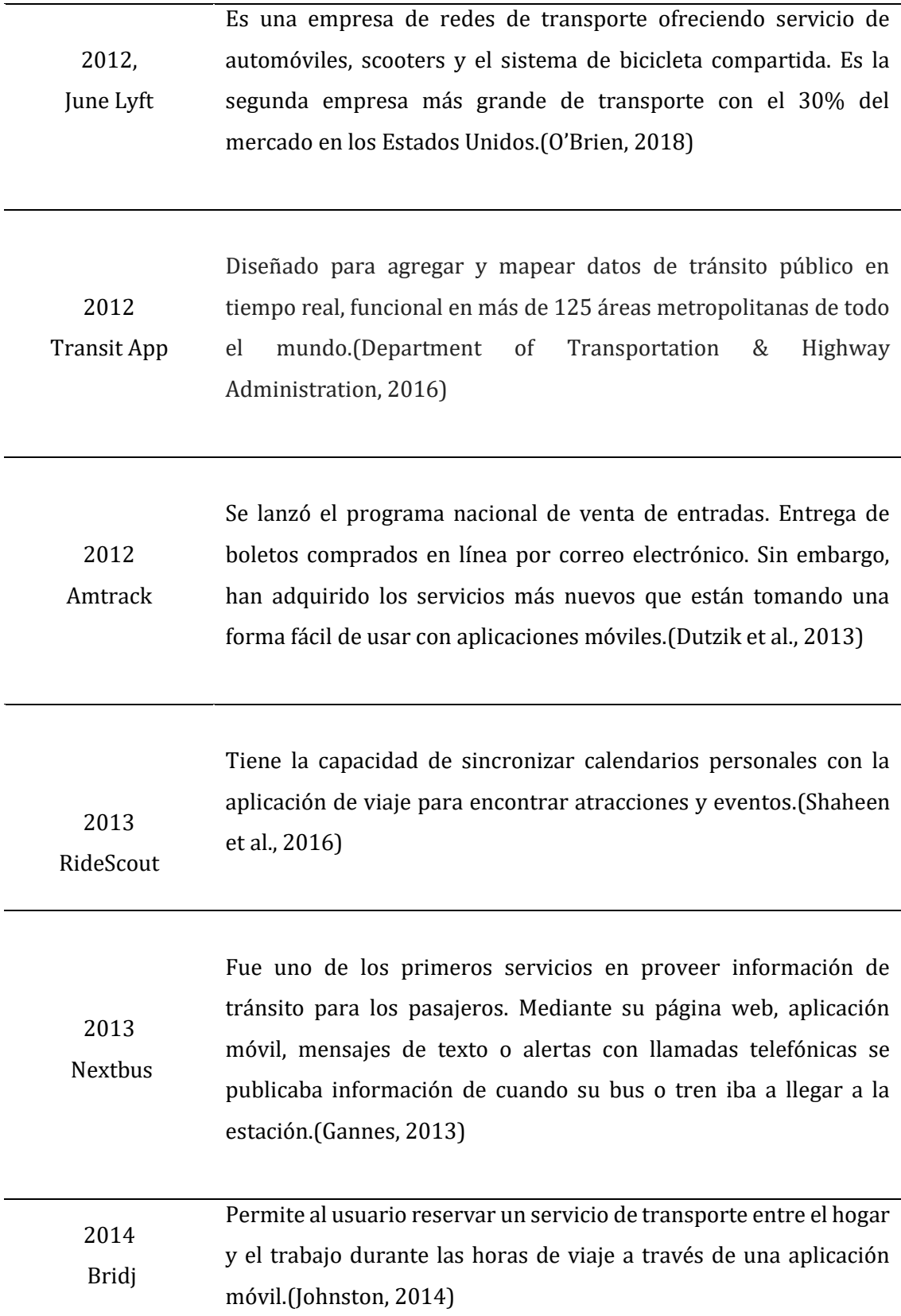

2015 hasta la actualidad Ya en la actualidad por la concientización sobre el problema que el tráfico genera, las ciudades en los últimos han buscado nuevos modelos y sistemas que ayuden a hacer uso más eficiente del transporte como el uso de auto compartido.(Aratani, 2016)

*Tabla 5.- Gnoseología de las aplicaciones móviles en la movilidad*

Fuente: Propia

### **1.8 ESTÁNDAR Y BUENAS PRÁCTICAS**

#### **1.8.1 Estándar para la calidad de software ISO 25010**

#### • **Calidad de software**

Este concepto es el que verifica que tan bien cumple o se ajusta de acuerdo con un diseño en función de requisitos funcionales. De esta manera tiene competitividad en el mercado estructurado bajo un marco o un estándar. El cumplimiento de los requisitos no funcionales se refleja en el cumplimiento con la calidad de software, que respaldan la entrega de requisitos funcionales.(Galin, 2018)

#### • **Norma ISO 25010**

Esta norma está diseñada con el objetivo de minimizar errores humanos que puedan afectar la entrega y la concepción del proyecto. Errores que cambien las prioridades del proyecto. Estas prioridades y convertirlas en valores que se puedan medir que se adhieran a los metas del proyecto. (Birla & Johansson, 2015)

De acuerdo con el modelo de calidad que presenta la norma, se da a conocer las siguientes características:

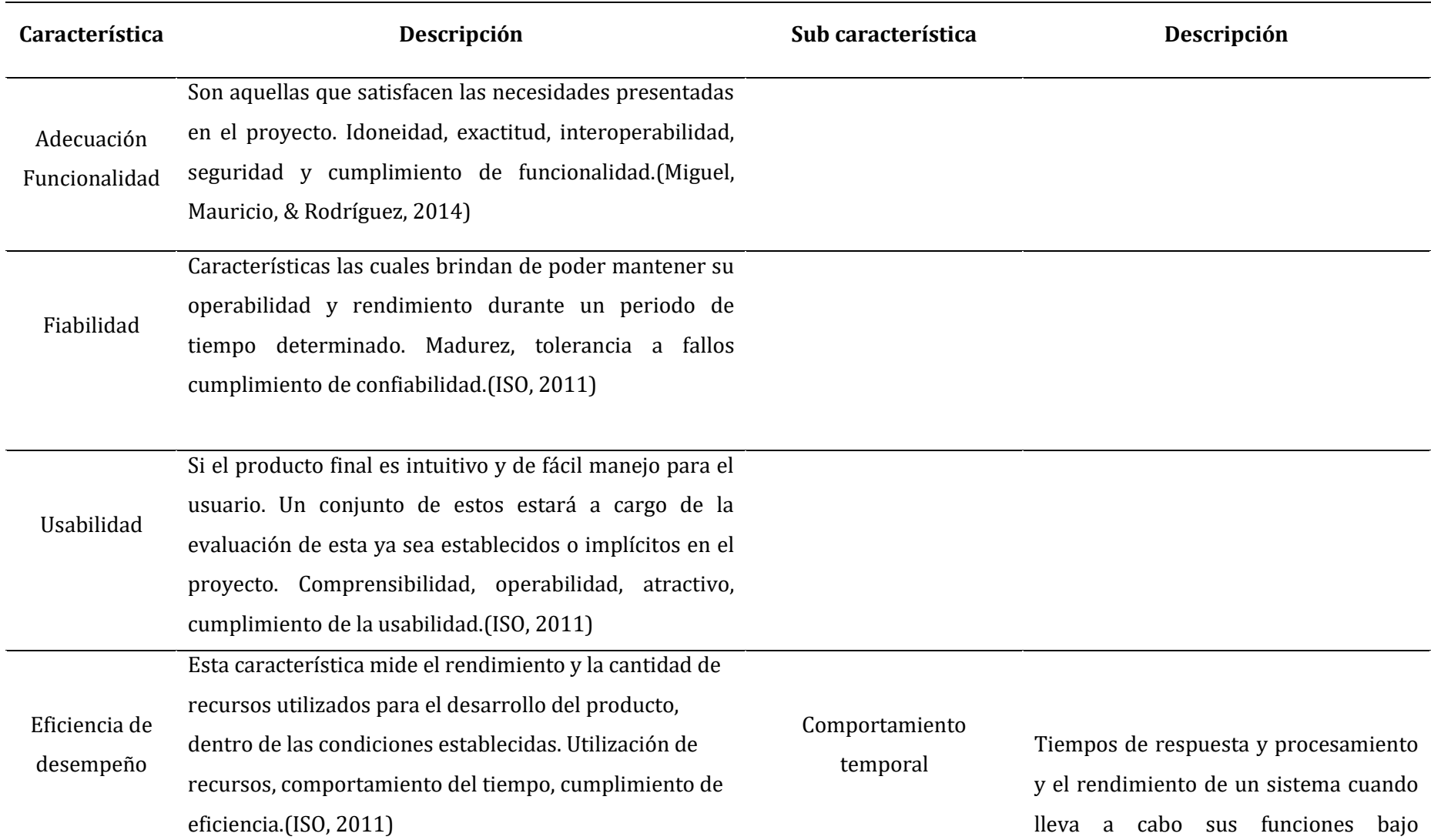

condiciones determinadas en relación con un benchmark<sup>23</sup> establecido.

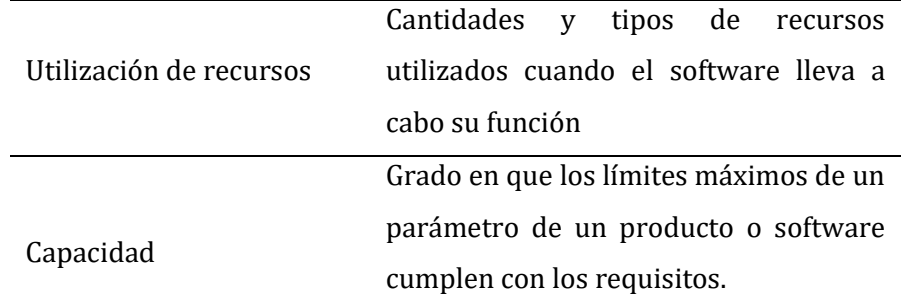

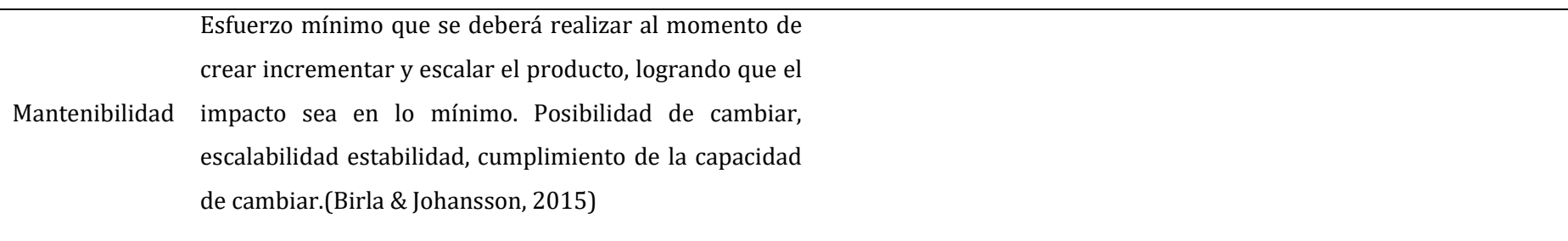

<sup>&</sup>lt;sup>23</sup> Tabla utilizada para medir el rendimiento. Indicador utilizado como herramientas ara comparación y evaluar el rendimiento.

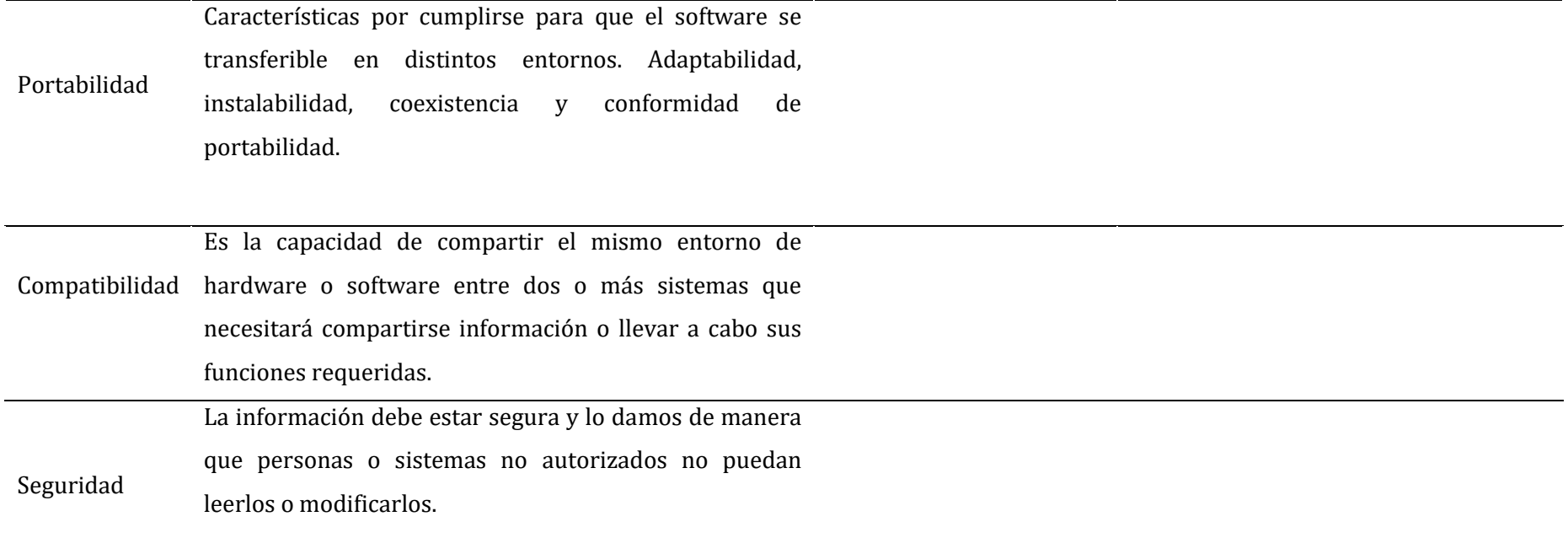

*Tabla 6.- Características de la norma ISO/IEC 25010*

*Fuente:* (ISO, 2011)

#### • **Indicadores**

Se utilizan para predecir la eficacia del comportamiento del producto de software durante la prueba o de funcionamiento. Se deben tener establecidas las condiciones necesarias, como de la configuración tanto del hardware como del software en un entorno de referencia.(Caro, Fuentes, & Soto, 2013)

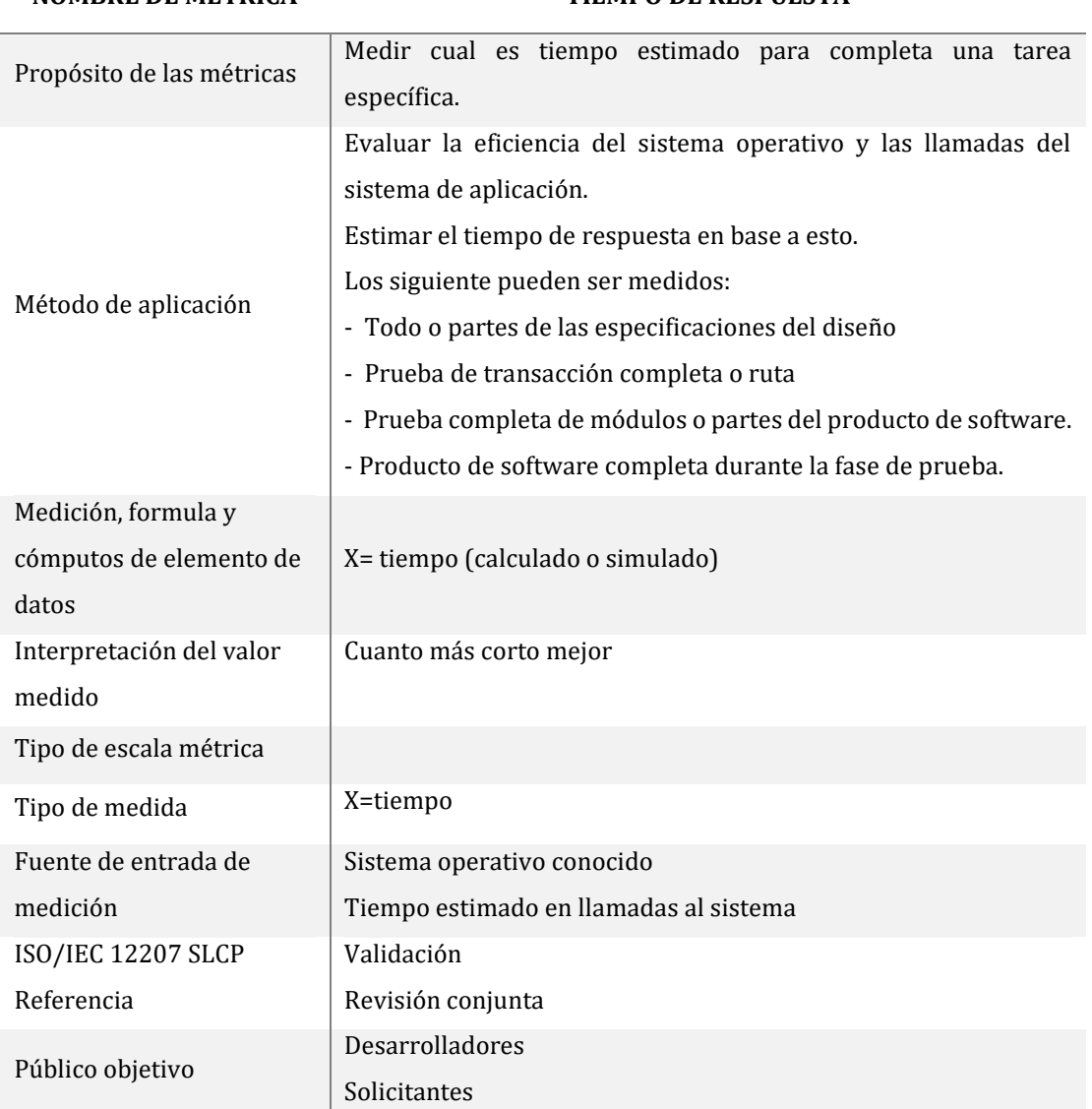

**NOMBRE DE MÉTRICA TIEMPO DE RESPUESTA** 

*Tabla 7.-* Métricas para evaluación en la característica Eficiencia de Desempeño

Fuente: (Caro et al., 2013)

#### **1.8.2 Scrum como marco de trabajo**

#### • **Scrum**

Metodología ágil de desarrollo para la gestión de un proceso. Se caracteriza por su preparación para equipos de seis a nueve personas, con acciones que van de iteraciones llamadas timeboxed. También llamados sprints que se tratan de procesos a realizarse y que se pueden revisar en menos de 30 días, generalmente dos semanas.(Maximini, 2015)

Scrum<sup>24</sup> se caracteriza por tener un equipo de trabajo auto organizado. Por lo que no existe un líder scrum quien decidirá que hacer o de qué forma realizar dicha tarea. Existen roles quienes están a cargo de que el proceso se realice dentro de este marco de desarrollo.(Bohmer, Hugger, & Lindemann, 2017) Esta el scrum master es quien entrena al equipo ayuda a los miembros del equipo a utilizar para desempeñar en un nivel más alto.

• Scrum roles

Product owner25. – es una persona con visión autoridad; responsable de la comunicación y la visión del equipo. Muchas veces tiene que luchar con todas las dificultades de encontrar un equilibrio correcto de entre la necesidad de administrar dentro de la organización y responder a todas las preguntas del equipo.(Mundra, Misra, & Dhawale, 2013)

Scrum master<sup>26</sup>. – Es un facilitador para el product owner y el team. Scrum Master no gestiona el equipo, elimina todo impedimento que exista para lograr que el equipo cumpla con los objetivos manera ágil. De esta forma se asegura que el tema siga siendo productivo y creativo. De igual forma trabajar, asesorar al product owner sobre como maximizar la ganancia para el equipo.

Team27. – el equipo es totalmente autogestionado y responsable de la organización, con siete miembros completamente dedicados idealmente en una sala protegida de distracciones externas. Es un equipo multidisciplinario conformado por ingenieros

<sup>&</sup>lt;sup>24</sup> Metodología ágil de trabajo multipropósito

<sup>25</sup> Dueño del producto

<sup>26</sup> Facilitador

<sup>27</sup> Equipo encargado de desarrollar en proyecto

de software, arquitectos, programadores, analistas expertos de control de calidad, testers y diseñadores de UI28.

### • **Eventos Scrum**

Estos eventos regulan y minimizan la necesidad de tener reuniones no definidas, todos los eventos son una caja de tiempo. Una vez que el sprint<sup>29</sup> inicia no se puede alargar o acorta. Los eventos restantes pueden finalizar siempre y cuando se logre el propósito del evento, asegurando que se invierta una cantidad adecuada de tiempo sin desperdiciar en el proceso.(Srivastava, Bhardwaj, & Saraswat, 2017)

- Sprint30. es un periodo de tiempo de un mes o menos durante el cual una historia de usuario se ha completado. Los sprint tienen duraciones constantes a lo largo del desarrollo, un nuevo sprint comienza inmediatamente después de haber finalizado uno anterior.(Karam, 2017b)
- Sprint planning<sup>31</sup>. es toda la planificación del sprint. Este trabajo es elaborado por el trabajo colaborativo de todo el equipo. Tiene una duración de ocho horas para un sprint de un mes. el Scrum Master garantiza que el evento se lleve a cabo y que los asistentes entiendan el propósito.
- Daily scrum32. es un evento de 15 minutos en el equipo de desarrollo se coincide a las actividades y se crea un plan para las siguientes 24 horas. Como se describe se desarrolla cada día. Esto sirve para planificar el avance del próximo trabajo del sprint. Se lleva a cabo a la misma hora y lugar todos los días para reducir la complejidad.
- Sprint review33. una revisión se lleva a cabo al final de cada sprint para revisar el incremento y adaptar el product backlog<sup>34</sup> si es necesario. Durante la revisión el equipo y las partes interesadas colaboran sobre lo que se hizo en el sprint. Es una reunión informal no una reunión como un sprint planning destinada a obtener comentarios y fomentar la colaboración. El scrum

<sup>28</sup> Interfaz de Usuario. **U**ser **I**nterface

<sup>&</sup>lt;sup>29</sup> Es un período de tiempo de un mes o menos durante se realiza un proceso

<sup>30</sup> Carrera, periodo de tiempo de trabajo

<sup>&</sup>lt;sup>31</sup> Planificación del trabajo

<sup>32</sup> Reunión diaria

<sup>&</sup>lt;sup>33</sup> Revisión del sprint

<sup>34</sup> Lista ordenada de todo lo necesario en el desarrollo de una historia de usuario

master garantiza que el evento se lleve a cabo y que los asistentes entiendan el propósito.(Karam, 2017a)

Sprint retrospective<sup>35</sup>. – es una oportunidad para que el equipo se inspeccione a sí mismo y cree un plan para que se difunda mejoras para el próximo sprint. Esta ocurre después de la revisión de sprint y antes de la planificación del siguiente sprint. Esta es una oportunidad para el equipo mejore y todos los miembros deben estar presentes.

#### • **Artefactos scrum**

Representa el valor al trabajo que provee de transparencia y oportunidades de inspección y adaptación.

- Product backlog36. es una lista ordenada de todo lo que necesita el producto lo que se sabe que necesita el producto. Aquí se almacena los requisitos para cualquier cambio que se realice le producto. Evoluciona a medida que el producto también lo hace, por lo que cambia constantemente para identificar lo que es apropiado para el producto.
- Sprint backlog37. es una previsión del equipo de desarrollo sobre que funcionalidad habrá en la próxima iteración. Identifica todo lo que el trabajo que el equipo identifica como necesario para el cumplir el objetivo del sprint. De igual forma se cataloga como plan con suficientes detalles para que los cambios en curso puedan entender el daily scrum. Es una imagen altamente visible y en tiempo real del trabajo que el equipo de desarrollo planea durante el sprint perteneciente únicamente al equipo de desarrollo.(Mundra et al., 2013)
- Increment38. es la suma de todos los elementos de la cartera de productos completados durante el sprint y el valor de los incrementales de los sprints anteriores. Al final el sprint debe estar "completado" lo que significa que debe estar en condiciones de uso. Se entiende por "completado" cuando todo el equipo necesita una evaluación del trabajo y el incremento del producto todos deben estar de acuerdo en que se finalizó para dar por hecho como "completado".

<sup>&</sup>lt;sup>35</sup> Retroalimentación junto al equipo

<sup>36</sup> Lista ordenada de todo lo necesario en el desarrollo de una historia de usuario

<sup>&</sup>lt;sup>37</sup> Planificación de las tareas pendientes

<sup>&</sup>lt;sup>38</sup> Todas las tareas que se dan por completados

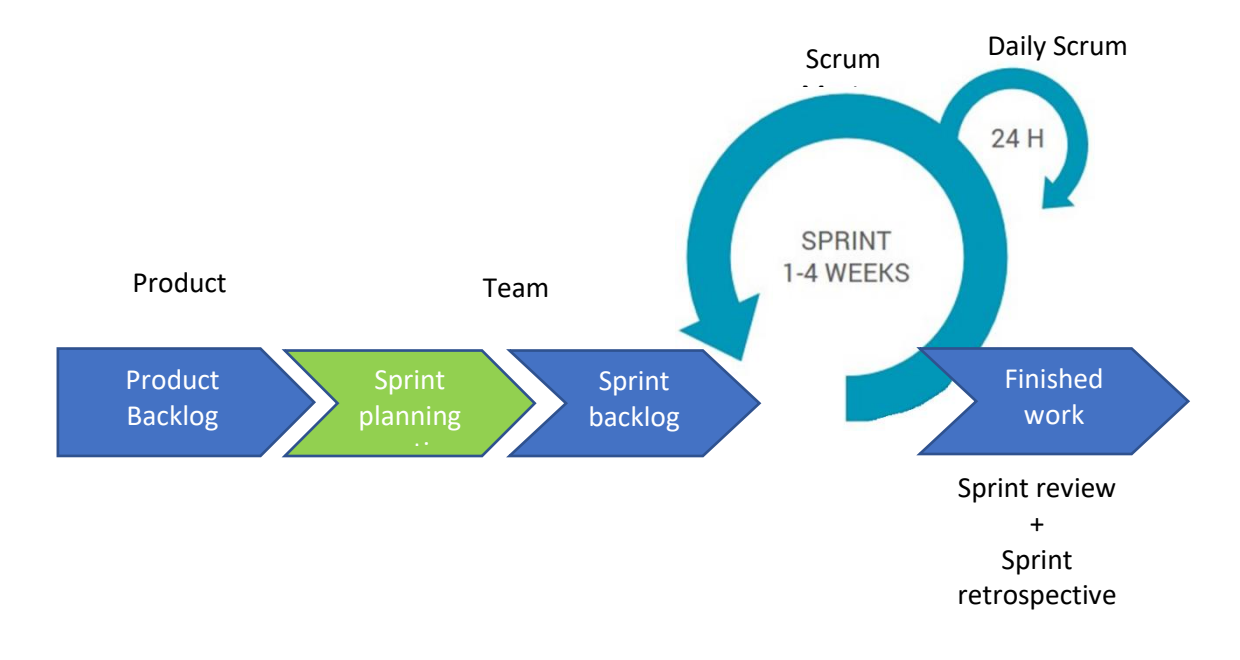

*Figura 22.- Ciclo de vida de la metodología Scrum*

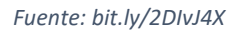

### **1.9 IONIC COMO FRAMEWORK DE DESARROLLO**

Es un framework<sup>39</sup> de código abierto para el desarrollo de aplicaciones móviles hibridas con tecnologías como CSS<sup>40</sup>, HMTL5<sup>41</sup> y Sass<sup>42</sup>. Creado en Dfrity Co. por Max Lynch, Ben Sperry y Adam Bradley. La version original fue lanzada en el año 2013 y desarrollado sobre Angular JS y Apache Cordova. Las aplicaciones son desarrolladas en estas tecnologías web y para luego distribuirse a través de tiendas de aplicaciones como AppStore en iOS, Store de Windows y Play Store para Android.(Lynch, 2016)

Ionic utiliza complementos de Cordova para obtener acceso al hardware (cámara, GPS, linterna, etc) del teléfono móvil. Ionic permite crear e implementar aplicaciones mediante wrapping<sup>43</sup> con la herramienta de Cordova con una simple línea de comando 'ionic'.

Aplicación multiplataforma, creada a partir de una aplicación web simple, pero permite generar una aplicación nativa con acceso a todas las funcionalidades

<sup>39</sup> Entorno de software universal que proporciona funcionalidad como parte del propio software

<sup>40</sup> Hojas de estilo en cascada. **C**ascade **S**tyle **S**heets

<sup>41</sup> Lenguaje de marcas para la creación de páginas web

<sup>42</sup> Lenguaje de para hojas de estilos en cascada

<sup>43</sup> Empaquetar todo el proyecto y mostrar como una aplicación móvil

específicas del teléfono. Estas aplicaciones multiplataforma no son puramente nativas y no están completamente basadas en web. Mediante una API<sup>44</sup> nativa del dispositivo la aplicación tiene acceso al teléfono.(Yusuf, 2016) Al combinar la parte nativa del teléfono con un elemento web nos da una solución de aplicación universal. Lo más relevante de esto y conveniente tanto para los propietarios de los negocios como para los desarrolladores es que una vez terminado el código podemos ejecutar en múltiples plataformas.

#### • **Ventajas**

Este framework se basa en tecnologías muy reconocidas lo que permite que la curva de aprendizaje sea mínima, el equipo de desarrollo tampoco tiene que conocer todas los por menores relacionadas con cada plataforma móvil.(Yusuf, 2016)

Al ser un marco de desarrollo de código abierto todos los programadores (Yusuf, 2016) pueden unirse a la comunidad de desarrolladores de Ionic, mediante un foro para compartir y obtener ayuda, en caso de cualquier problema se puede contar con la asistencia especial para las empresas.

#### • **Desventajas**

En cuanto al rendimiento una aplicación híbrida siempre va a estar en desventaja a diferencia de una netamente nativa, sin embargo, la brecha de rendimiento es casi notable para un usuario promedio. Pero si queremos realizar material gráfico como desarrollo para videojuegos o 3D la diferencia será muy notable.

<sup>44</sup> Protocolo de comunicación y herramientas para construcción software. **A**pplication **P**rogramming **I**nterface

# **CAPÍTULO II**

## **DESARROLLO**

**2.1. PROCESO DE COMPARTIR UN VIAJE EN AUTOMÓVIL**

#### Proceso de viaje por autocompartido Caso beneficiario

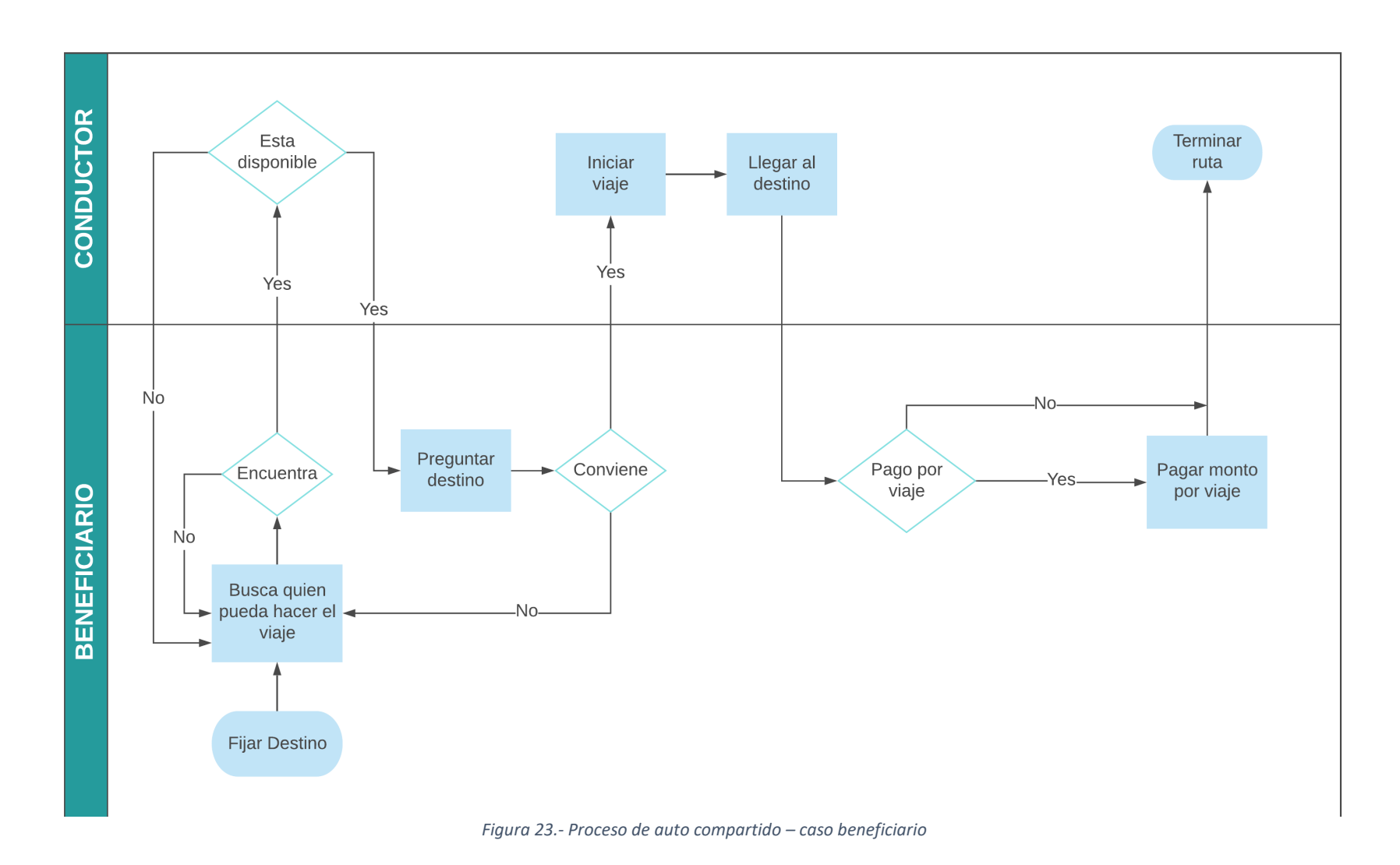

### Proceso de viaje por autocompartido Caso conductor

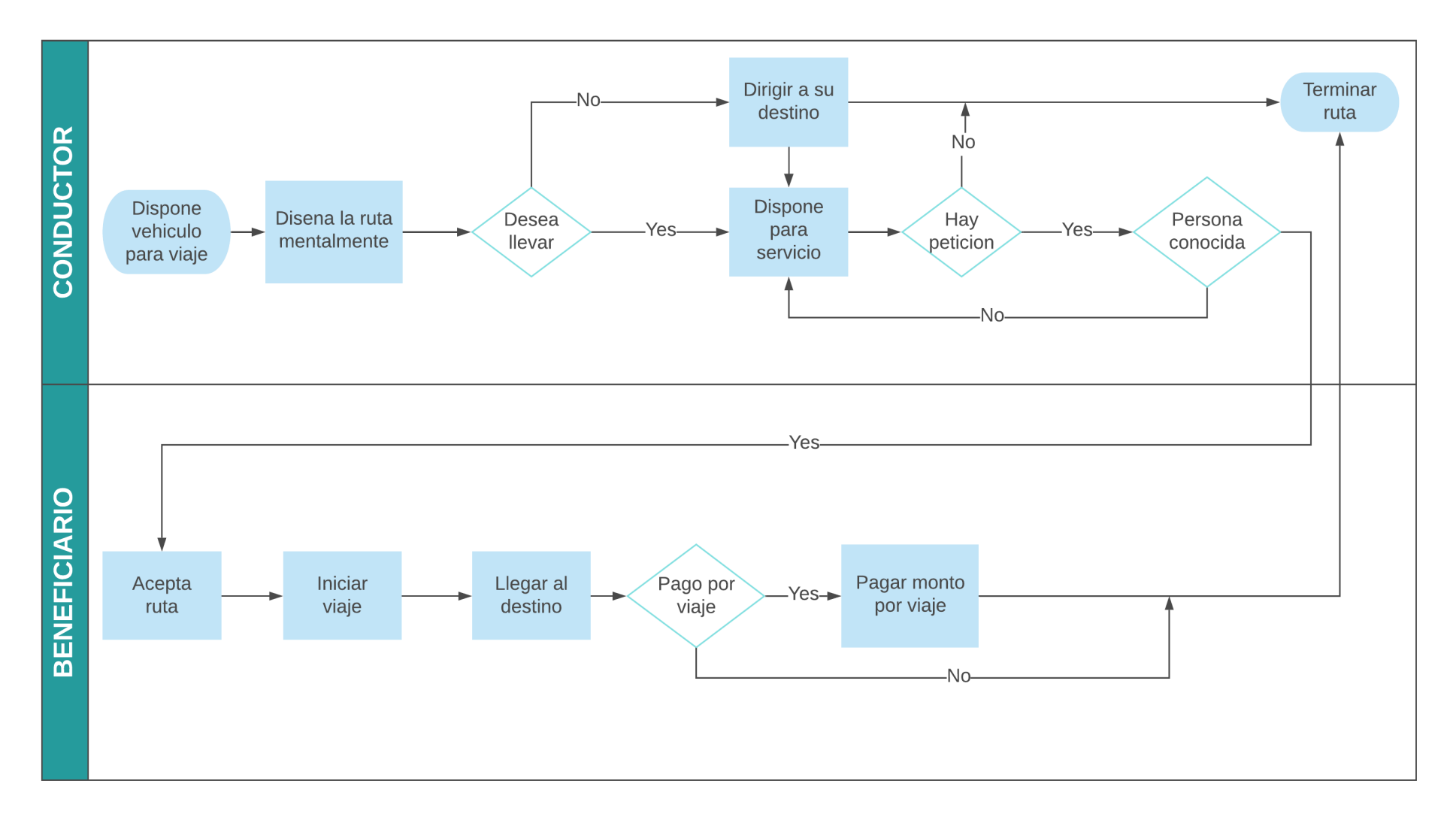

*Figura 24.- Proceso de auto compartido – caso conductor*

### **2.2. PLANEACIÓN DEL PROYECTO**

Para el desarrollo de la aplicación móvil se tomó en cuenta el proceso de auto compartido - caso conductor, como se detalla en la *figura 26.* Este proceso permite al equipo de desarrollo codificar y evaluar la realidad del modelo de negocio a ser implementado, considerando tiempos y costos dentro del proyecto.

### **2.2.1. Definición de requerimientos**

Las historias de usuario se han obtenido en base a requisitos necesarios para completar el módulo de creación y visualización de ruta.

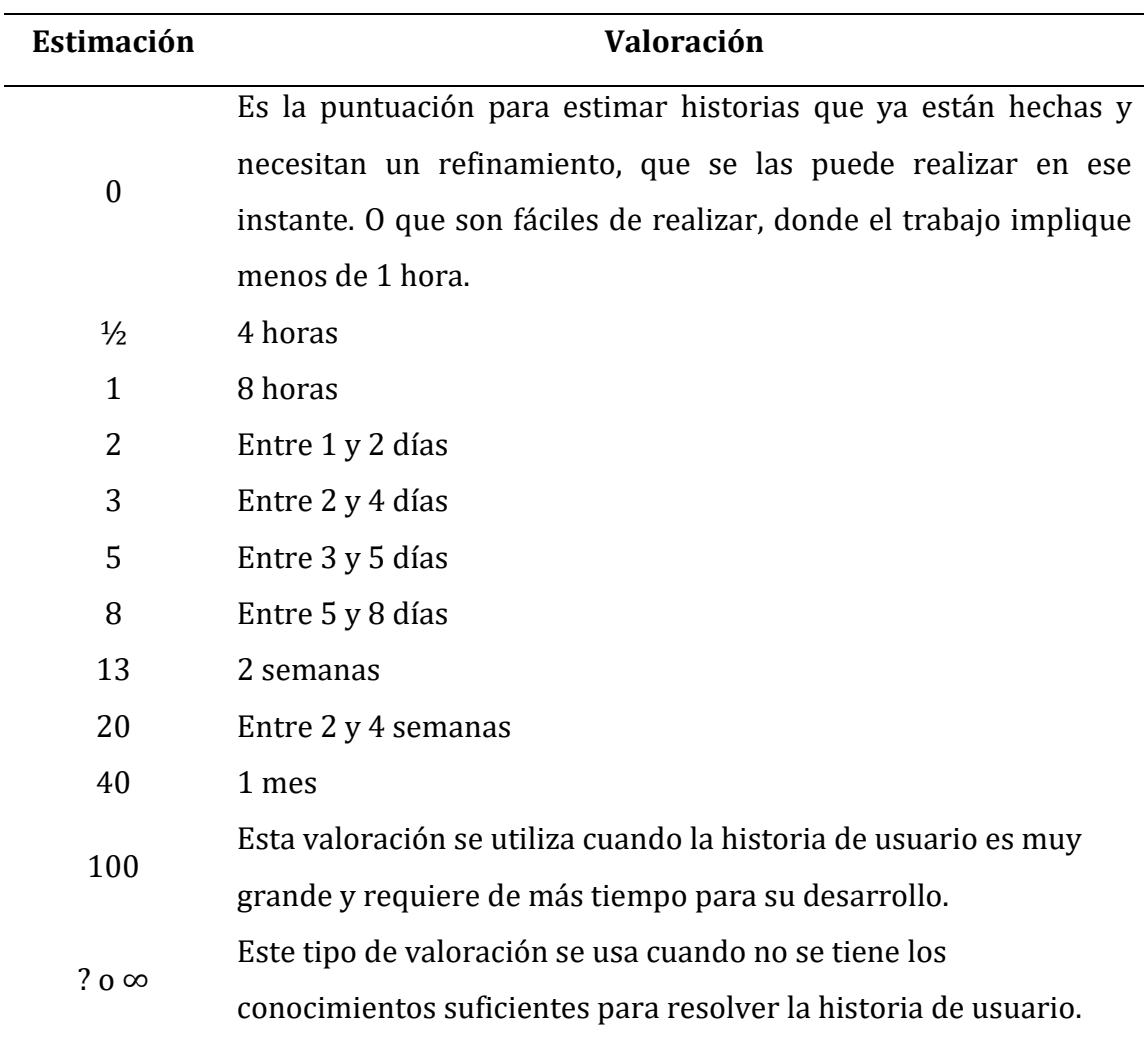

*Tabla 8.- Valoración para las historias de usuario*
#### **HISTORIA DE USUARIO**

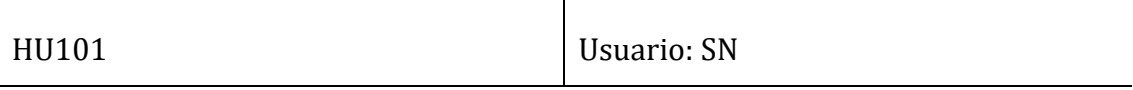

Nombre: Elaboración requerimientos

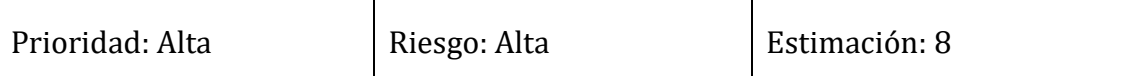

Descripción: Levantamiento de requisitos en reunión con los stakeholders del producto en el Departamento de Tecnologías. Necesito una base de datos y arquitectura bajo las siguientes normas, para que sea acople a la arquitectura vigente de la universidad.

Pruebas de Aceptación:

- Levantamientos de requisitos firmados por el Product owner.
- Las tablas de la base de datos deben tener metadatos compatibles y legibles y una norma de escritura (MOV\_) que sea utilizado en todas las tablas de movilidad.
- El despliegue de la aplicación se debe realizar para las dos plataformas tanto en Android como en iOS.

*Tabla 9.- Historia de usuario H101*

#### **HISTORIA DE USUARIO**

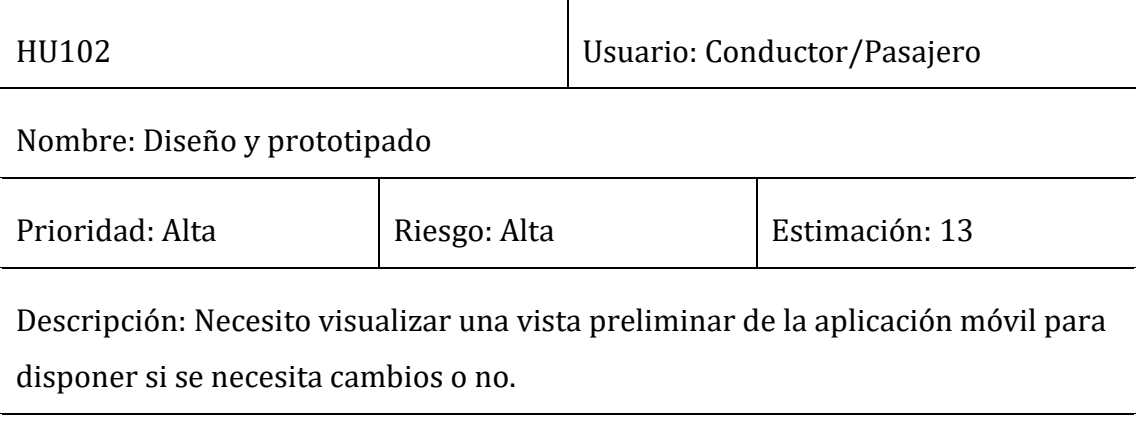

Pruebas de Aceptación:

• Las guías y estilos de UI (colorimetría, tipografía, iconografía, navegabilidad) deben estar relacionadas con la identidad de la universidad o de la institución.

*Tabla 10.- Historia de usuario H102*

#### **HISTORIA DE USUARIO**

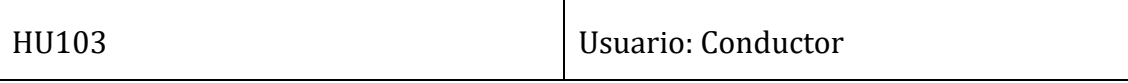

Nombre: Gestión de creación de rutas

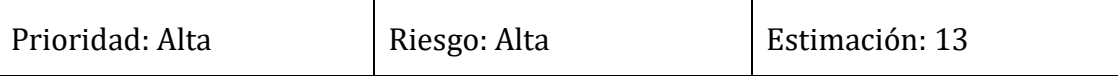

Descripción: Como conductor necesito crear mi ruta de viaje, para poner mi viaje a disponibilidad a otras personas. Toda la transacción y gestión de datos deberá estar asegurada.

Pruebas de Aceptación:

- Antes de elegir el destino deseado por el conductor, deberá elegir a la universidad como origen y viceversa.
- El origen, destino ruta y punto de encuentro se visualizará en Google Maps

*Tabla 11.- Historia de usuario H103*

### **HISTORIA DE USUARIO**

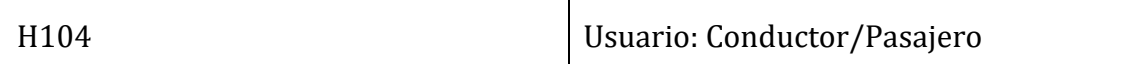

#### Nombre: Gestión de Mapas

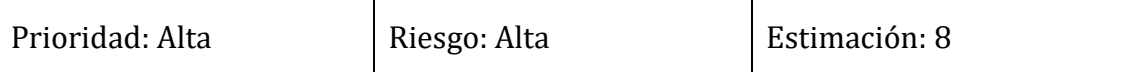

Descripción: Como pasajero necesito visualizar todas las reservas sin ningún parámetro, para seleccionar la ruta que más me convenga se visualizarán los siguientes datos: origen, destino y hora de salida, fotografía del conductor, nombres y apellidos del conductor, número de asientos disponibles.

Pruebas de Aceptación:

• El origen y destino deben estar en una letra grande.

*Tabla 12.- Historia de usuario H104*

# **HISTORIA DE USUARIO**

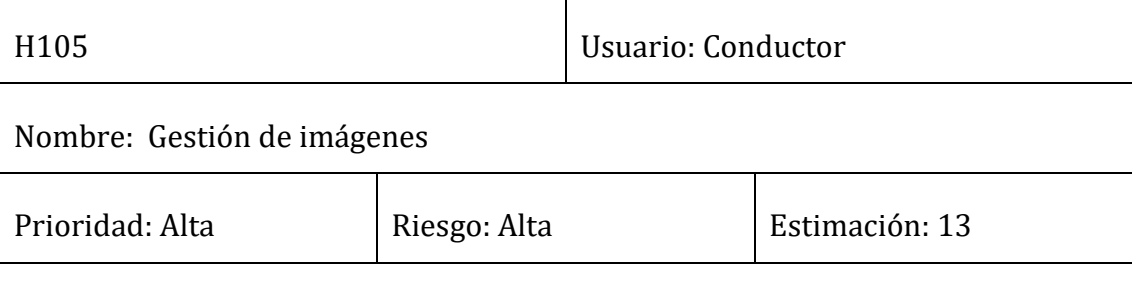

Descripción: Como pasajero necesito seleccionar un viaje disponible, para iniciar el viaje.

Pruebas de Aceptación:

• Cada uno de los diferentes viajes publicados deberán estar ordenados en orden cronológico, el ultimo se posicionará en la parte de arriba y así sucesivamente.

*Tabla 13.- Historia de usuario H105*

#### **HISTORIA DE USUARIO**

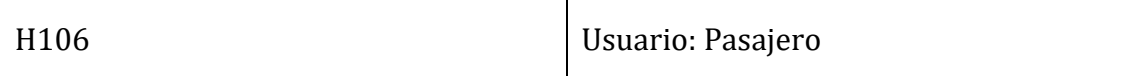

Nombre: Gestión de reserva de rutas

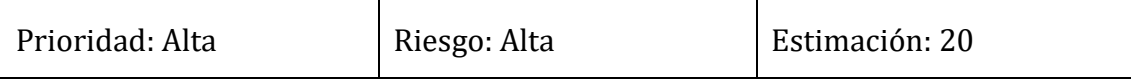

Descripción: Como conductor necesito aceptar o rechazar solicitud de viaje, para tener la elección de llevar o no a una determinada persona.

Pruebas de Aceptación:

• Debe haber un botón de aceptar y rechazar en cada uno de los solicitantes en un viaje determinado.

*Tabla 14.- Historia de usuario H106*

#### **HISTORIA DE USUARIO**

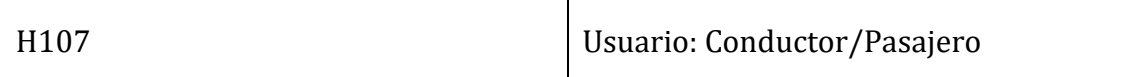

Nombre: Visualización de rutas

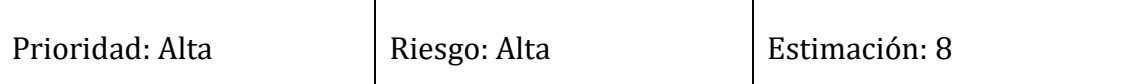

Descripción: Como pasajero necesito visualizar la ruta y el punto de encuentro en un mapa además de la información del conductor, para añadir seguridad a la plataforma y tener un registro de todo el recorrido.

Pruebas de Aceptación:

- Los mapas se visualizarán con Google Maps por preferencia del cliente.
- La información del conductor deberá ser la fotografía, nombres, apellidos y el automóvil en el que va a realizar el viaje.
- Además, la información académica del conductor como: ocupación, facultad, carrera y el número de teléfono móvil.
- La información del automóvil será la imagen del automóvil, placas, marca y modelo.

*Tabla 15.- Historia de usuario H107*

#### **HISTORIA DE USUARIO**

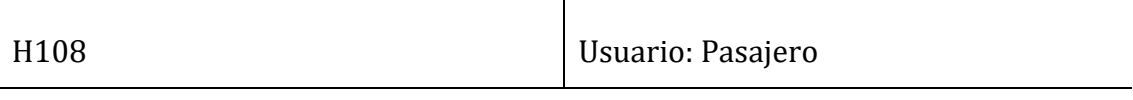

Nombre: Gestión de usuarios

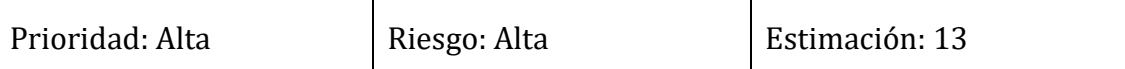

Descripción: Como pasajero necesito visualizar la ruta y el punto de encuentro en un mapa además de la información del conductor, para añadir seguridad a la plataforma y tener un registro de todo el recorrido.

Pruebas de Aceptación:

- Los mapas se visualizarán con Google Maps por preferencia del cliente.
- La información del conductor deberá ser la fotografía, nombres, apellidos y el automóvil en el que va a realizar el viaje.
- Además, la información académica del conductor como: ocupación, facultad, carrera y el número de teléfono móvil.
- La información del automóvil será la imagen del automóvil, placas, marca y modelo.

#### *Tabla 16.- Historia de usuario H108*

#### **2.2.2. Definición del product backlog**

De acuerdo con cada una de las historias de usuarios que se han levantado en los requerimientos esto es una vista general del product backlog. Ver tabla 15.

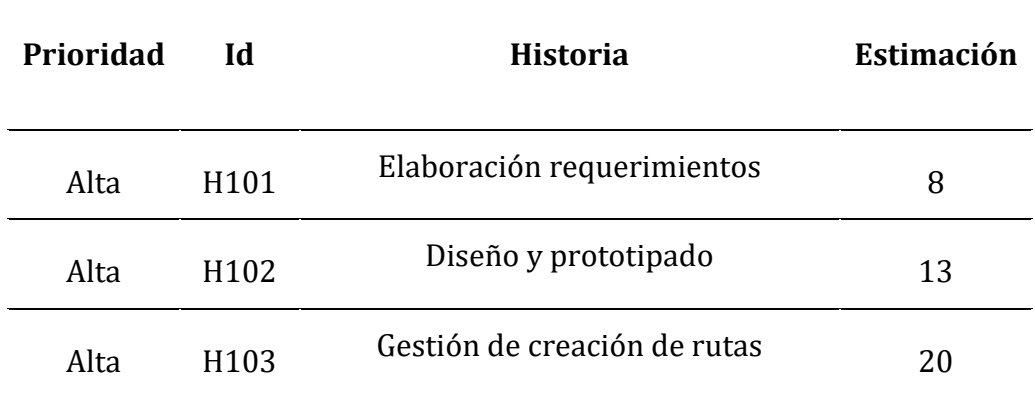

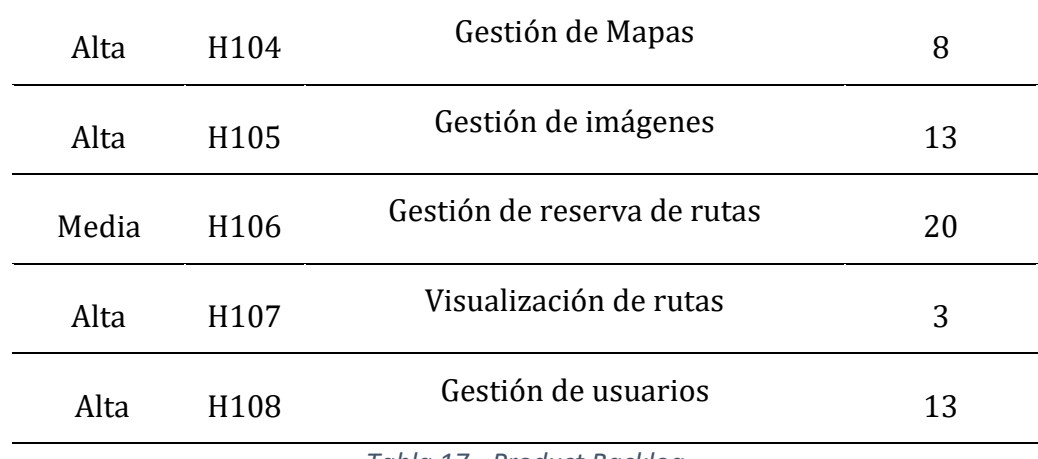

*Tabla 17.- Product Backlog* 

# **2.2.3. Definición de roles del proyecto**

Se han declarado los siguientes roles conforme a la metodología Scrum, para el desarrollo de la aplicación móvil y seguimiento.

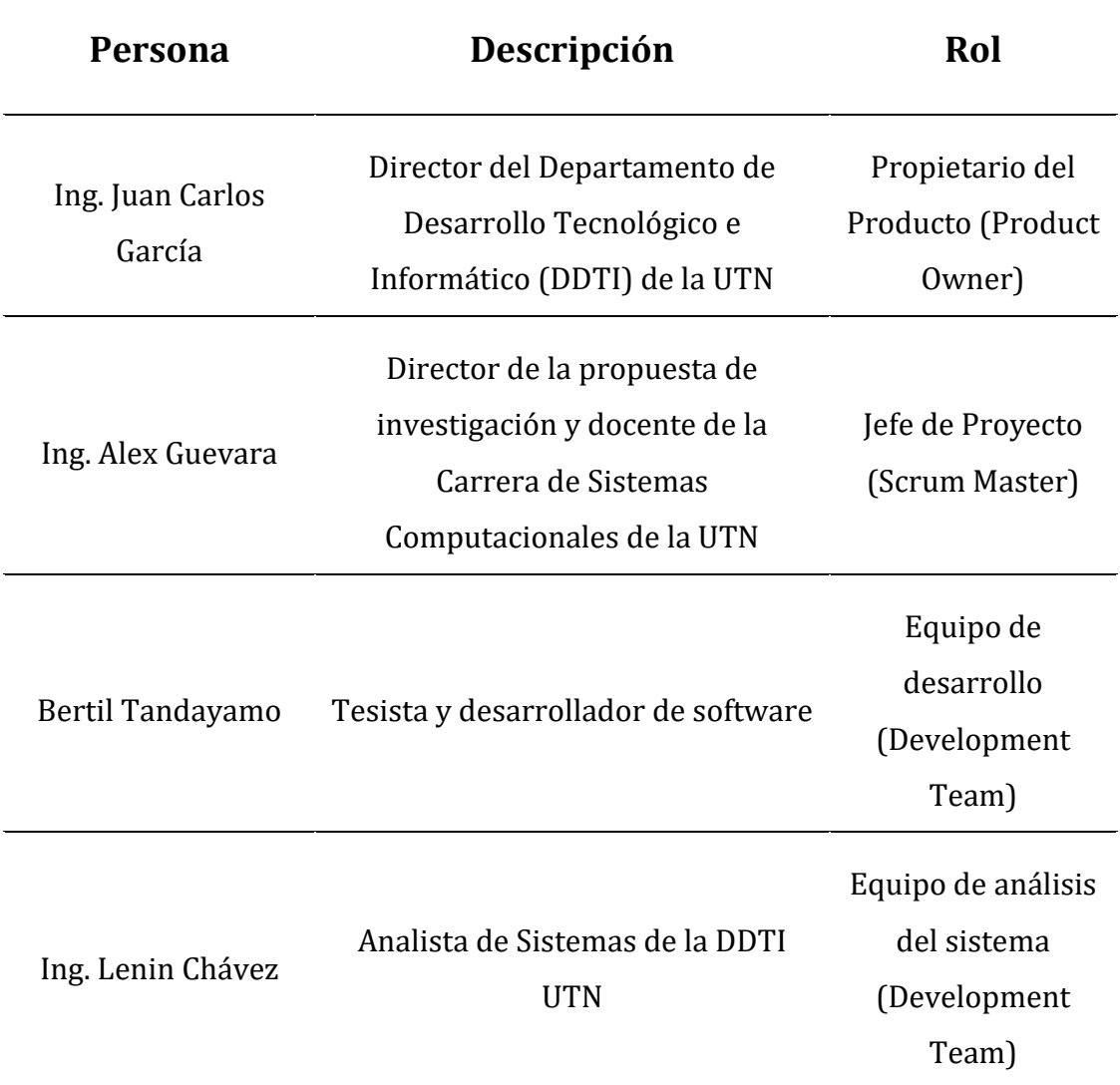

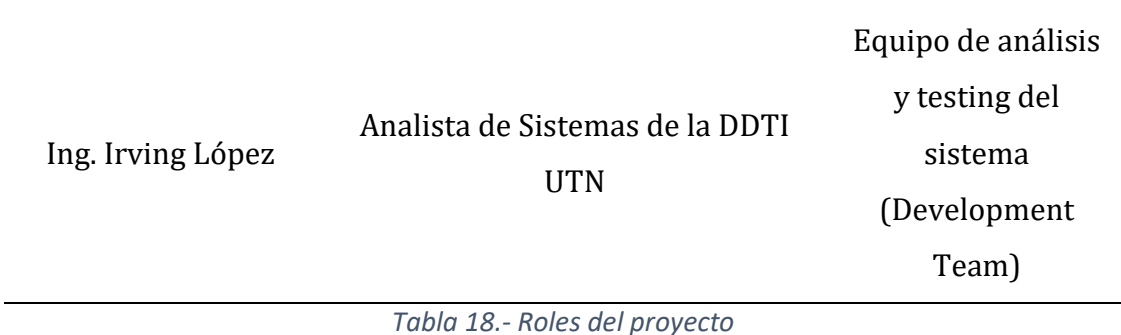

El desarrollo de la aplicación móvil se realizó de forma incremental mediante la metodología Scrum. Esta metodología trabaja con Sprints. Son lapsos de tiempo donde se deben realizar determinadas tareas que van de acuerdo con los requerimientos del desarrollo de software obtenidas de las historias de usuario.

#### **2.2.4. Planificación de Sprints**

Se mostrará el desarrollo en todas las iteraciones hasta lograr obtener el producto completo. El resultado de la ejecución de los sprint se muestra a continuación. El desarrollo de cada Sprint tiene una duración de cuatro semanas y de 100 horas cada uno.

#### **Sprint 1**

- H101 Elaboración requerimientos
- H102 Diseño y prototipado

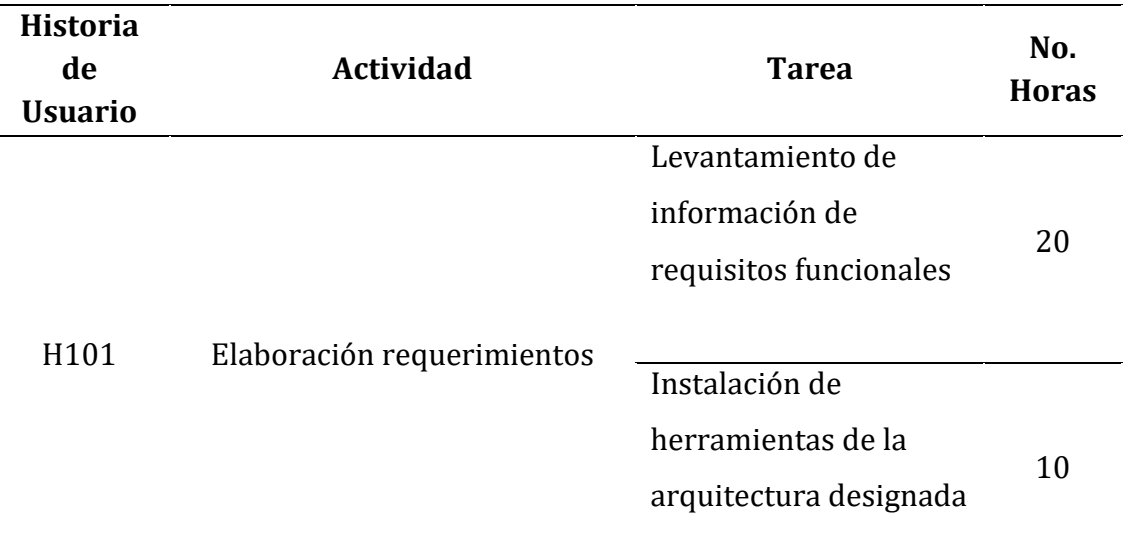

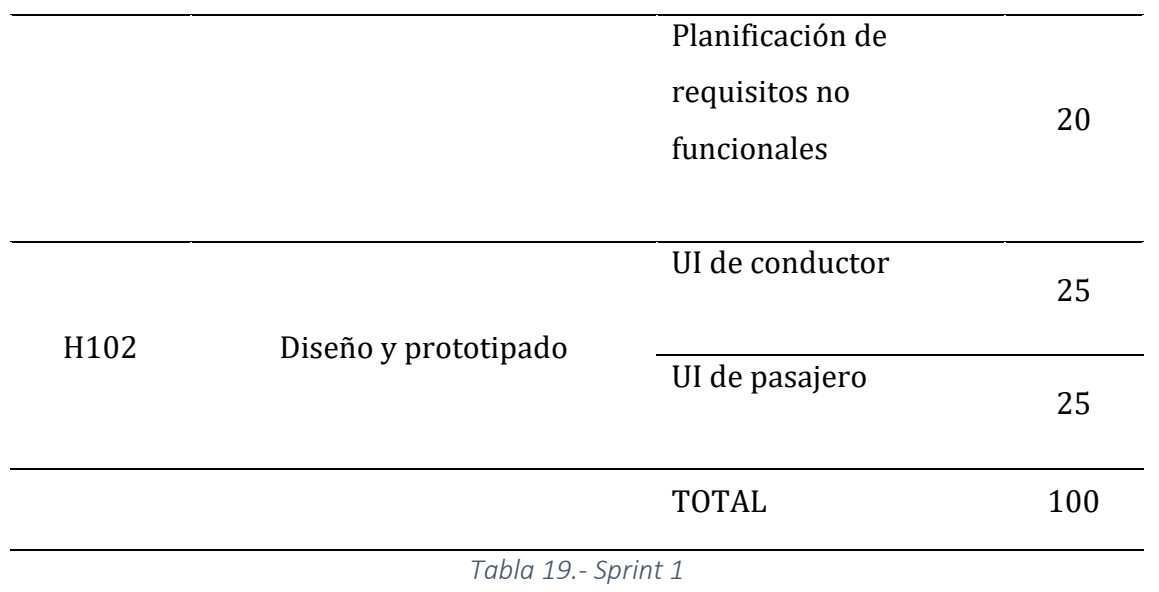

H103 Gestión de creación de rutas

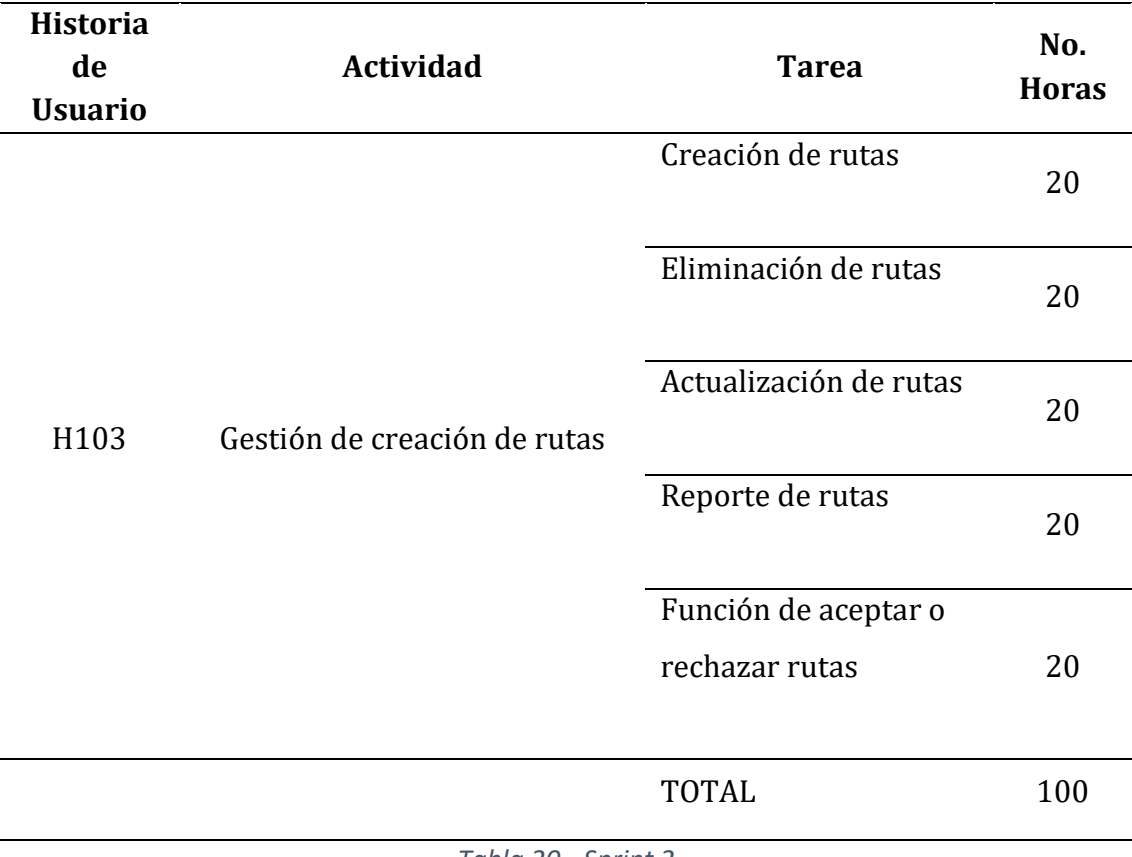

*Tabla 20.- Sprint 2*

- H104 Gestión de Mapas
- H105 Gestión de imágenes

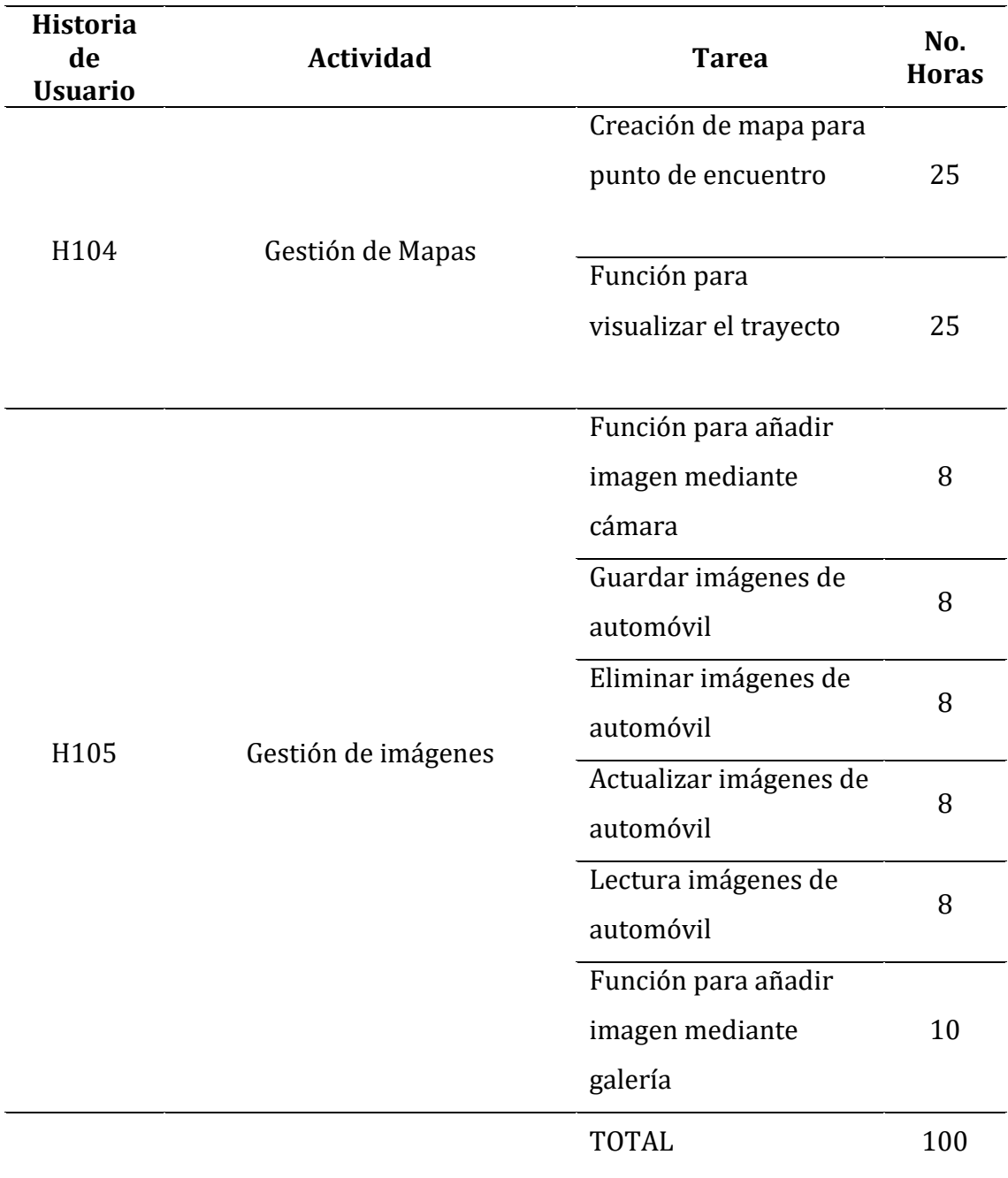

*Tabla 21.- Sprint 3*

H106 Gestión de reserva de rutas

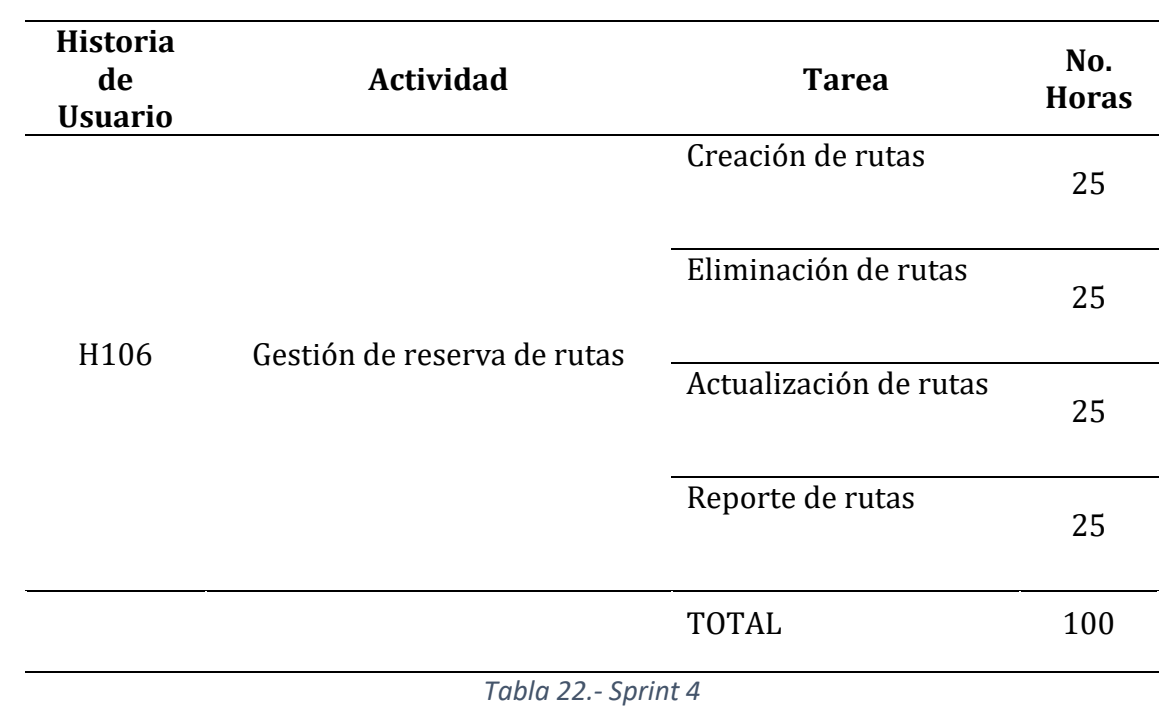

# **Sprint 5**

H107 Visualización de rutas

H108 Gestión de usuario

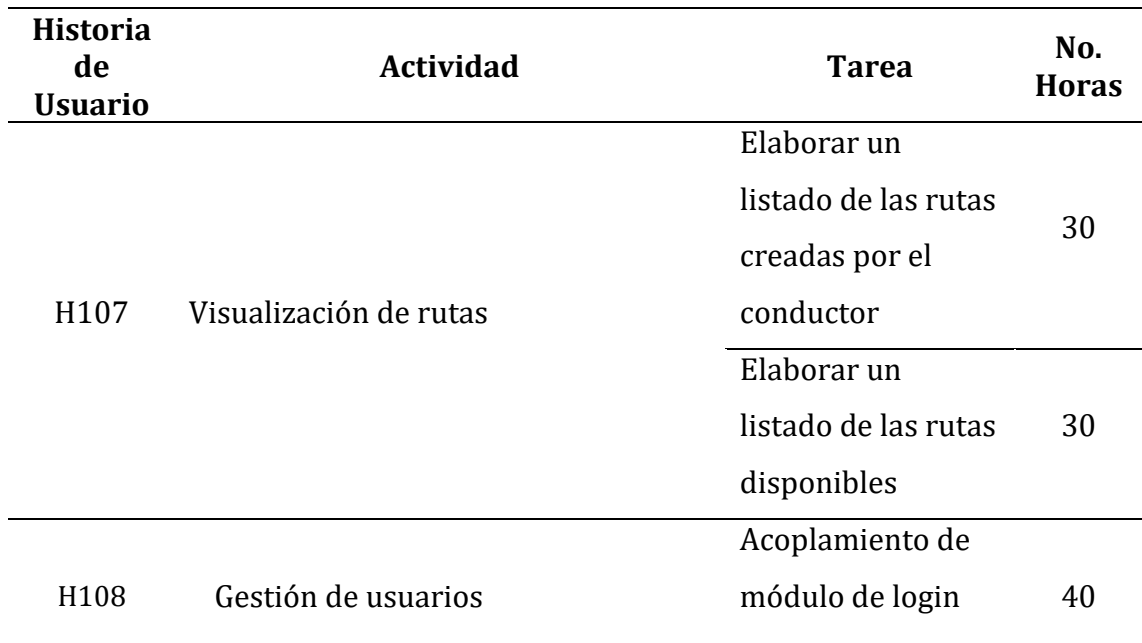

*Tabla 23.- Sprint 5*

#### **2.2.5.Desarrollo de los Sprints**

## **Sprint 1**

H101 Elaboración requerimientos

Se realiza la instalación de las herramientas que se da a conocer en la siguiente arquitectura Fig. 27, de igual forma se diseñó el modelo entidad relación de la base de datos, Fig. 28.

#### **Arquitectura del sistema**

Desde el año 2007 el Departamento de Tecnologías de la universidad ha implementado una arquitectura tecnológica basada en Oracle45. Desde la base de datos pasando por el middleware<sup>46</sup> y hasta el entorno de desarrollo de software. Ionic fue seleccionado como framework de desarrollo para proyectos de aplicaciones móviles, por lo tanto, siguiendo la arquitectura se decidió continuar con la misma herramienta para el desarrollo de este proyecto de tesis; en un futuro permitirá a que la mantenibilidad y despliegue sean más fáciles de implementar. Revisar anexo 1 para más información de la arquitectura.

<sup>45</sup> Empresa multinacional de servicios tecnológicos

<sup>46</sup> Software que proporciona servios de aplicaciones de software para comunicación de hardware y software

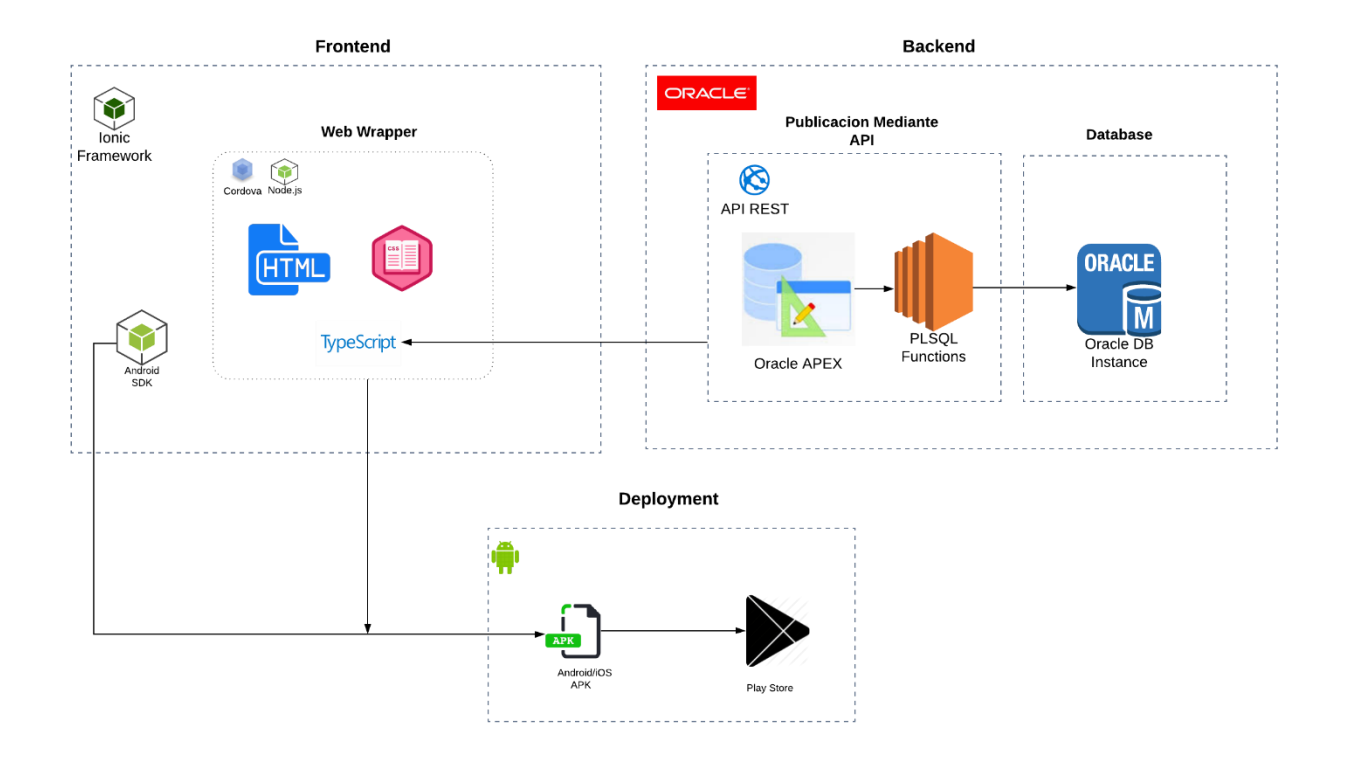

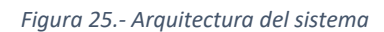

#### **Diagrama entidad relación de la base de datos**

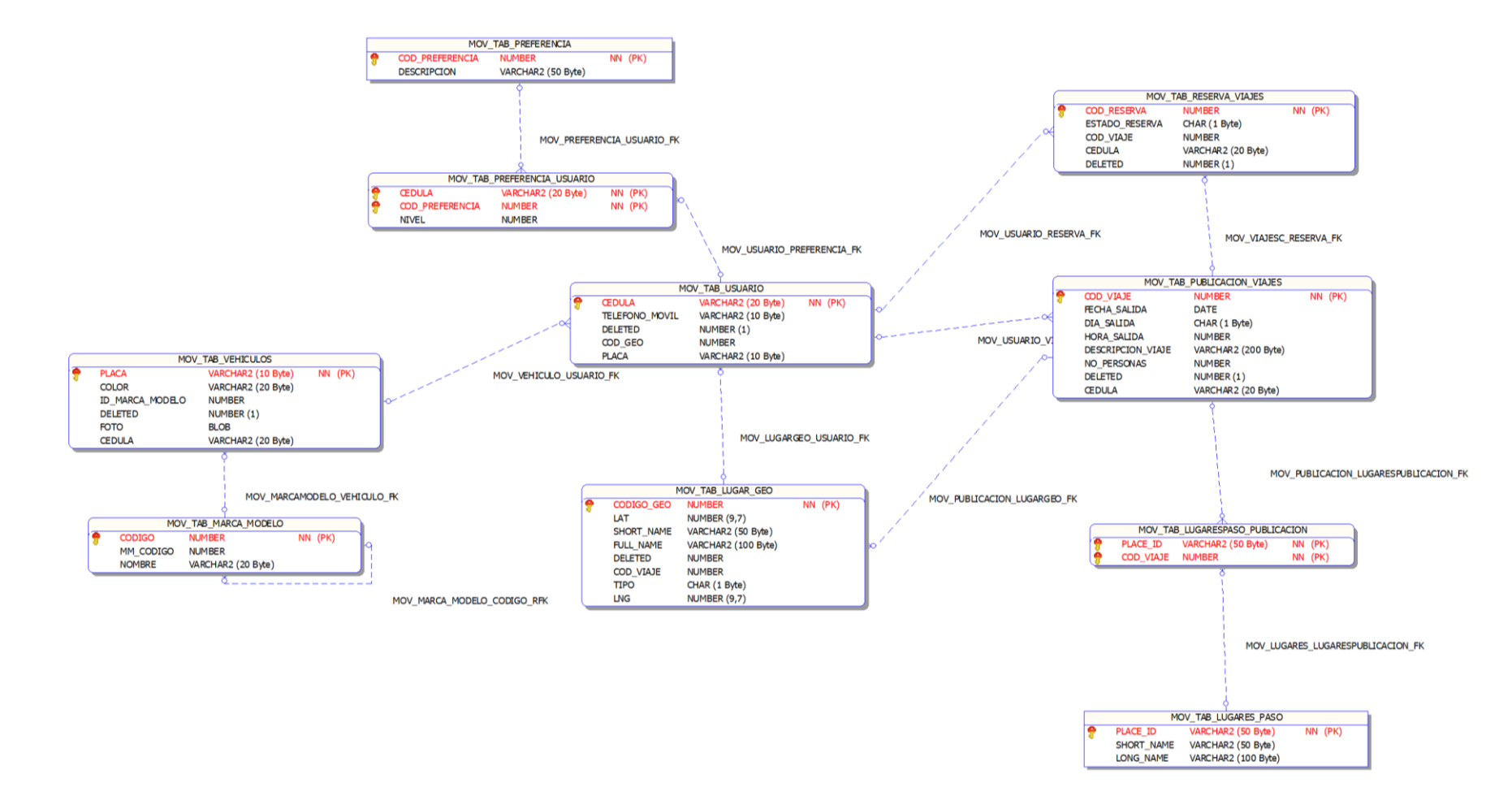

*Figura 26.- Diagrama entidad relación base de datos* 

# kubix UTN

# **Kubix UTN**

Lenin Xavier Chávez G. Educación

#### E Para todos

- **e** Esta aplicación está en desarrollo y puede ser inestable.
- **O** Esta aplicación es compatible con tu dispositivo.

[ Añadir a la lista de deseos

Instalar

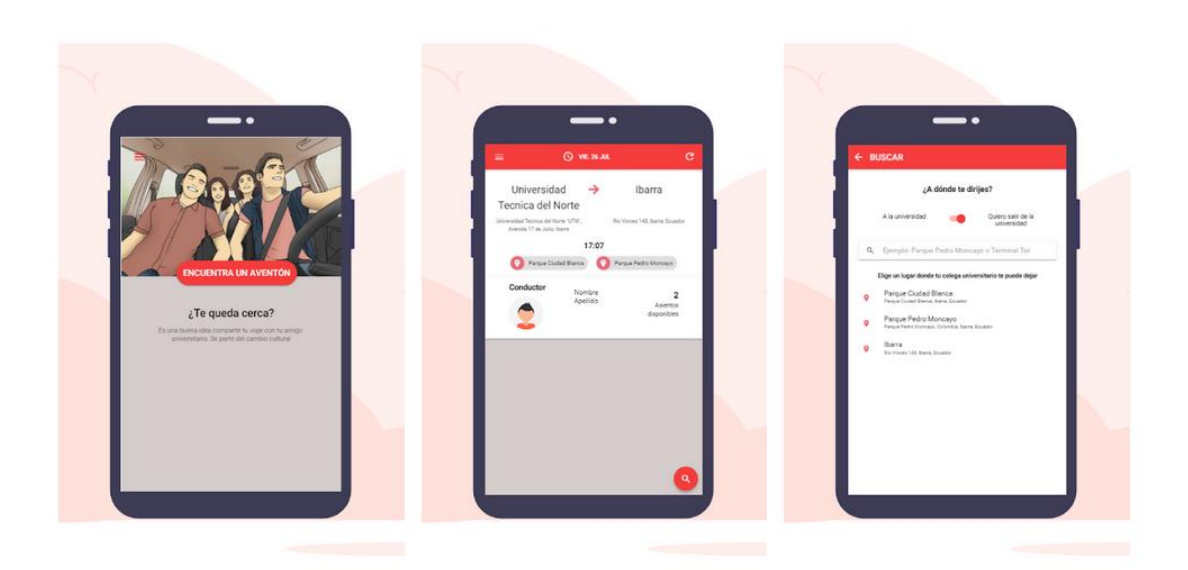

Kubix es una opción de movilidad mediante vehículo compartido hecho a la medida para el uso de la comunidad universitaria de la Universidad Técnica del Norte.

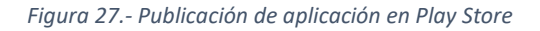

La aplicación se desplego únicamente para dispositivos Android. El despliegue para dispositivo iOS no se pudo concretar por dos razones:

- a) Razón equipamiento (hardware). para hacer desarrollo y posteriormente pruebas era necesario contar con tecnología netamente de Apple tanto en smartphone como en computadora con sistema operativo MacOS.
- b) Razón desarrollo. era necesario el desarrollo desde una forma inicial para este sistema operativo ya que la interfaz y algunos plugin no coinciden tanto como para iOS como para Android.

Dicho esto, el tema de arquitectura y utilización de recursos del API están preparados para utilizar en el desarrollo netamente para este sistema operativo.

#### **H102 Diseño y prototipado**

Para la fase de diseño y prototipado de la aplicación móvil se consideró trabajar con la herramienta de Adobe XD por que en esta historia de usuario se especifica la utilización de la identidad institucional tales como: colorimetría, tipografía, iconografía, navegabilidad.

#### **Diseño de aplicación móvil**

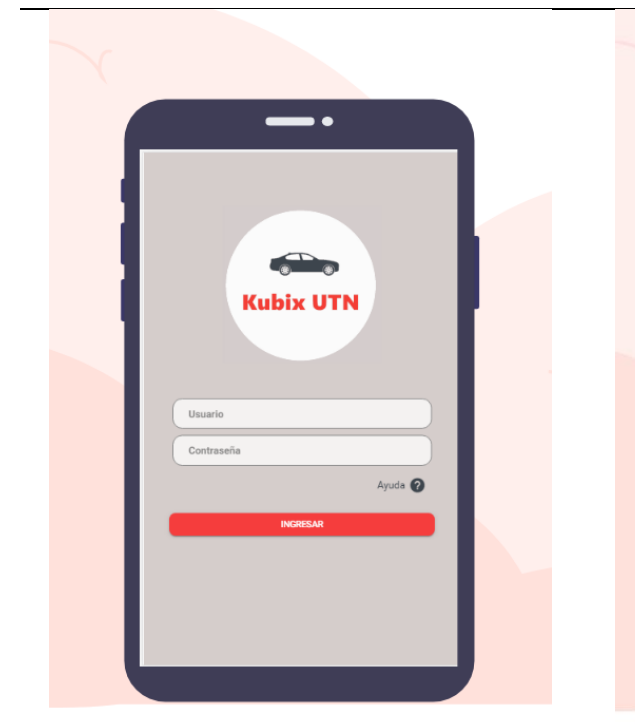

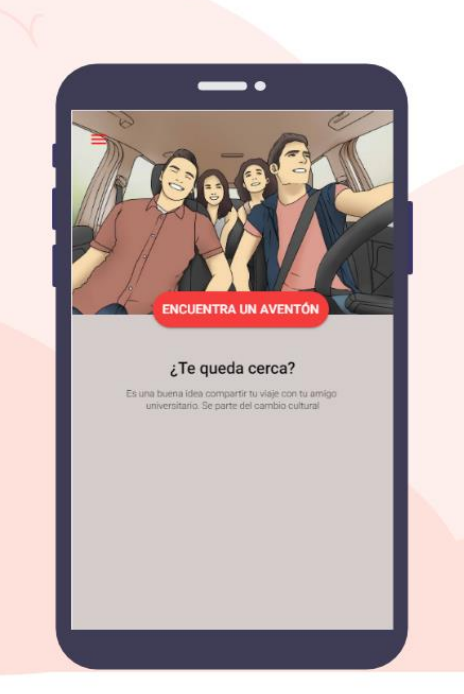

Inicio de sesión para la aplicación

Vista del home en modo pasajero. Esta vista será por defecto al momento de iniciar la aplicación.

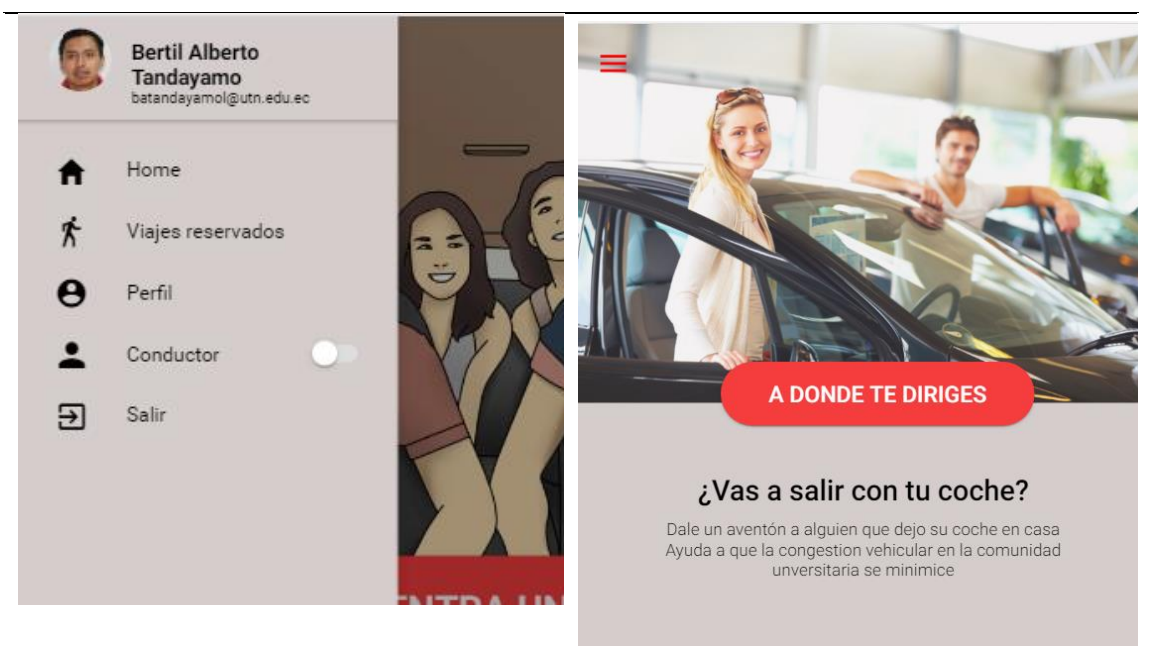

Menú lateral modo pasajero. Desde aquí puede cambiarse a modo conductor.

Vista home modo conductor

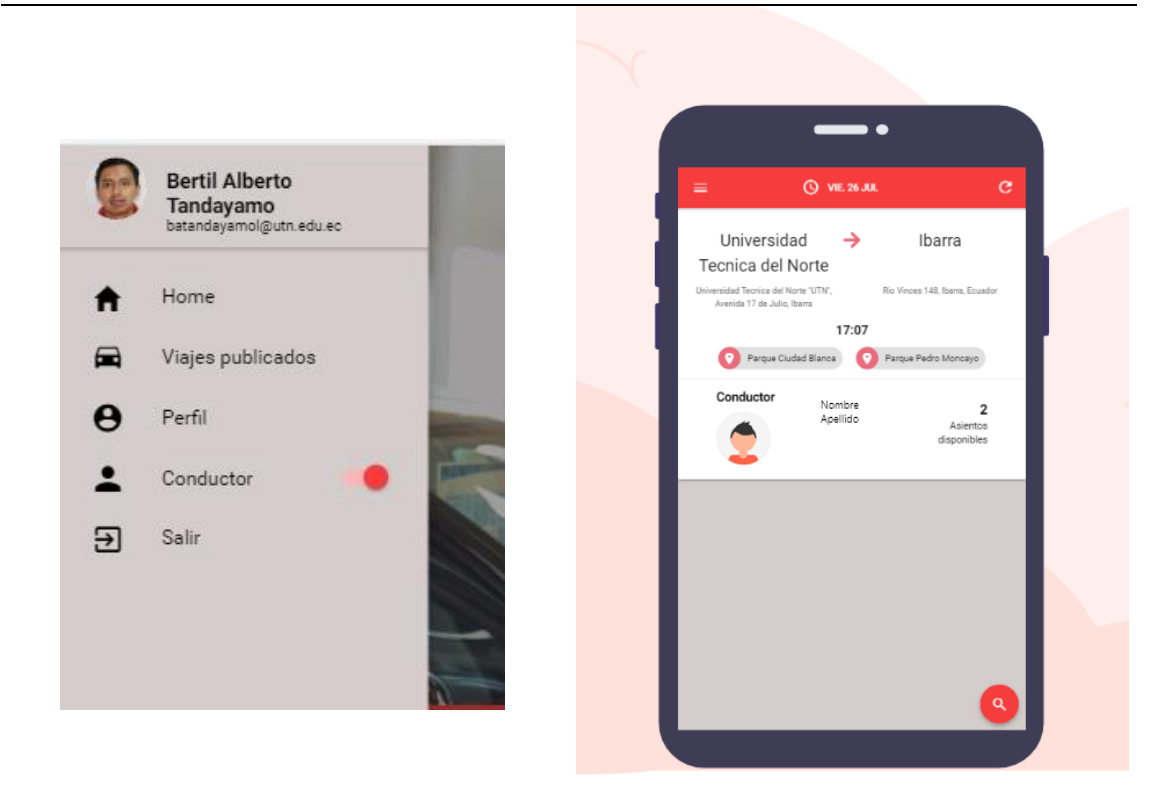

Menú lateral modo conductor. Se observa que esta activado el modo conductor.

Viajes disponibles en un día especifico. Vista pasajero.

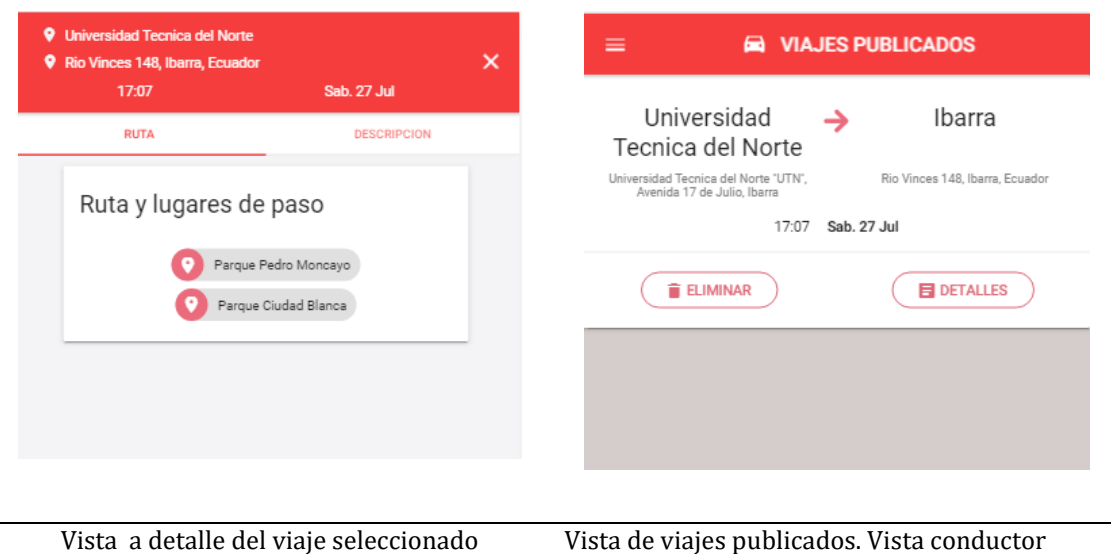

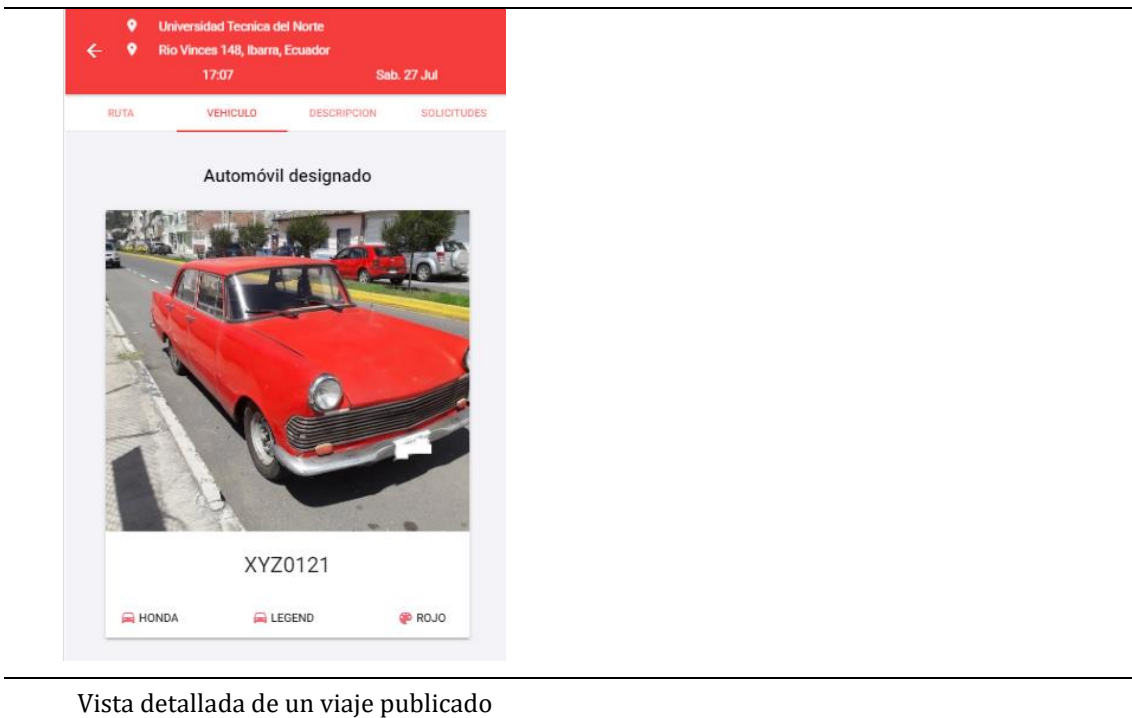

*Tabla 24.- Diseño y prototipado de aplicación* 

# **Sprint 2**

H103 Gestión de creación de rutas

El usuario conductor realizará la gestión de rutas este módulo es el modelo de negocio para el servicio brindado a la comunidad universitaria.

#### **Gestión de creación de rutas**

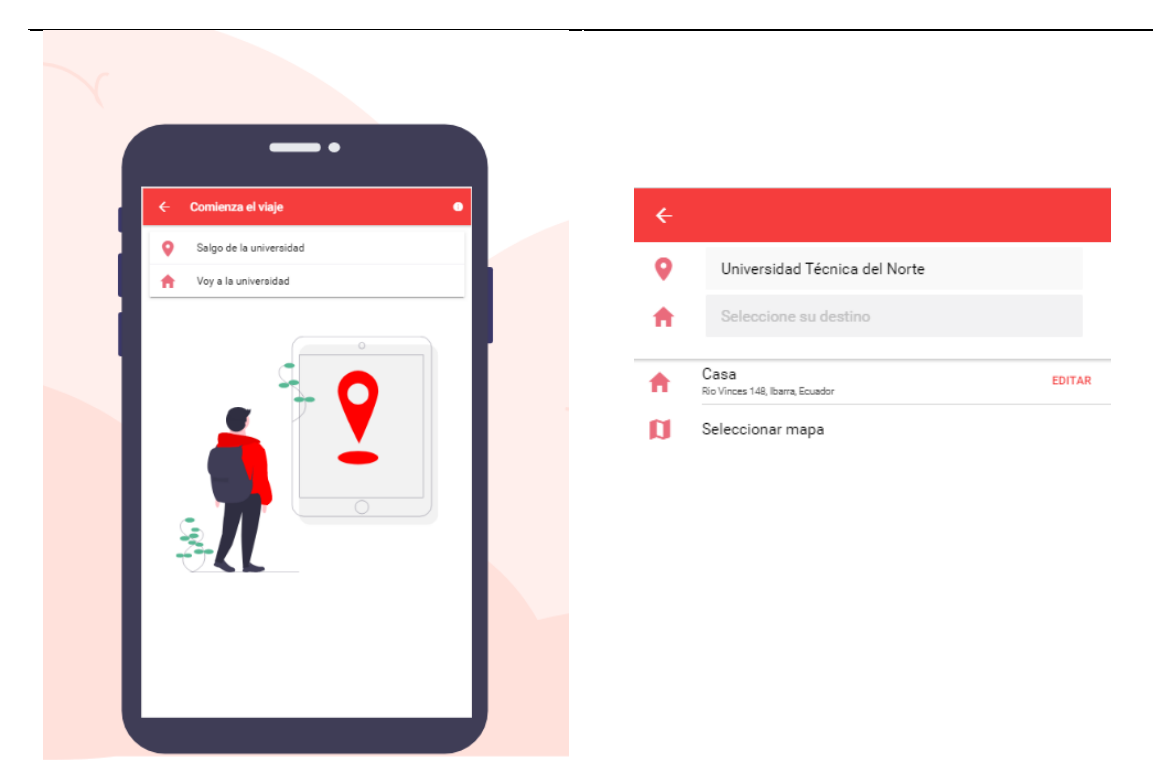

El conductor selecciona como origen o destino la universidad

Elección de destino un lugar guardado con reciente, la casa o un lugar distinto que se puede seleccionar en el mapa.

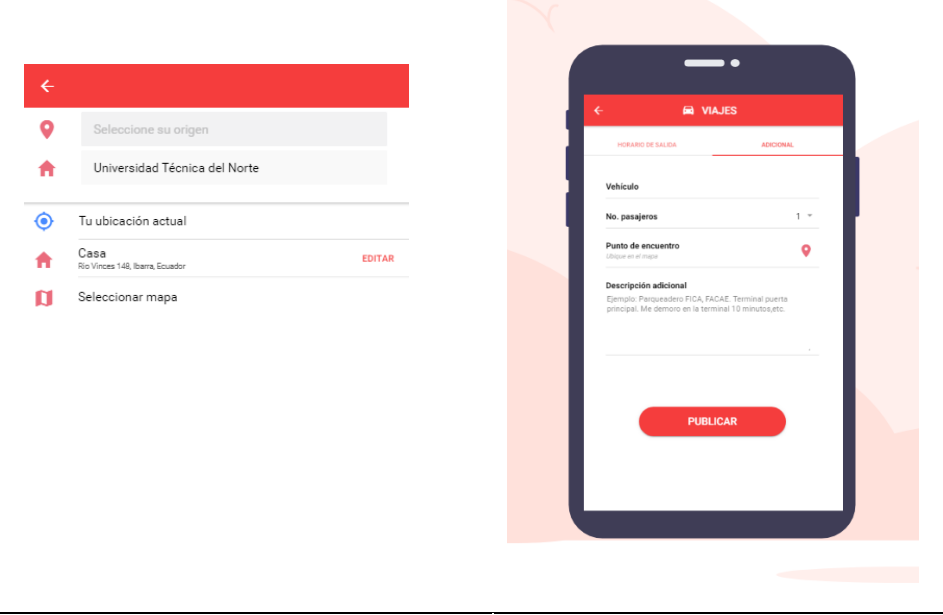

Elección de origen ya sea la ubicación actual, la casa o un lugar distinto que se puede seleccionar en el mapa.

Detalles adicionales para la creación de la ruta. Y se publica la ruta

*Tabla 25.- Gestión de creación de rutas* 

H104 Gestión de Mapas

Para el Desarrollo de gestión de mapas se utilizó el API de Google Maps que ofrece en su capa gratuita. Específicamente se utilizó el Google API JavaScript.

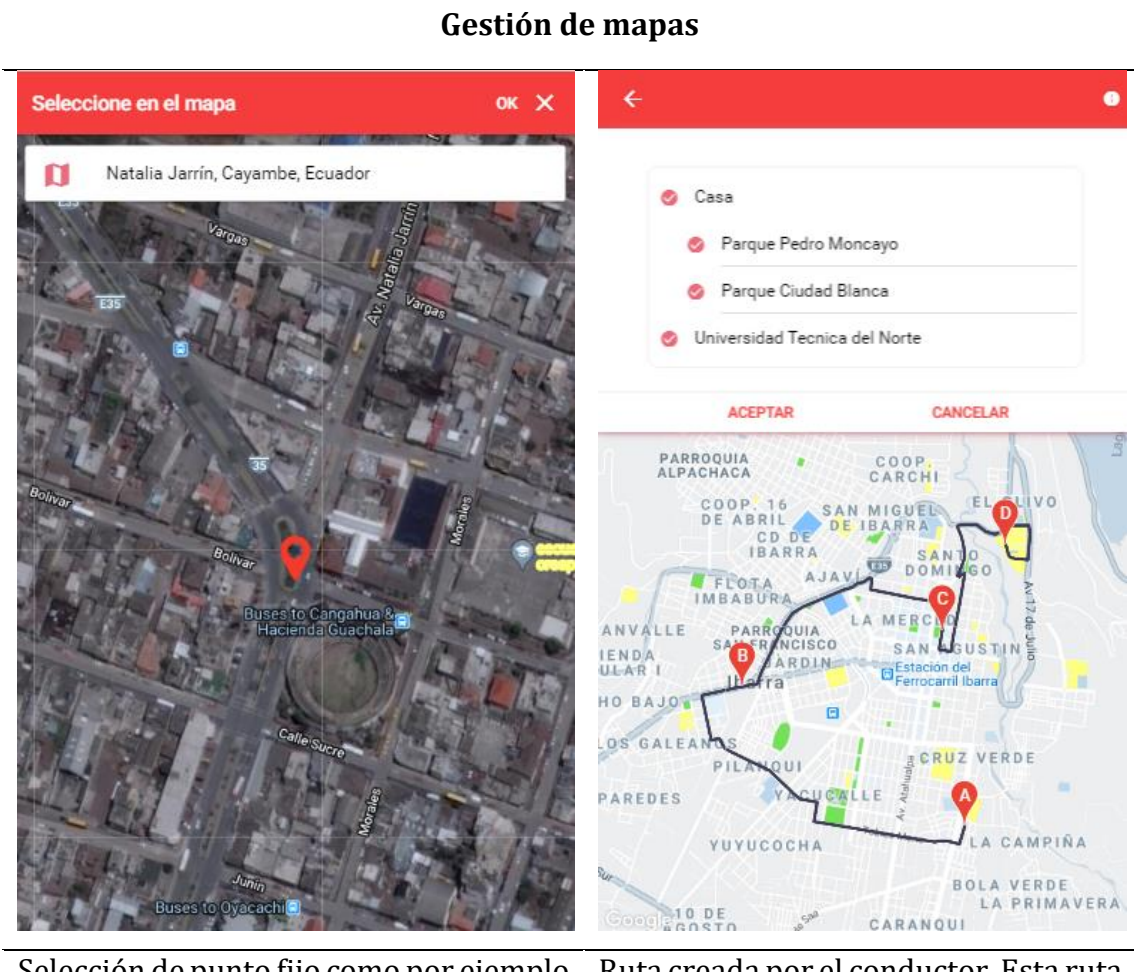

Selección de punto fijo como por ejemplo un punto de encuentro, un origen o un destino. Con muestra de dirección exacta. Esta opción está disponible solo para conductores para la creación de la ruta

Ruta creada por el conductor. Esta ruta se muestra en el mapa de acuerdo con el origen y destino que el conductor haya elegido, teniendo en cuenta siempre que el origen o el destino siempre será el campus universitario

(UTN).

*Tabla 26.- Gestión de mapas*

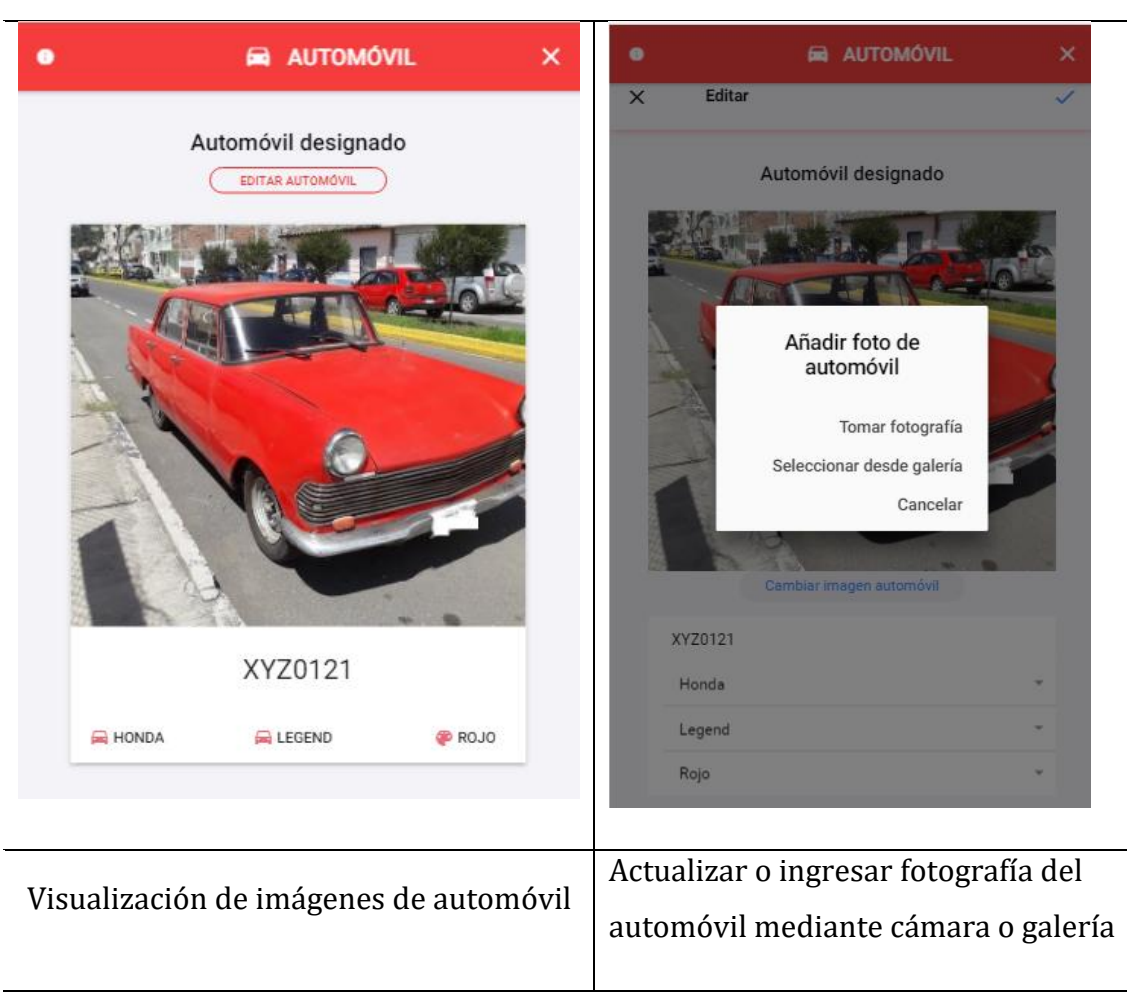

#### **Gestión de imágenes**

*Tabla 27.- Gestión de imágenes* 

H106 Gestión de reserva de rutas

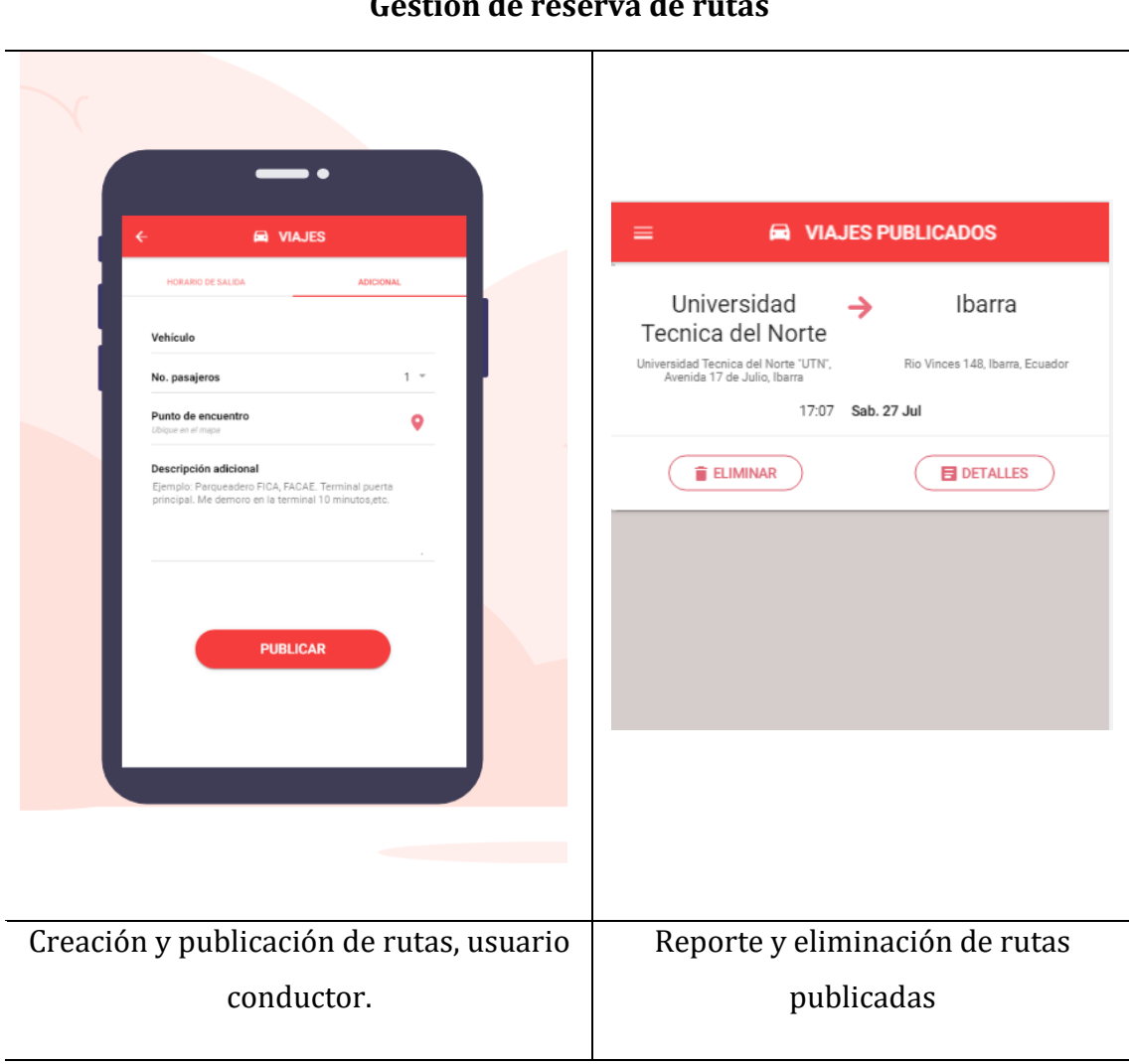

**Gestión de reserva de rutas** 

*Tabla 28.- Gestión de reserva de rutas* 

#### H107 Visualización de rutas

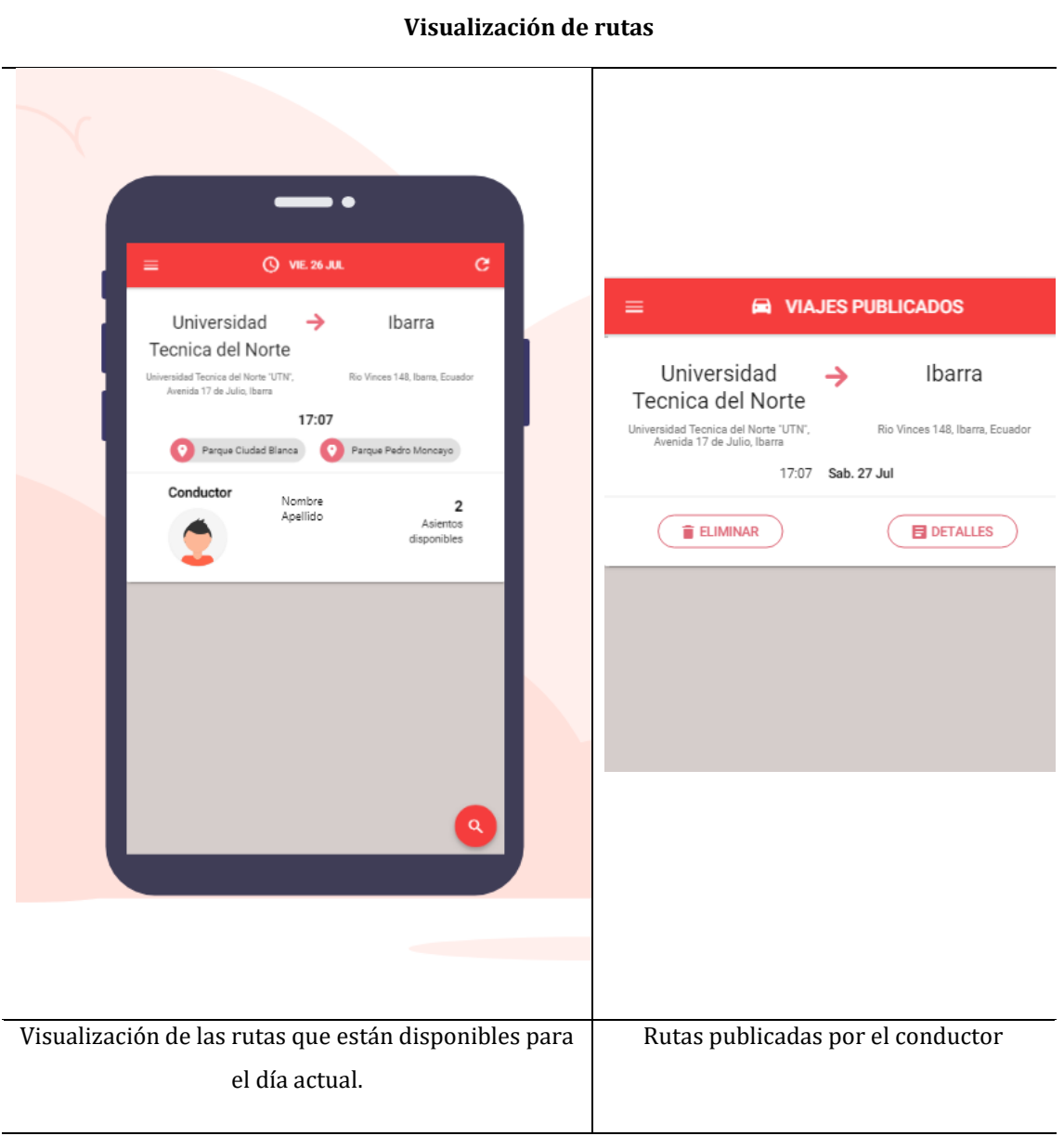

*Tabla 29.- Visualización de rutas* 

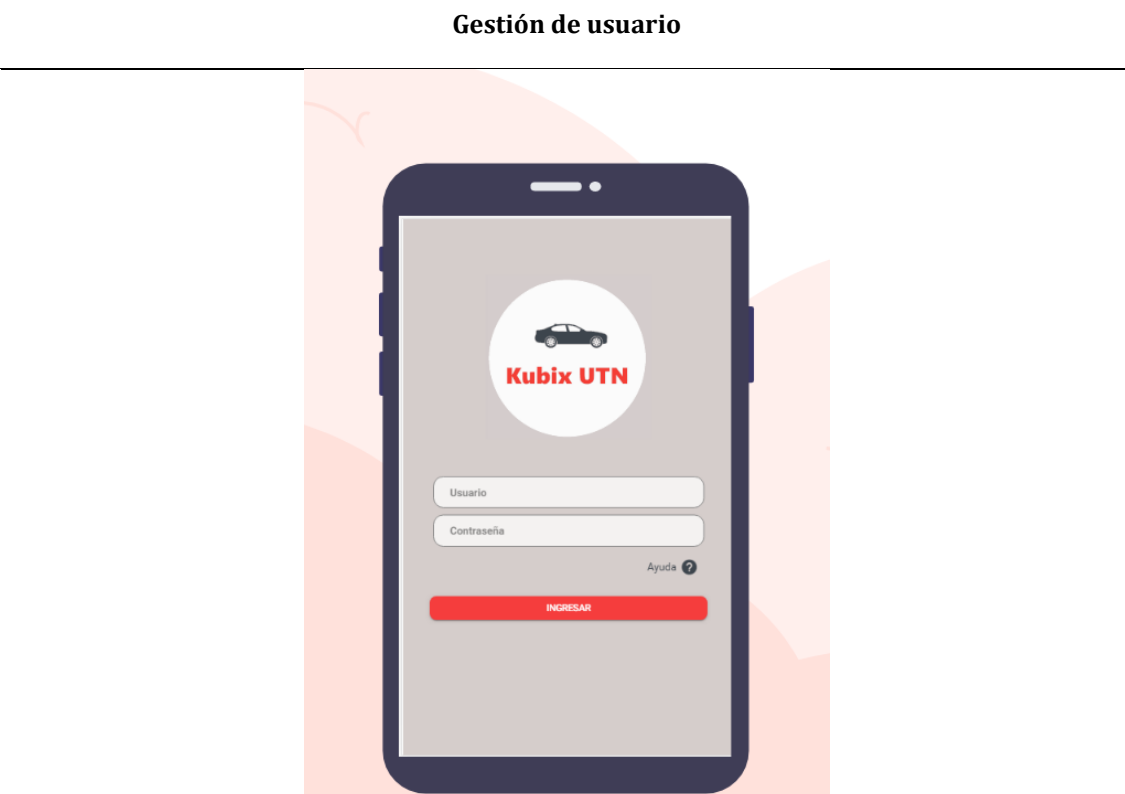

Gestión y acoplamiento del módulo de login con el módulo ingreso de la universidad

Gestión de sesiones en un dispositivo móvil para el ingreso y salida de la aplicación.

*Tabla 30.- Gestión de usuario*

# **CAPÍTULO III**

#### **VALIDACIÓN DE RESULTADOS**

Para validar el presente proyecto se estableció evaluar la característica de eficiencia de desempeño de la norma ISO IEC 25010 tomando en cuenta las tres subcaracterísticas (comportamiento temporal, utilización de recursos y capacidad de procesamiento) se aplicó una evaluación de stress con uso y aplicación de Apache JMeter<sup>47</sup> como herramienta de evaluación, con el objetivo de comprobar que la aplicación móvil y los servicios alojados en el servidor Web y de aplicaciones tengan un alto performance en cuanto a la cantidad de peticiones y respuesta del servicio desplegado, simulando un ambiente de producción de altas prestaciones. Para ello, se realizó una muestra cal culada de un total de 295.128 peticiones de tipo http<sup>48</sup> evaluando la gestión de rutas de la aplicación en ejecución y la gestión de mapas, divididos en cuatro diferentes muestras, cada una con tres ejecuciones de las pruebas controladas dentro de la aplicación. Mediante la herramienta de análisis estadístico SPSS<sup>49</sup> se realizó un análisis de distribución de datos y normalización de estos a través del test estadístico de Shapiro-Wilk<sup>50</sup> que verificó si el comportamiento de los datos obtenidos en la evaluación de stress, determinando si la distribución de los datos es normal.

#### **3.1 PRUEBAS**

Para aplicar la herramienta óptima que se adapte a las subcaracterísticas a ser ejecutadas dentro de la evaluación de stress se analizaron varias alternativas (Apache JMeter, Apache WorkBench, BlazeMeter, Neotys y Targus).

Después de un análisis de cada herramienta con sus opciones, se definió por su naturaleza y robustez trabajar con Apache JMeter como herramienta de evaluación, ya que permite medir en gran parte el performance del despliegue de una aplicación móvil en producción; además por sus características favorables como (interfaz gráfica amigable, soporte para diferentes extensiones de archivos para importar y

 $47$  Es una aplicación de escritorio de Apache utilizado para teste de carga y para analizar y medir el desempeño de un software.

<sup>48</sup> Del inglés Hipertext Transfer Protocol o Protocolo de Transferencia de Hipertexto HTTP.

<sup>49</sup> SPSS del inglés Statistical Package for the Social Sciencies o Paquete Estadísticos para las Ciencias Sociales. Es un software que permite realizar cálculos estadísticos.

<sup>50</sup> Test de normalidad para frecuencias estadísticas, creado por Samuel Sanford Shapiro y Martin Wilk

exportar datos), y como valor agregado por ser una herramienta de código y uso libre.

Para la elaboración de la muestra de mínimos y máximos, se tomó en cuenta el número de automóviles que constan como activos de acuerdo con el sistema de control de ingreso de tarjetas RFID al campus, información generada por el Dirección de Desarrollo Tecnológico e Informático de la UTN.

Se detalla a continuación los siguientes datos del parque vehicular registrados con fuente de la DDTI UTN:

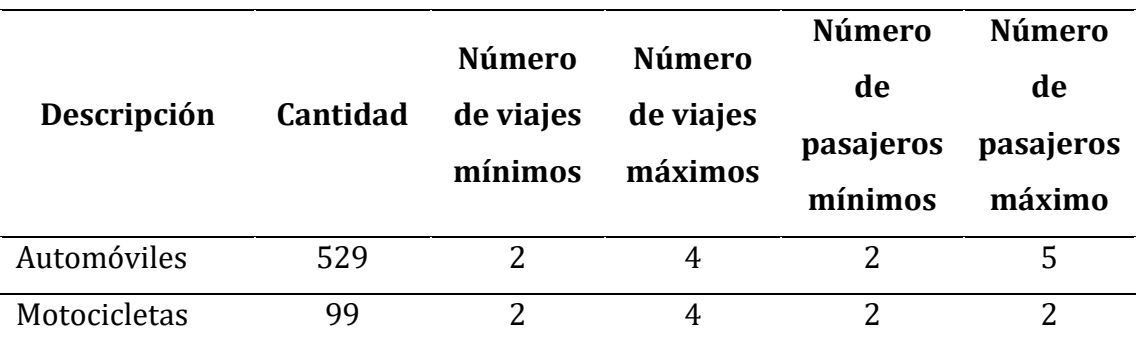

*Tabla 31.- Posibles combinaciones de conjuntos de datos* 

El número de viajes mínimos se especificó teniendo en cuenta el ingreso en la mañana y la salida al final de la jornada. En caso del número máximo se tomó en cuenta la entrada y salida en la hora de almuerzo, este último caso es opcional, no necesariamente van a ser los 4 viajes.

En los automóviles para el caso de número de pasajeros mínimo se consideró (dos personas) un pasajero y adicional el conductor, y número máximo de pasajeros (cinco personas) cuatro pasajeros y adicional el conductor.

En las motocicletas se especificó como número mínimo y máximo de pasajeros (2 personas) un pasajero y adicional el conductor.

Una vez realizado las posibles combinaciones para cada uno de ellos se obtuvo 16 posibles combinaciones.

Se realizó tres iteraciones o sets de tres (Sn), ver tabla 33*,* y al final se muestra en la tabla 32 la combinación con el número total de procesos que se estableció parametrizar para la ejecución de la prueba. Con una muestra de un total de 295.128

divididos en cuatro conjuntos e iteraciones de tres en cada ejecución. Ver tabla 31 para identificar a las variables para la obtención de la cantidad de procesos:

**Cp=** Cantidad de procesos

**Cv=** Cantidad vehículo (tanto para automóviles como para motos)

**Vmin =** Número mínimo de viajes

**Vmax =** Número máximo de viajes

**Pmin =** Número mínimo de pasajeros

**Pmax =** Número máximo de pasajeros

#### $Cp = Cv * Vmin * Vmax * Pmin * Pmax$

*Ecuación 1.- Fórmula para obtener la cantidad de procesos*

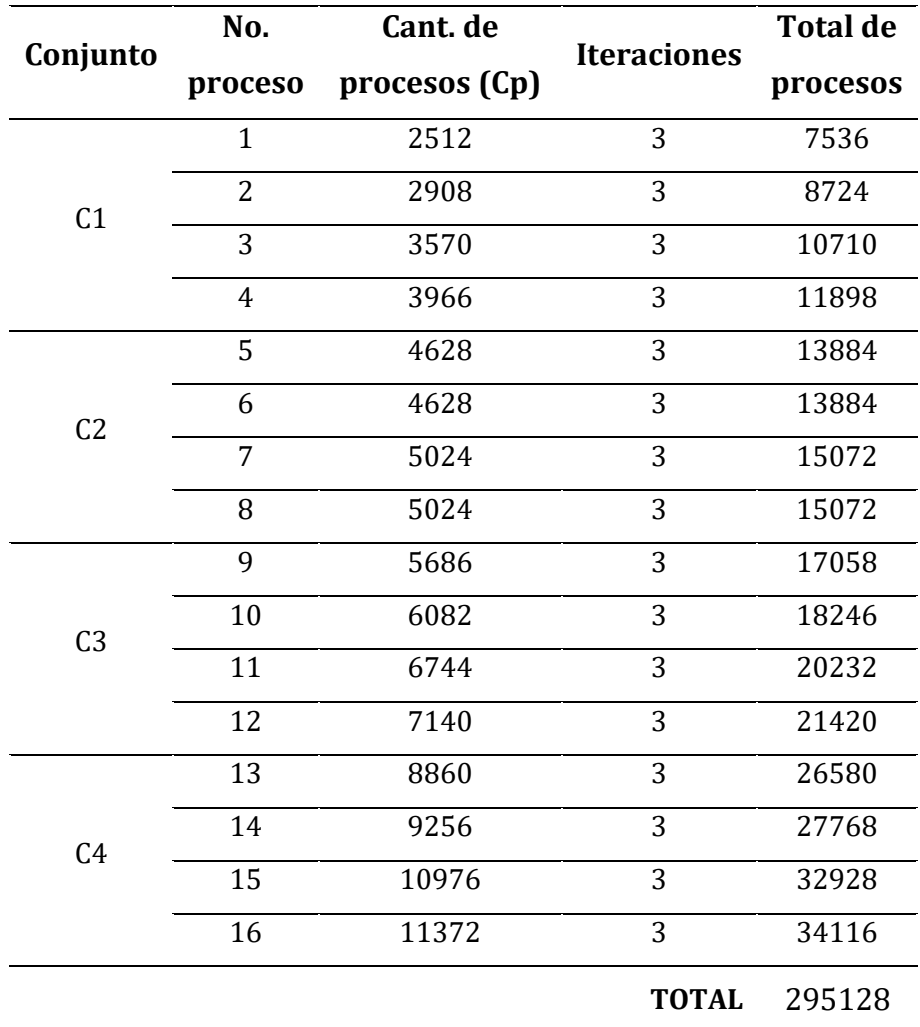

*Tabla 32.- Iteraciones para pruebas* 

Una vez que se obtuvieron las combinaciones posibles se realizó las pruebas correspondientes a la evaluación de stress de la ejecución de la aplicación móvil en producción, ver anexo 3. Como resultado de la ejecución Apache JMeter se obtiene varios indicadores de medición entre los cuales se seleccionó el campo success (tareas ejecutadas), esta variable a su vez tiene dos estados *true* y *false* dando a conocer las transacciones exitosas (true) y no exitosas (false).

La variable da a conocer la efectividad de la tarea o proceso realizado, de esta forma se logró comprobar la eficiencia y el rendimiento de la aplicación.

Se elaboró una matriz para la ubicación de todos los valores tanto de true como de false y al final se obtuvo una media, Ver ecuación 2 de los tres sets realizados para esa cantidad de procesos.

$$
\bar{\mathbf{x}}\mathbf{R} = \frac{Sn_1 + Sn_2 + \dots + Sn_n}{\text{# Muestra}}
$$

*Ecuación 2.- Definición de ecuación de medias*

 $\bar{\mathbf{x}}\mathbf{R} =$  $S1 + S2 + S3$ Total de S

**Conjunto 1 S1 S2 S3** R **true false true false true false true false 2512** 82896 (94.29%) 5024 (5.71%) 82418 (93.74%) 5502 (6.26%) 82323 (93.63%) 5597 (6.37%) 74328 (93.89%) 4558  $(6.11\%)$ **2908** 93552 (91.92%) 8228 (8.08%) 95959 (94.28%) 5821 (5.72%) 95964 (94.29%) 5816 (5.71%) 95158 (93.49%) 6622  $(6.51\%)$ **3570** 117801 (94.28%) 7149 (5.72%) 117808 (94.28%) 7142 (5.72%) 117802 (94.28%) 7148 (5.72%) 117804 (94.28%) 7146 (5.72%) **3966** 130860 (94.27%) 7950 (5.73%) 130731 (94.18%) 8079 (5.82%) 130856 (94.27%) 7954 (5.73%) 130816 (94.24%) 7994 (5.76%)  $\bar{X}R$ 104527 (93.98%) 6580 (6.03%)

*Ecuación 3.- Calculo de medias* 

*Tabla 33.- Conjunto 1. Número de estados (true/false) en los procesos*

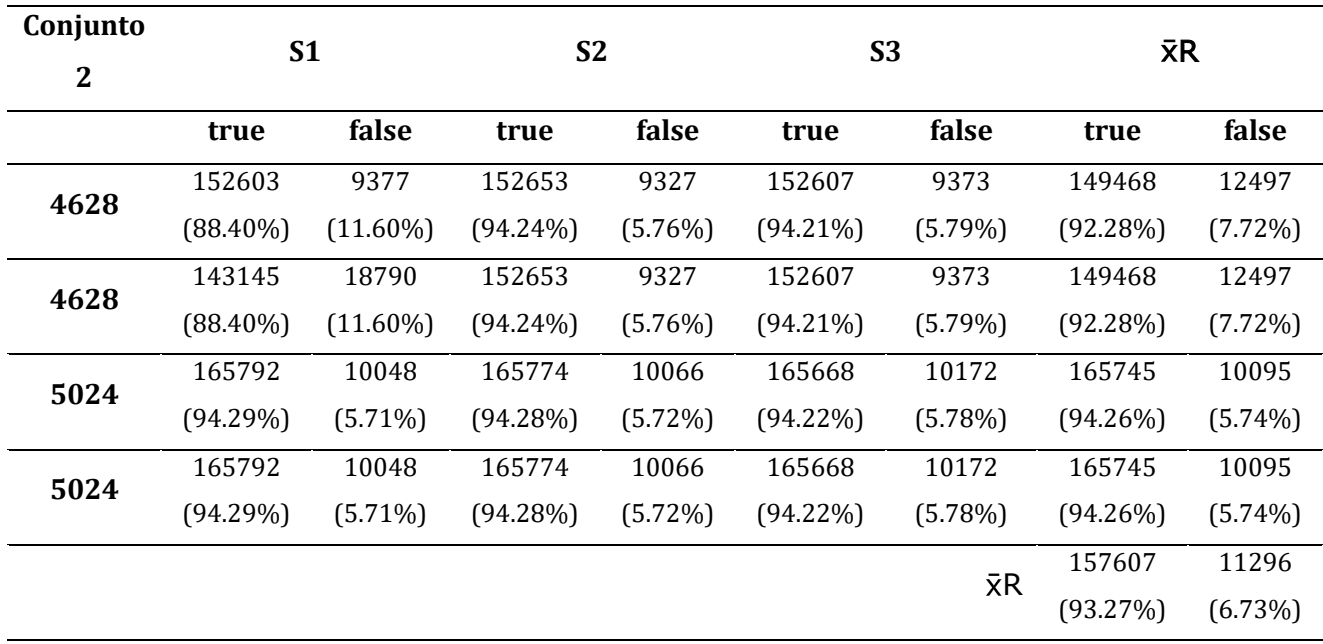

*Tabla 34.- Conjunto 2. Número de estados (true/false) en los procesos*

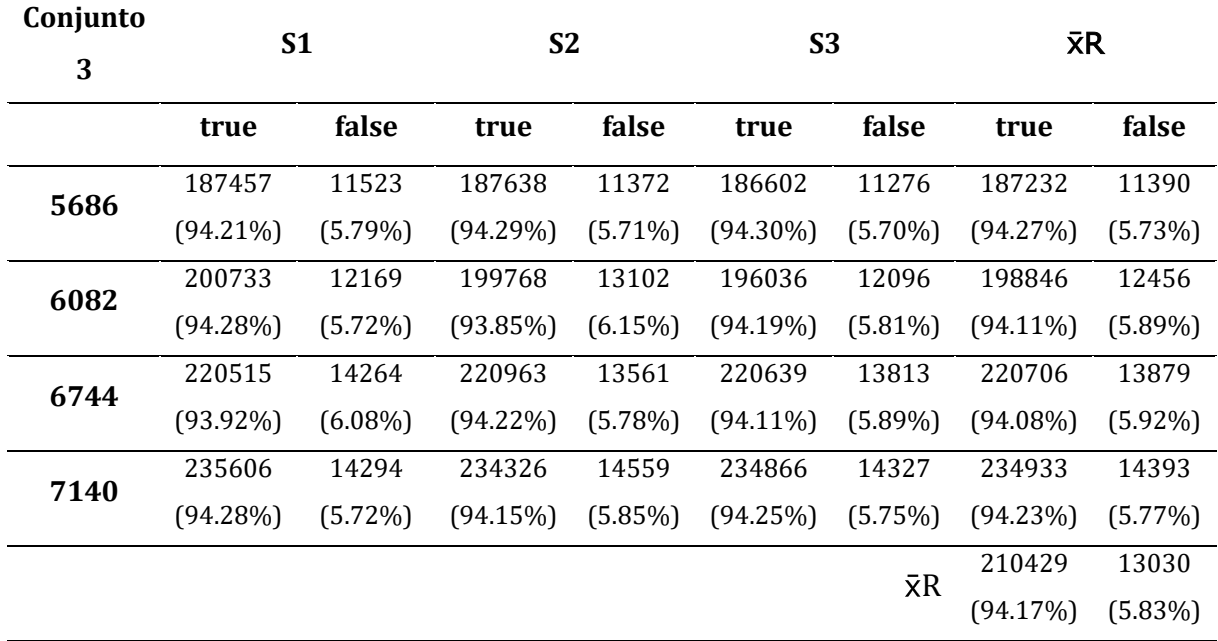

*Tabla 35.- Conjunto 3. Número de estados (true/false) en los procesos*

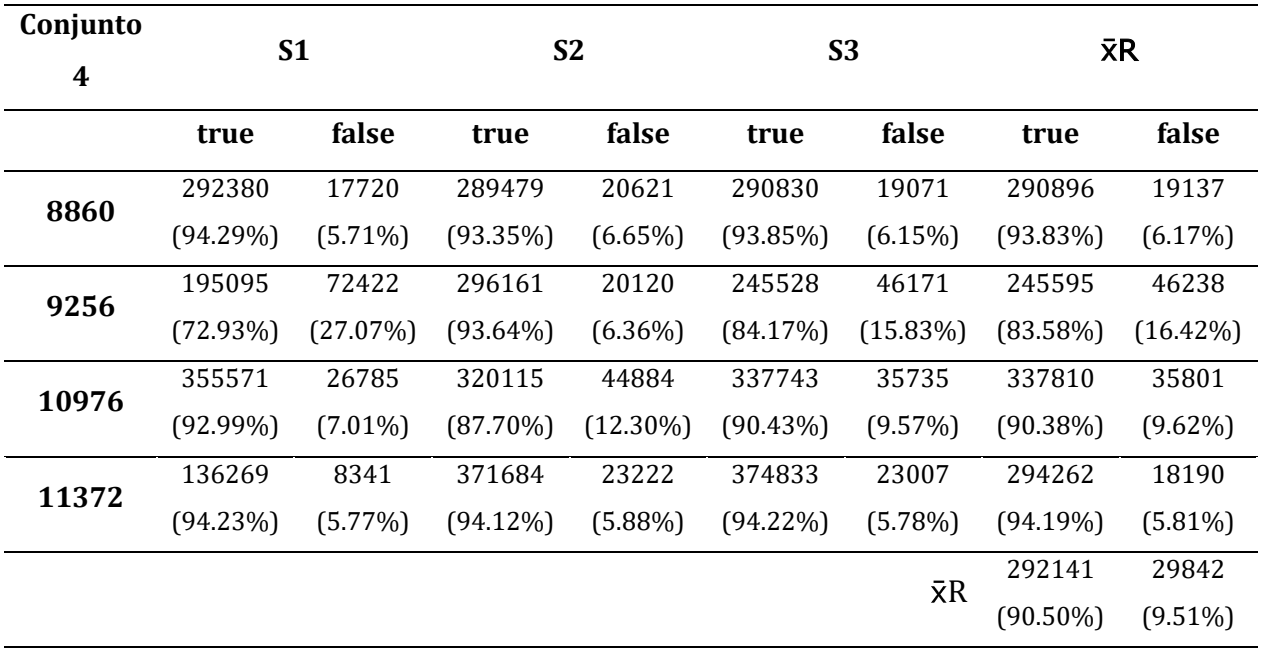

*Tabla 36.- Conjunto 4. Número de estados (true/false) en los procesos*

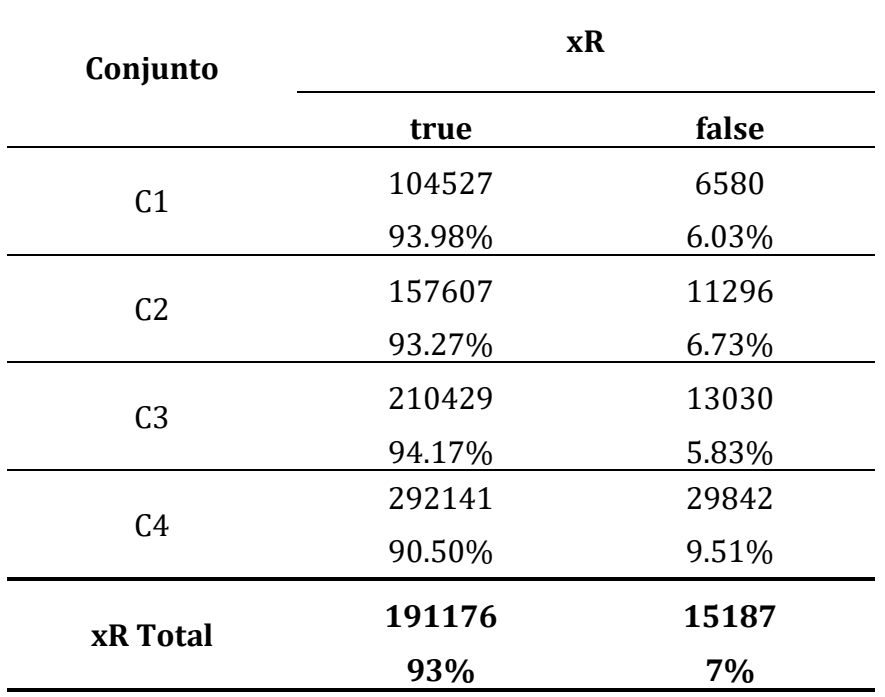

*Tabla 37.- Media de todos los conjuntos* 

Se obtuvo un **93% de eficiencia** en la ejecución de sus procesos de la aplicación con una diferencia de **7% de no éxito**. Para comprobar que el resultado sea el correcto se procedió a analizar los resultados en la herramienta de SPSS.

#### **3.2 ANÁLISIS E INTERPRETACIÓN DE RESULTADOS**

Definidas las variables de medición se procedió a especificar el proceso de comprobación de concurrencia para la aplicación móvil especificando el estado de ejecución true o false comparado con la ISO/IEC 25010 en las características de eficiencia de desempeño. Por lo tanto, se procedió a realizar un análisis de medias totales  $\bar{x}$ . De esta manera se pudo evidenciar que los tiempos no se vean alterados de una manera abrupta cuando existan un incremento periódico o disparado de peticiones al servidor por parte de carga de usuarios múltiples.

Para la distribución de datos se eligió Shapiro-Wilk, este test permitió determinar si la distribución de la media en el tiempo es normal o no, mediante la herramienta estadística SPSS de IBM, se procedió a describir un resumen estadístico descriptivo de cada uno de los conjuntos analizados. Ver tabla 38

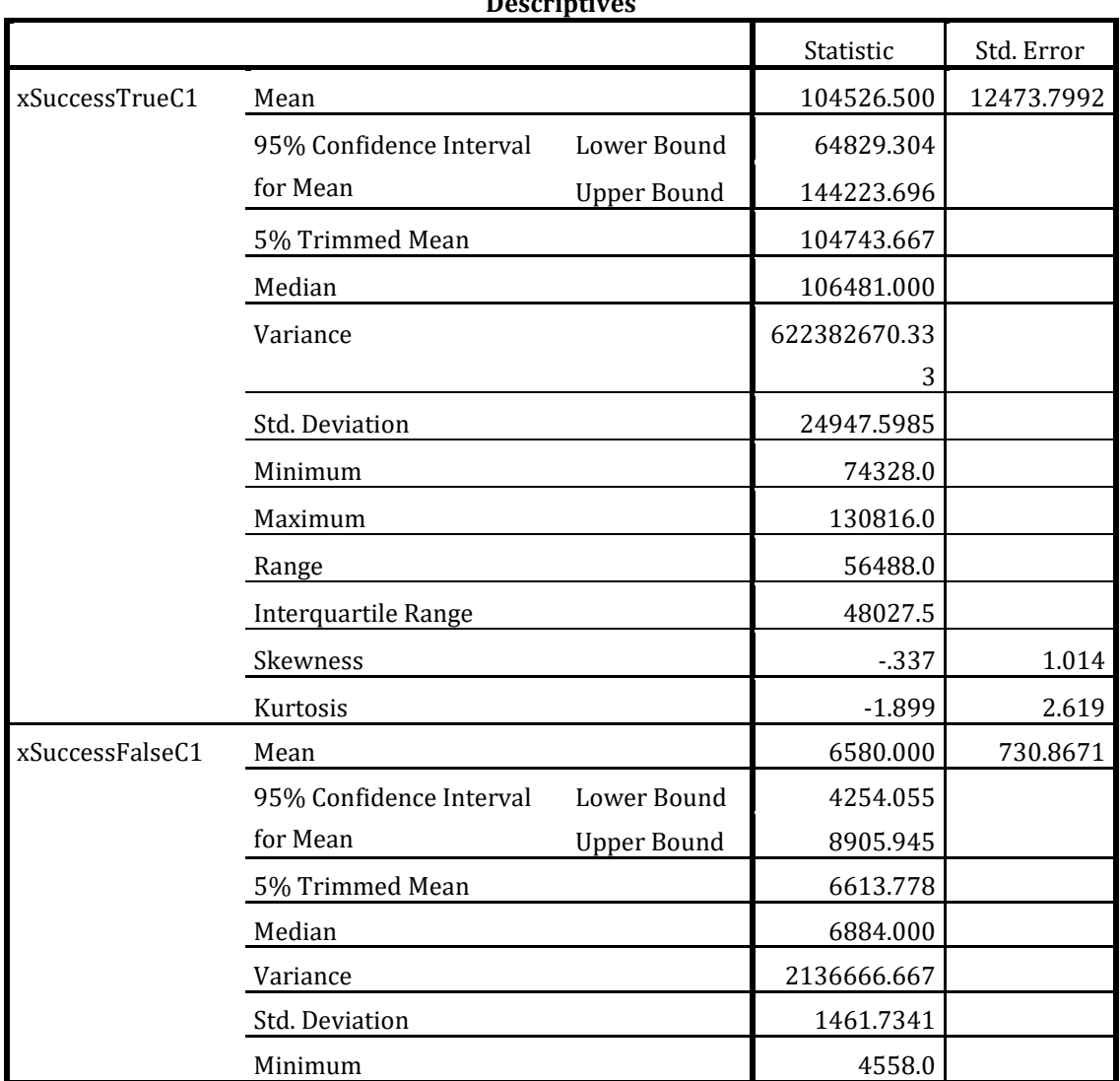

**Descriptives**

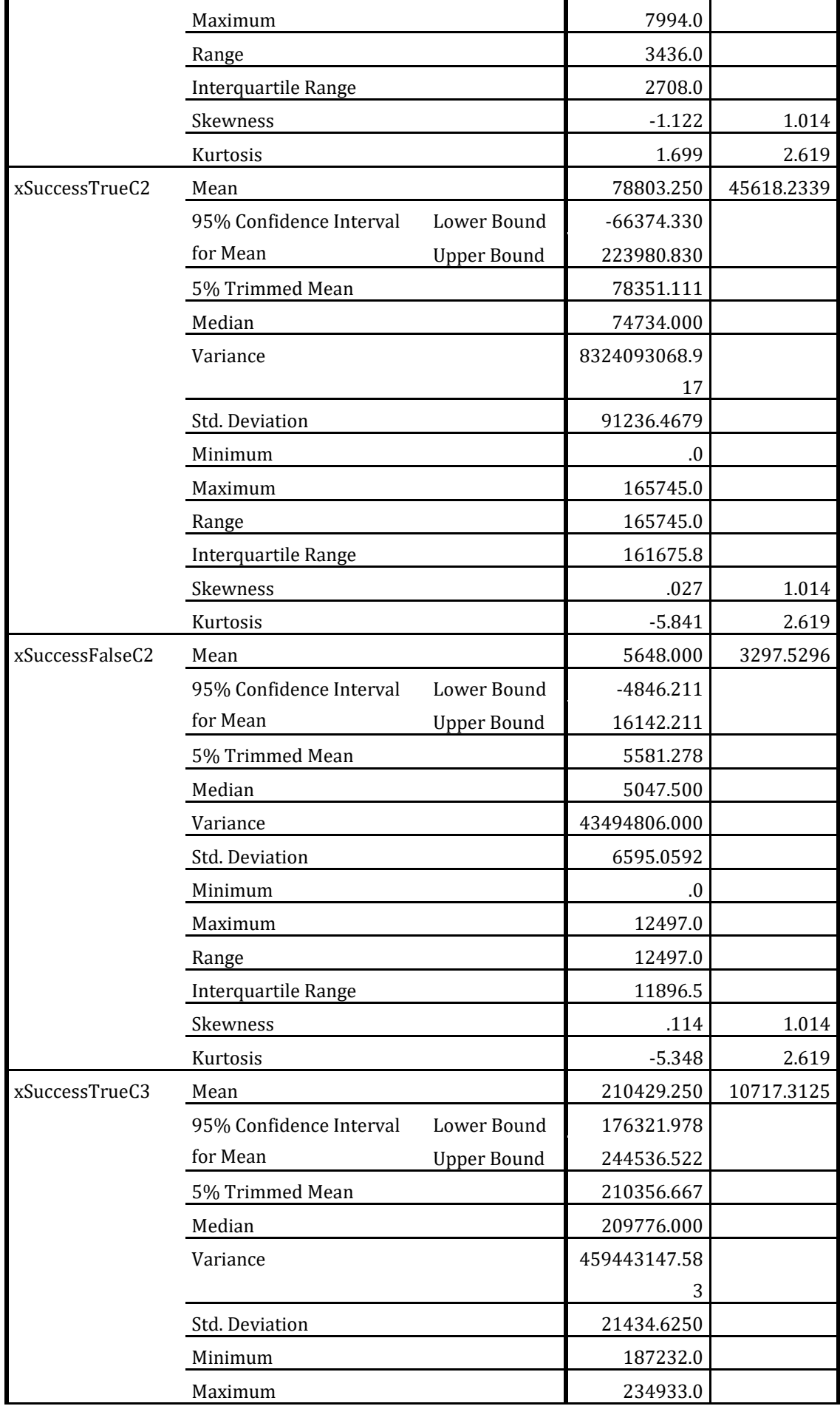

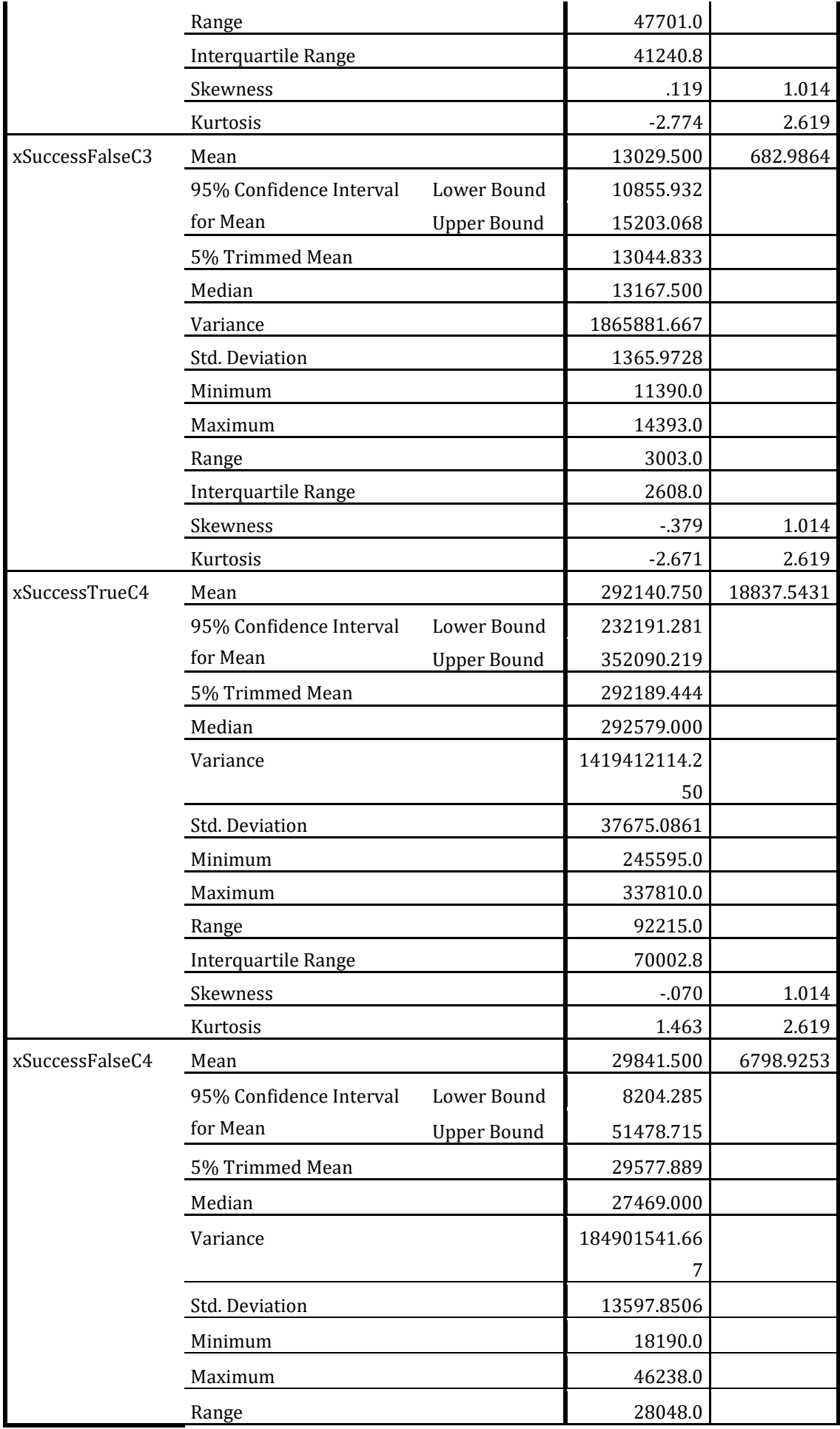

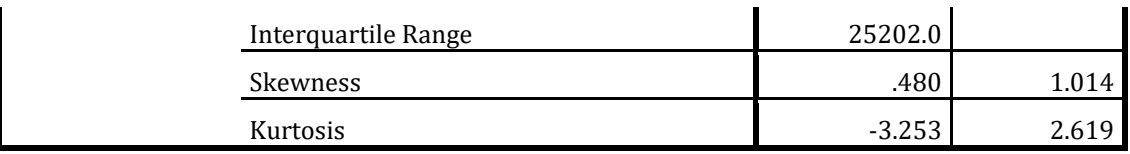

*Tabla 38.- Descripción de datos procesados*

Dado que el conjunto de datos posee una cantidad menor a 50 datos se eligió basar el estudio en el test de Shapiro-Wilk, donde se planteó dos hipótesis, una nula (H0) y una alternativa (Ha), con un nivel de significancia (α) de un 95% para el nivel de confianza que se estableció obtener.

 $H_0: \bar{x} \sim N$  la serie de  $\bar{x}R$  de Cn es normal

 $H_a: \bar{x} \sim N$  la serie de  $\bar{x}R$  de Cn no es normal

 $\alpha = 0.05$ 

El software SPSS generó un valor de significancia (αSW) para cada uno de los conjuntos evaluados., si el valor de αSW es mayor al valor de α se acepta la hipótesis nula (H0); caso contrario si el valor de significancia es menor se acepta la hipótesis alternativa (Ha). Se entiende como la respuesta tiene una normalidad en los datos si la hipótesis es nula, en cambio si la hipótesis es alterna se debe hacer un reajuste de los datos.

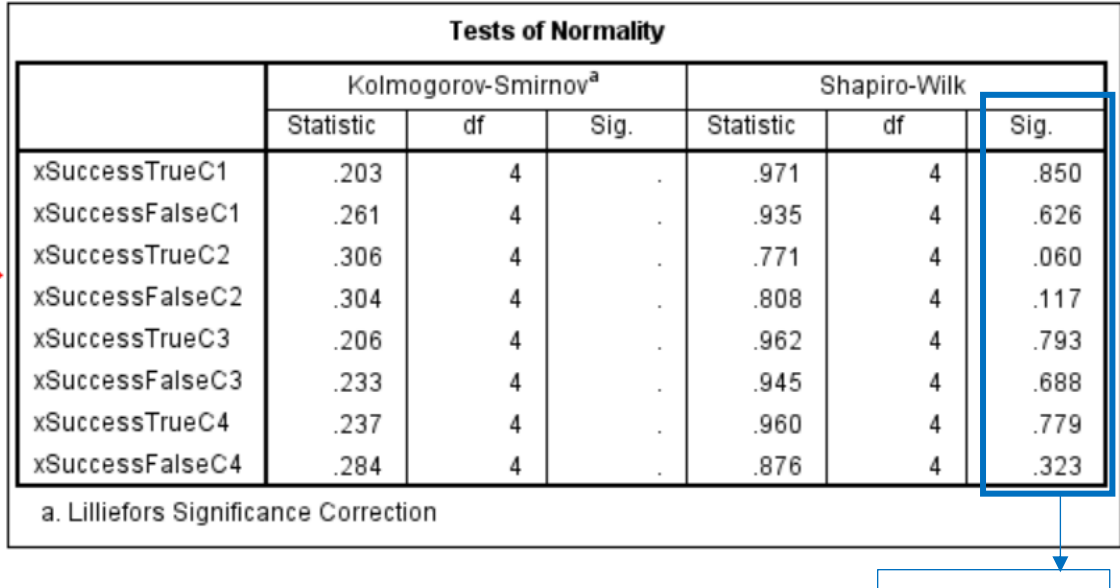

*Figura 28.- Test de normalidad. Validación de datos*

αSW = 0.527

Una vez realizado el test se obtuvo el siguiente resultado, el valor de significancia (αSW) es mayor al de α, concluyendo que la distribución de estos conjuntos es normal, y al ir aumentando el número de peticiones la tendencia sigue siendo normal, de igual forma, proporciona los gráficos de todo el test de distribución que se realizó mediante el análisis de Shapiro-Wilk como se muestra en la Figura 29, 30, 31, 32, 33, 34, 35 y 36 .

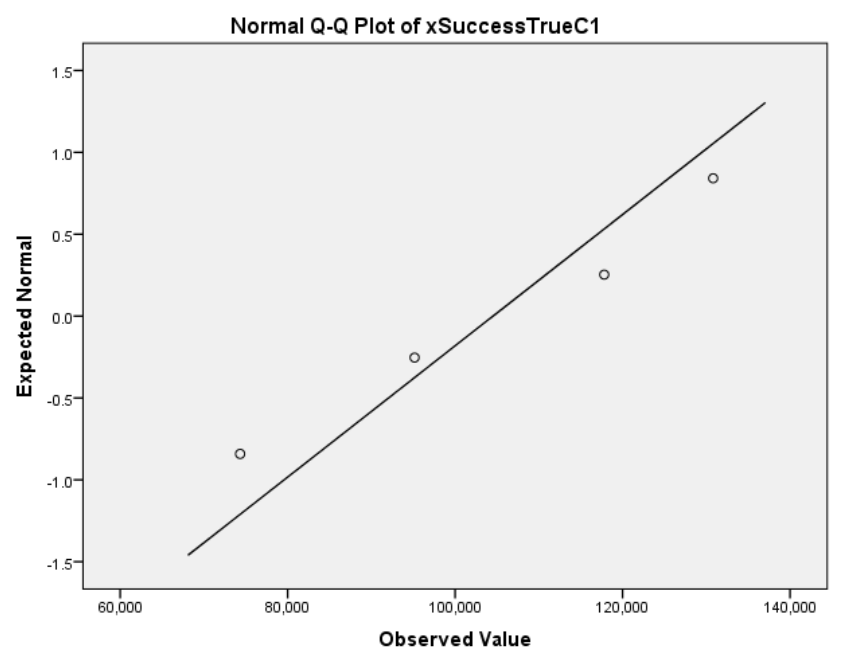

*Figura 29.- Gráfica de normalidad. True C1*

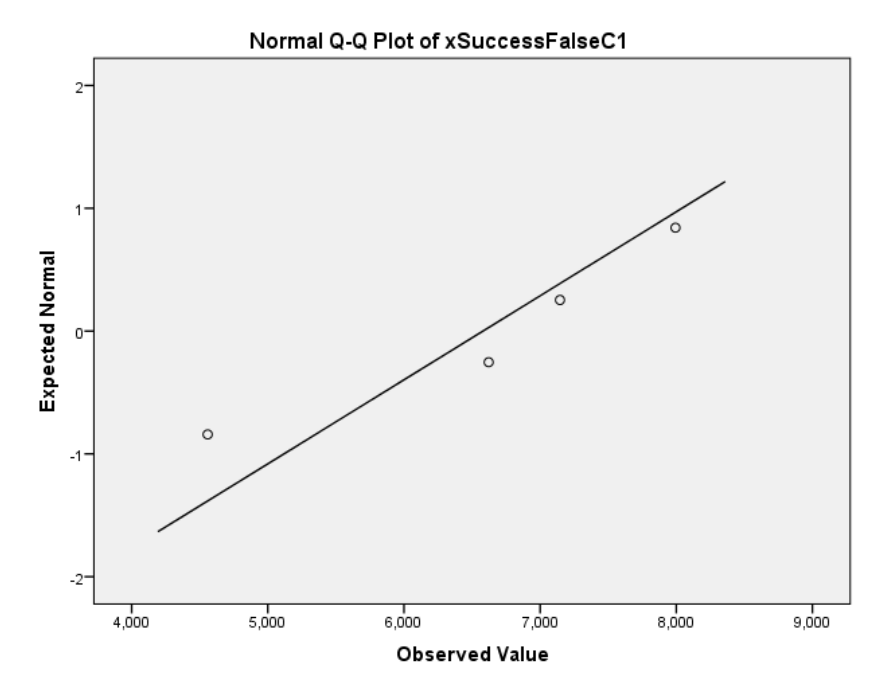

*Figura 30.- Gráfica de normalidad. False C1*

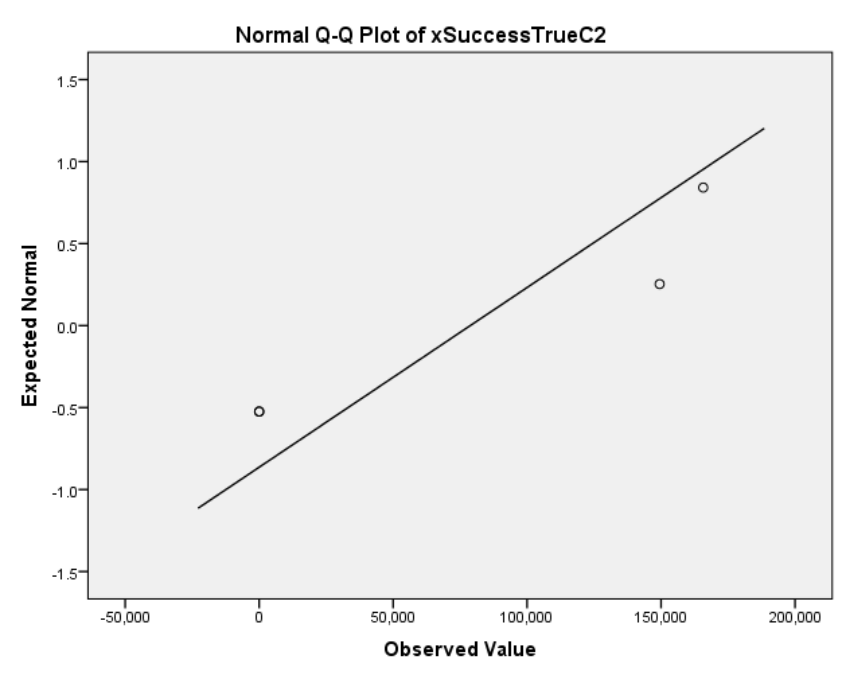

*Figura 31.- Gráfica de normalidad. True C2*

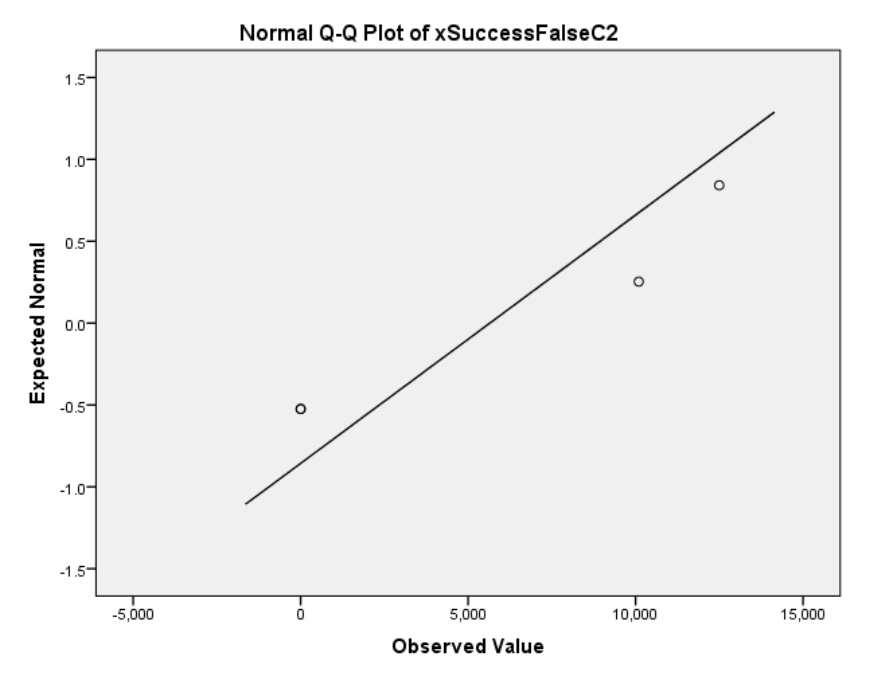

*Figura 32.- Gráfica de normalidad. False C2*
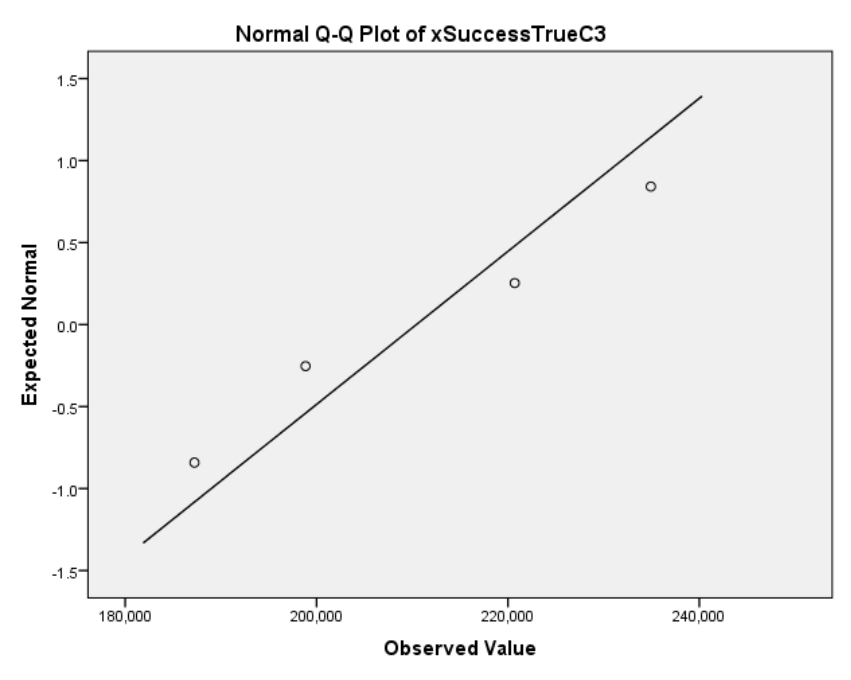

*Figura 33.- Gráfica de normalidad. True C3*

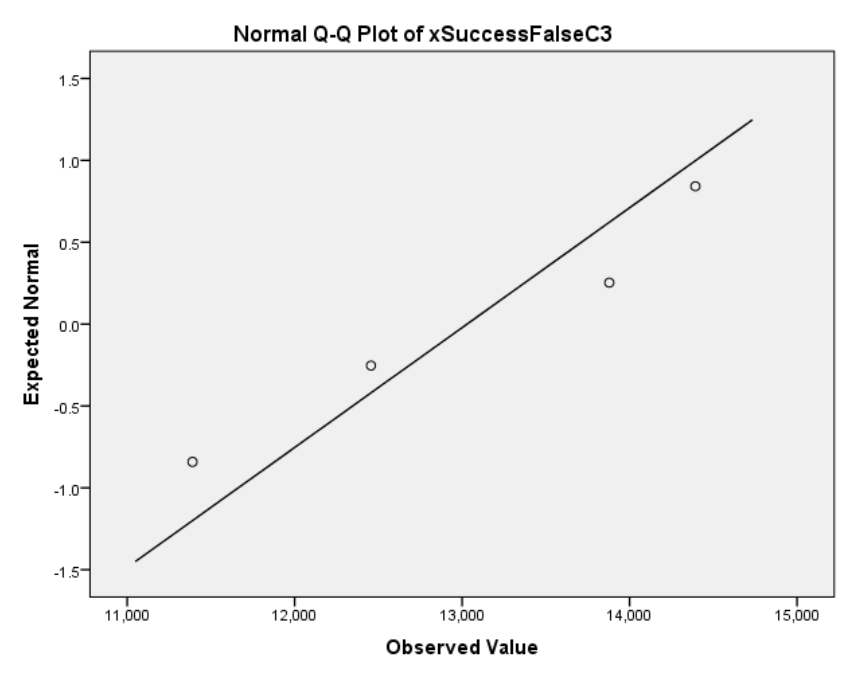

*Figura 34.- Gráfica de normalidad. False C3*

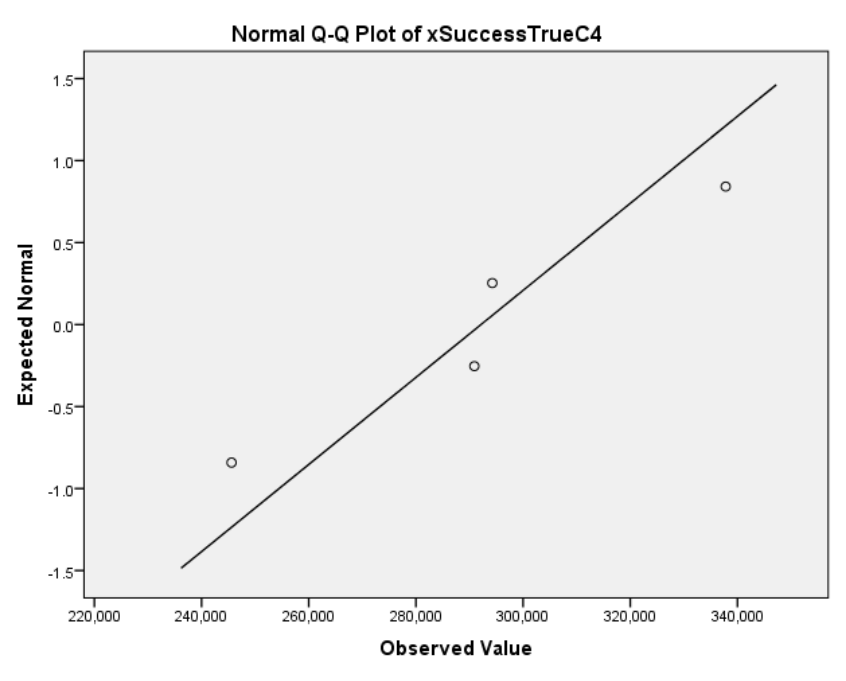

*Figura 35.- Gráfica de normalidad. True C4*

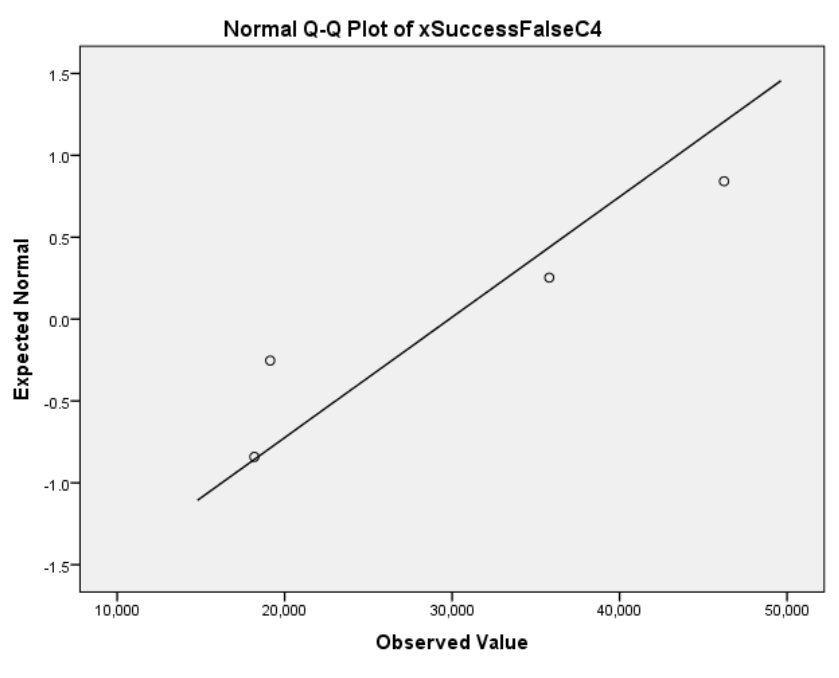

*Figura 36.- Gráfica de normalidad. False C4*

#### **3.3 ANÁLISIS DE IMPACTOS**

Con la implementación de este proyecto se logró fortalecer el proceso de movilidad en la comunidad universitaria mediante una aplicación móvil desarrollada con estándares de calidad en donde se ha comprobado su eficiencia y funcionamiento. Fundamentada principalmente en los Objetivos de Desarrollo Sostenible (ODS) planteado por la Organización de Naciones Unidas (ONU), en la

cual manifiesta una ciudad inteligente donde la movilidad forma parte de este concepto con la ayuda de la tecnología beneficiar a toda una comunidad y transformar la movilidad hacia una que sea sustentable y sostenible.

Cabe recalcar que la universidad es pionera en este tipo de proyectos que van más allá de lo académico, el nombre de la UTN en referencia a urbanismo y movilidad marca una ruta base para futuros proyectos enmarcados en esta temática.

## **CONCLUSIONES**

- La API de Google Maps, mediante la visualización geográfica tanto de la ruta como de la ubicación, brinda una mejor experiencia para el usuario.
- Scrum como marco de trabajo agile permite organizar las actividades de forma más efectiva y eficiente, sobre aquellas tareas que se tenían que realizar de forma manual para el desarrollo de software.
- La herramienta de Oracle Apex RESTful permitió agilizar el trabajo de elaboración de servicios Web para posteriormente consumir en la aplicación móvil.
- El desarrollo de un software evaluado por la característica de Efectividad de Desempeño de la norma ISO/IEC 25010, permite entregar un producto de calidad, mediante métricas y resultados efectivos.
- El tema de movilidad sustentable e inteligente en el campus universitario es un tópico con poca importancia, hace falta estrategias para generar una cultura Smart para que el cambio se vea reflejado en gran proporción.

## **RECOMENDACIONES**

- Comparar los dos procesos tanto del caso conductor, ver imagen 25 como del caso beneficiario, ver imagen 26, para la aceptación del proceso que más resulte eficiente en el proceso de auto compartido.
- Para el desarrollo de aplicaciones híbridas, es preferible utilizar el api de Google Maps JavaScript. Especialmente en Ionic el SDK nativo no está completo y tiene ciertos errores.
- Es necesario seguir añadiendo características a la aplicación móvil tanto en la lógica de negocio como en la usabilidad y experiencia de usuario. De igual forma todas las características añadidas deberán ser medibles tanto el performance como la carga de usuarios.
- Para que el porcentaje de funcionalidad y efectividad incremente, se debe hacer pruebas más específicas tomando en cuenta variables tales como conectividad de red (LAN, Wifi, Móvil), lugar donde se encuentra (con respeto a la universidad).
- Debe existir un proceso de movilidad que sea validado por expertos en movilidad y transporte, para que de esta forma sea ejecutada de una forma más efectiva.
- Es necesario continuar con la ejecución y mantenimiento de este proyecto por parte de la universidad, con la intención de proyectar el interés en un cambio de una movilidad más inteligente y sustentable con el planeta.

# **GLOSARIO DE TÉRMINOS**

**API:** (Application Programming Interface) Protocolo de comunicación y herramientas para construcción software. (Pardo & Pardo, 2019)

**Backlog:** Lista ordenada de todo lo necesario en el desarrollo de una historia de usuario. Un listado de todas las funcionalidades que un determinado sistema va a poseer.

**Buffering:** pre-cargar los datos en memoria. Generalmente utilizado en reproducción de audio y video por internet.

**CSV:** Comma-separated Values. Es un tipo archivo que está delimitado por comas. Este tipo de archivo únicamente almacena testo plano.

**Deployment:** es todas las actividades que hacen que un sistema de software esté disponible para su uso. El proceso de implementación general consiste en varias actividades interrelacionadas con posibles transiciones entre ellas.(Lasa Gómez et al., 2017)

**Framework:** Entorno de software universal que proporciona funcionalidad como parte del propio software.(Lasa Gómez et al., 2017)

**IP:** Internet Protocol, Protocolo de Internet para la comunicación con las diferentes host o máquinas ya sea en una red local u otro tipo de redes.

**ISO/IEC:** El Comité Conjunto Técnico ISO/IEC 1 (JTC 1) fue creado en 1987 para "desarrollar, mantener, promover y facilitar los estándares relacionados con la Tecnología de la Información".(Lasa Gómez et al., 2017)

**Node JS:** es un entorno en tiempo de ejecución multiplataforma, de código abierto, para la capa del servidor (pero no limitándose a ello) basado en el lenguaje de programación ECMAScript, asíncrono.(Lasa Gómez et al., 2017)

**Scrum:** Metodología ágil de trabajo multipropósito. Es un proceso en el que se aplican de manera regular un conjunto de buenas prácticas para trabajar colaborativamente, en equipo y obtener el mejor resultado posible de proyectos.(Lasa Gómez, Alvarez García, & Heras del Dedo, 2017)

**SDK:** es generalmente un conjunto de herramientas de desarrollo de software que permite a un desarrollador de software crear una aplicación informática para un sistema concreto.(Sanz & López, 2014)

**UI:** es el medio con que el usuario puede comunicarse con una máquina, equipo, computadora o dispositivo, y comprende todos los puntos de contacto entre el usuario y el equipo(Fernández, 2018) **Wrapping:** es el proceso de enmarcar los datos principales o un programa que configura otro programa para que pueda ejecutarse con éxito.(Rouse, 2014)

### **BIBLIOGRAFÍA**

- Anderson, K. (2017). What is Rapid Application Development and When Should You Use It? Retrieved May 23, 2018, from https://blog.capterra.com/what-israpid-application-development/
- Apple. (2015). Apple Open Sources Swift in Latest Pitch to the Enterprise. *The Wall Street Journal Blogs*. Retrieved from https://blogs.wsj.com/cio/2015/12/03/apple-open-sources-swift-in-latestpitch-to-the-enterprise/
- Aratani, L. (2016). New carpooling app matches riders and drivers for free The Washington Post. Retrieved April 2, 2019, from https://www.washingtonpost.com/news/dr-gridlock/wp/2016/09/26/newcarpooling-app-matches-riders-and-drivers-forfree/?utm\_term=.853c1785805f
- Balalaie, A., Heydarnoori, A., & Jamshidi, P. (2016). Microservices Architecture Enables DevOps: Migration to a Cloud-Native Architecture. *IEEE Software*, *33*(3), 42–52. https://doi.org/10.1109/MS.2016.64
- BBVA, F., & BBVA, F. (2015). *"'wifi'" como término español*. Retrieved from http://www.fundeu.es/recomendacion/wifi-como-termino-espanol-545/
- BELZ, N. P., & LEE, B. H. Y. (2013). *Composition of Vehicle Occupancy for Journey-To-Work Trips*. LA, US. Retrieved from http://www.uvm.edu/~transctr/research/grad/12-0489.pdf
- Bhuiyan, J. (2018). Uber's first diversity report under CEO Khosrowshahi: Still white, male - Recode. Retrieved April 14, 2019, from https://www.recode.net/2018/4/25/17275010/uber-executive-diversityblack-latinx
- Binstock, A. (2015). *Java's 20 Years of Innovation*. Forbes. Retrieved from https://www.forbes.com/sites/oracle/2015/05/20/javas-20-years-ofinnovation/

Birla, S., & Johansson, M. (2015). Quality Requirements for Software-dependent Safety-critical Systems History, current status, and future needs. Retrieved from https://pdfs.semanticscholar.org/5b49/2c54560642a6b5ed100fec94f50e75 b34704.pdf

- Blasco, L. (2016). Cuáles son las diferencias entre E, GPRS, 3G, 4G, 5G y esas otras redes a las que se conecta tu celular (y cómo te afectan tu conexión a internet) - BBC Mundo. Retrieved May 5, 2018, from http://www.bbc.com/mundo/noticias-37247130
- Bohmer, A. I., Hugger, P., & Lindemann, U. (2017). Scrum within hardware development insights of the application of scrum for the development of a passive exoskeleton. In *2017 International Conference on Engineering, Technology and Innovation (ICE/ITMC)* (pp. 790–798). IEEE. https://doi.org/10.1109/ICE.2017.8279965
- Borralho, R., Ferreira, S., Vieira, P., Queluz, M. P., & Rodrigues, A. (2017). A novel localization C# framework for RAN optimization using extreme programming methodologies. In *2017 20th International Symposium on Wireless Personal Multimedia Communications (WPMC)* (pp. 516–521). IEEE. https://doi.org/10.1109/WPMC.2017.8301867
- Cardona, A. (2016). El transporte terrestre y la historia de la humanidad | Sertrans. Retrieved April 2, 2019, from https://www.sertrans.es/trasporteterrestre/el-transporte-terrestre-la-historia-de-la-humanidad/
- Caro, A., Fuentes, A., & Soto, M. A. (2013). Desarrollando sistemas de información centrados en la calidad de datos. *Ingeniare. Revista Chilena de Ingeniería*, *21*(1), 54–69. https://doi.org/10.4067/S0718-33052013000100006
- Chin, G. (2014). *Agile Project Management: How to Succeed in the Face of Changing Project Requirements*. AMACOM.
- Christou, I., Ponis, S., & Palaiologou, E. (2013). Using the Agile Unified Process in Banking. *IEEE Software*, *27*(3), 72–79. https://doi.org/10.1109/MS.2009.156
- Cockburn, A. (2014). *Crystal clear a human-powered methodology for small teams*.
- Cockburn, A. (2015). *Agile Software Development*. Highsmith Series.
- Corwin, S., Vitale, J., Kelly, E., & Cathles, E. (2015). *El futuro de la movilidad*. Madrid, ES. Retrieved from https://www2.deloitte.com/content/dam/Deloitte/ec/Documents/manufact uring/DUP Future of Mobility ES WEB (00000002).pdf
- Cox, B. J., & Novobilski, A. J. (2017). *Object-oriented programming : an evolutionary approach*. Addison-Wesley Pub. Co.
- Cuesta, L. (2018). Aplicaciones Web Progresivas La solución móvil más completa. Retrieved May 17, 2018, from https://www.tu-app.net/blog/aplicacionesweb-progresivas/
- David, J., & Pozo, M. (2015). *Introducción a los dispositivos móviles*. (Editorial UOC, Ed.). Barcelona: Editorial UOC.
- Deloach, S. B., & Tiemann, T. K. (2012). *DEPARTMENT OF ECONOMICS WORKING PAPER SERIES Not driving alone: Commuting in the Twenty-first century*. Retrieved from http://org.elon.edu/econ/WPS/wp2010-01.pdf
- Department of Transportation, U., & Highway Administration, F. (2016). *Smartphone Applications To Influence Travel Choices Practices and Policies*. Washington. Retrieved from

https://ops.fhwa.dot.gov/Publications/fhwahop16023/fhwahop16023.pdf

- Dilamani, M. T. (2014). A short review on Crystal Clear methodology and its advantages over scrum, the popular software process model, 4.
- Drayton, P., Albahari, B., & Neward, T. (2015). *C*♯ *language pocket reference*. O'Reilly.
- Dredge, S. (2013). Mobile apps revenues tipped to reach \$26bn in 2013 | Technology | The Guardian. Retrieved April 3, 2019, from https://www.theguardian.com/technology/appsblog/2013/sep/19/gartnermobile-apps-revenues-report
- Dutzik, T., Madsen, T., & Baxandall, P. (2013). *A New Way to Go: The Transportation Apps and Vehicle-Sharing Tools that Are Giving More Americans the Freedom to Drive Less*. Retrieved from www.frontiergroup.org.
- Essay UK. (2016). Evolution of Mobile Device Technology. Retrieved May 1, 2018, from https://www.ukessays.com/essays/computer-science/evolutionmobile-device-technology-9171.php
- Evans, K. (2017). 5 Programming Languages For Mobile App Development. Retrieved May 19, 2018, from https://dev.to/kennethevans107/5 programming-languages-for-mobile-app-development--2ec5
- Feig, N., & Feig, N. (2007). *Mobile Payments: Look to Korea*. banktech.com. Retrieved from http://www.banktech.com/blog/archives/2007/06/mobile\_payments.html

Fernández, P. E. C. (2018). *Usabilidad web: teoría y uso*. RA-MA Editorial.

- Ferrao, S. E. R., & Dias Canedo, E. (2015). A study of the applicability of an agile methodology scrum allied to the Kanban method. In *2015 10th Iberian Conference on Information Systems and Technologies (CISTI)* (pp. 1–6). IEEE. https://doi.org/10.1109/CISTI.2015.7170382
- Frankston, B. (2018). Progressive Web Apps [Bits Versus Electrons]. *IEEE Consumer Electronics Magazine*, *7*(2), 106–117. https://doi.org/10.1109/MCE.2017.2776463
- Friedman, N. (2018). Pros and Cons of Xamarin vs Native Mobile Development. Retrieved April 6, 2019, from https://www.altexsoft.com/blog/mobile/prosand-cons-of-xamarin-vs-native/
- Galin, D. (2018). Software Quality Factors (Attributes). In *Software Quality: Concepts and Practice* (pp. 23–44). Hoboken, NJ, USA: John Wiley & Sons, Inc. https://doi.org/10.1002/9781119134527.ch2
- Gallelgos, J. (2016). Línea del Tiempo- Evolución de los dispositivos móviles. Retrieved May 1, 2018, from https://www.slideshare.net/JocelyneGallegos/lnea-del-tiempo-evolucin-delos-dispositivos-mviles
- Gannes, L. (2013). NextBus Acquired by Cubic for \$20.6M Liz Gannes News AllThingsD. Retrieved April 14, 2019, from http://allthingsd.com/20130127/nextbus-acquired-by-cubic-for-20- 6m/?refcat=news
- González Verdugo, D. (2016). Desarrollo de aplicaciones móviles híbridas con el framework Ionic. Retrieved May 16, 2018, from https://solidgeargroup.com/desarrollo-de-apps-hibridas-con-ionic?lang=es
- Gosling, J., Joy, B., Steele, Guy L., J., & Bracha, G. (2015). *The Java language specification* (3rd ed.). Addison-Wesley. Retrieved from http://java.sun.com/docs/books/jls/index.html
- Haas, H. (2013). High-speed wireless networking using visible light. *SPIE Newsroom*. https://doi.org/10.1117/2.1201304.004773
- Haverbeke, M. (2014). *Eloquent Javascript : a modern introduction to programming*. No Starch Press.
- ISO. (2011). *ISO/IEC 25010:2011 : Systems and software engineering -- Systems and software Quality Requirements and Evaluation (SQuaRE) -- System and software quality models*. Retrieved from http://www.iso.org/iso/iso\_catalogue/catalogue\_tc/catalogue\_detail.htm?csn umber=35733
- Johnston, K. (2014). Pop-up bus service Bridj to launch test runs June 2 The Boston Globe. Retrieved April 14, 2019, from https://www.bostonglobe.com/business/2014/05/13/pop-bus-servicebridj-launch-test-runs-june/tOGnFPBvXlSyzma28F71NK/story.html
- Karam, L. M. (2017a). Scrum vs. Kanban. Retrieved November 13, 2018, from https://dzone.com/articles/scrum-vs-kanban-what-is-the-difference
- Karam, L. M. (2017b). What Are Scrum Sprints? Retrieved November 13, 2018, from https://dzone.com/articles/a-complete-scrum-sprint-explanation
- Kiernan, B. (2014). IEEE Approves IEEE 802.16m Advanced Mobile Broadband Wireless Standard. *IEEE*. Retrieved from http://standards.ieee.org/news/2011/80216m.html
- Kim, H.-K. (2013). Architecture for Adaptive Mobile Applications. *International Journal of Bio-Science and Bio-Technology*, *5*(5), 197–210. https://doi.org/10.14257/ijbsbt.2013.5.5.21
- Konovalov, D. A. L. A. L., & Sychugov, S. G. (2018). Planar antenna array for 3G and 4G wireless communication. In *2018 Moscow Workshop on Electronic and Networking Technologies (MWENT)* (pp. 1–4). IEEE. https://doi.org/10.1109/MWENT.2018.8337279
- Kortum, K., Schönduwe, R., Stolte, B., & Bock, B. (2016). Free-Floating Carsharing: City-Specific Growth Rates and Success Factors. *Transportation Research Procedia*, *19*, 328–340. https://doi.org/10.1016/J.TRPRO.2016.12.092
- Krill, P. (2015). JetBrains readies JVM language Kotlin. *Infoworld.Com*. Retrieved from https://www.infoworld.com/d/application-development/jetbrainsreadies-jvm-based-language-167875
- Lasa Gómez, C., Alvarez García, A., & Heras del Dedo, R. de las. (2017). *Métodos ágiles Scrum, Kanban, Lean*. Anaya Multimedia.
- Lowe, D. (2016). What is Crystal Clear? *Scrum&Kanbam*. Retrieved from

https://scrumandkanban.co.uk/what-is-crystal-clear/

- Lynch, M. (2016). How 2015 Went for Ionic | The Ionic Blog. Retrieved April 6, 2019, from https://blog.ionicframework.com/how-2015-went-for-ionic/
- Martínez, E. (2014). Las Metodologías Ágiles: qué son y cuáles son sus ventajas. Retrieved May 24, 2018, from https://www.iebschool.com/blog/que-es-agileagile-scrum/
- Martinez, G. (2017). Desarrollo de aplicaciones móviles híbridas ¿Me conviene? Northware. Retrieved May 16, 2018, from http://www.northware.mx/desarrollo-de-aplicaciones-moviles-hibridas/
- Martinez, R. (2015). Arquitectura para la Implementación de Sistemas Móviles basados en servicios de Geolocalización y Crowdsourcing. Retrieved from http://imgbiblio.vaneduc.edu.ar/fulltext/files/TC119363.pdf
- Maximini, D. (2015). *The scrum culture : introducing agile methods in organizations*. Cham: Springer. Retrieved from https://books.google.com/books?id=ShojBgAAQBAJ
- Mehul, R. (2018). React Native Is it Really the Future of Mobile App Development? Retrieved April 6, 2019, from https://hackernoon.com/reactnative-is-it-really-the-future-of-mobile-app-development-31cb2c531747
- Miguel, J. P., Mauricio, D., & Rodríguez, G. (2014). A Review of Software Quality Models for the Evaluation of Software Products. *International Journal of Software Engineering & Applications (IJSEA)*, *5*(6). https://doi.org/10.5121/ijsea.2014.5603
- Mundra, A., Misra, S., & Dhawale, C. A. (2013). Practical Scrum-Scrum Team: Way to Produce Successful and Quality Software. In *2013 13th International Conference on Computational Science and Its Applications* (pp. 119–123). IEEE. https://doi.org/10.1109/ICCSA.2013.25
- Nouh, D. M., Abdelaziz, B., Faissal, E., Anass, L., Nazha, C., & Jamal, B. (2017). A M2M communication based on GPRS and IEC61850 for smart substations remote control. In *2017 International Conference on Electrical and Information Technologies (ICEIT)* (pp. 1–5). IEEE. https://doi.org/10.1109/EITech.2017.8255276
- O'Brien, S. A. (2018). Cars, bikes, scooters: Uber and Lyft battle it out. Retrieved April 14, 2019, from https://money.cnn.com/2018/07/03/technology/uber-

lyft-bikes-scooters/index.html

- Occhino, T. (2016). React Native: Bringing modern web techniques to mobile Facebook Code. Retrieved April 6, 2019, from https://code.fb.com/android/react-native-bringing-modern-web-techniquesto-mobile/
- Otemuyiwa, P. (2017). Introduction to Progressive Web Apps (Offline First) DZone Mobile. Retrieved October 30, 2018, from https://dzone.com/articles/introduction-to-progressive-web-apps-offlinefirst
- Pardo, D., & Pardo, D. (2019). ¿Para qué sirve una API? Solventa por fin esta duda de primerizo. *Pandora FMS*. Retrieved from https://blog.pandorafms.org/es/para-que-sirve-una-api/
- Peppers, J. (2014). *Xamarin Cross-platform Application Development*. Olton, UNITED KINGDOM: Packt Publishing Ltd. Retrieved from http://ebookcentral.proquest.com/lib/utn/detail.action?docID=1582945
- Petzold, C. (2012). *Programming Microsoft Windows with C*♯. Microsoft Press.
- RAE. (2019). Definición de transporte Qué es, Significado y Concepto. Retrieved April 2, 2019, from https://definicion.de/transporte/
- Redchets, A. (2017). Java vs. Kotlin: ¿Cuál es la mejor opción para el desarrollo de aplicaciones de Android? | Clearbridge Mobile. Retrieved May 19, 2018, from https://clearbridgemobile.com/java-vs-kotlin-which-is-the-better-option-forandroid-app-development/
- Rosenwasser, D. (2019). Announcing TypeScript 3.4 RC | TypeScript. Retrieved April 3, 2019, from https://devblogs.microsoft.com/typescript/announcingtypescript-3-4-rc/
- Rouse, M. (2014). What is wrapper? Definition from WhatIs.com. Retrieved July 28, 2019, from https://searchmicroservices.techtarget.com/definition/wrapper
- Rouse, M. (2016). ¿Qué es Desarrollo de aplicaciones móviles híbridas? Definición
- en WhatIs.com. *TechTarget*. Retrieved from https://searchdatacenter.techtarget.com/es/definicion/Desarrollo-deaplicaciones-moviles-hibridas
- Russell, A. (2015). Progressive Web Apps: Escaping Tabs Without Losing Our Soul – Infrequently Noted. Retrieved October 30, 2018, from https://infrequently.org/2015/06/progressive-apps-escaping-tabs-withoutlosing-our-soul/
- Russell, K. (2014). *Swift, Apple's New Programming Language, Has Been In Development For Nearly Four Years | TechCrunch*. EE.UU. Retrieved from https://techcrunch.com/2014/06/04/apples-new-programming-languagehas-been-in-development-for-nearly-four-years/
- Sanz, R. L., & López, R. G. (2014). *Introducción a la movilidad: 4G/LTE y el desarrollo de aplicaciones Android*. (Dextra Editorial, Ed.). Barcelona, ES: Dextra Editorial.
- Shaheen, S., Martin, E., & Cohen Apoorva Musunuri Abhinav Bhattacharyya, A. (2016). *Mobile Apps and Transportation: A Review of Smartphone Apps and a Study of User Response to Multimodal Traveler Information*. Berkley. Retrieved from http://innovativemobility.org/wpcontent/uploads/MobileApps\_UCCONNECT-1.pdf
- Sharma, P., & Hasteer, N. (2016a). Analysis of linear sequential and extreme programming development methodology for a gaming application. In *International Conference on Communication and Signal Processing, ICCSP 2016* (pp. 1916–1920). IEEE. https://doi.org/10.1109/ICCSP.2016.7754505
- Sharma, P., & Hasteer, N. (2016b). Analysis of linear sequential and extreme programming development methodology for a gaming application. *2016 International Conference on Communication and Signal Processing (ICCSP)*, 1916–1920. https://doi.org/10.1109/ICCSP.2016.7754505
- Siuhi, S., & Mwakalonge, J. (2016). Opportunities and challenges of smart mobile applications in transportation. *Journal of Traffic and Transportation Engineering (English Edition)*, *3*(6), 582–592. https://doi.org/10.1016/j.jtte.2016.11.001
- Srivastava, A., Bhardwaj, S., & Saraswat, S. (2017). SCRUM model for agile methodology. In *2017 International Conference on Computing, Communication and Automation (ICCCA)* (pp. 864–869). IEEE. https://doi.org/10.1109/CCAA.2017.8229928
- Stabile, A. G. (2015). Desarrollo ágil de software: Crystal Clear | Folder IT. Retrieved May 25, 2018, from https://folderit.net/itech/es/desarrollo-agil-

de-software-crystal-clear-es/

- Stapic, Z., Mijac, M., & Strahonja, V. (2016). Methodologies for development of mobile applications. In *2016 39th International Convention on Information and Communication Technology, Electronics and Microelectronics (MIPRO)* (pp. 688–692). IEEE. https://doi.org/10.1109/MIPRO.2016.7522228
- Summers, M. (2018). Overview of mobile app development architecture. *Magora*. Retrieved from https://magora-systems.com/mobile-app-developmentarchitecture/
- Tilley, C. (2016). *The History of Windows CE: Windows CE 1*. HPC:Factor. Retrieved from http://www.hpcfactor.com/qlink/?linkID=20
- Torres, M. M. (2013). *TRANSPORTE, OPERADORES, REDES* (Papel). Madrid, ES. Retrieved from https://ebookcentral.proquest.com/lib/utnortesp/reader.action?docID=3229 404&query=transporte
- Tsonev, D., Videv, S., & Haas, H. (2013). Light fidelity (Li-Fi): towards all-optical networking. In B. B. Dingel & K. Tsukamoto (Eds.), *Proc. SPIE* (Vol. 9007, p. 900702). https://doi.org/10.1117/12.2044649
- UPV. (2012). Movilidad y transporte : Cátedra Municipios Sostenibles : UPV. Retrieved April 2, 2019, from http://www.upv.es/contenidos/CAMUNISO/info/820042normalc.html
- Valipour, M. H., Amirzafari, B., Maleki, K. N., & Daneshpour, N. (2009). A brief survey of software architecture concepts and service oriented architecture. In *2009 2nd IEEE International Conference on Computer Science and Information Technology* (pp. 34–38). IEEE. https://doi.org/10.1109/ICCSIT.2009.5235004
- Vesela, V., & Krbecek, M. (2016). Development methodologies of mobile applications. In *2016 International Conference on Interactive Mobile Communication, Technologies and Learning (IMCL)* (pp. 3–4). IEEE. https://doi.org/10.1109/IMCTL.2016.7753760
- Viken, A. (2015). PDA handheld computer. *Britannica.Com*. Retrieved from https://www.britannica.com/technology/PDA
- Wakode, R. B., Raut, L. P., & Talmale, P. (2015). Overview on Kanban Methodology and its Implementation Overview on Kanban Methodology and its

Implementation. *Ijsrd*, *3*(October), 2518–2521.

- Walton, M. (2015). Is "Wi-Fi on steroids" really the next big thing? *CNN*. Retrieved from http://articles.cnn.com/2005-10-17/tech/wireless.wimax\_1\_wi-figeorgia-s-new-media-institute-scott-shamp?\_s=PM:TECH
- Wauters, R. (2014). Ride-sharing in Europe: the race between BlaBlaCar and Carpooling.com. Retrieved April 2, 2019, from https://tech.eu/features/481/ride-sharing-europe-carpooling-blablacar/
- Wellington, C. A. (2015). Managing a Project Course Using Extreme Programming. In *Proceedings Frontiers in Education 35th Annual Conference* (pp. T3G-1-T3G-5). IEEE. https://doi.org/10.1109/FIE.2005.1611948
- Wray, S. (2018). What Is 5G and when does it arrive? Retrieved May 10, 2018, from https://5g.co.uk/guides/what-is-5g/
- Yusuf, S. (2016). *Ionic framework by example : build amazing cross-platform mobile apps with Ionic, the HTML5 framework that makes modern mobile application development simple*. Birmingham.

# **ANEXOS**

## **ANEXO 1. IMPLEMENTACIÓN Y DESPLIEGUE DE ARQUITECTURA DE**

#### **SOFTWARE**

#### **1.1 INSTALACIÓN DE AMBIENTES DE TRABAJO**

Se descarga e instala el IDE Visual Studio Code para el manejo de los directorios del proyecto en Ionic. Desde la página principal de VS Code.

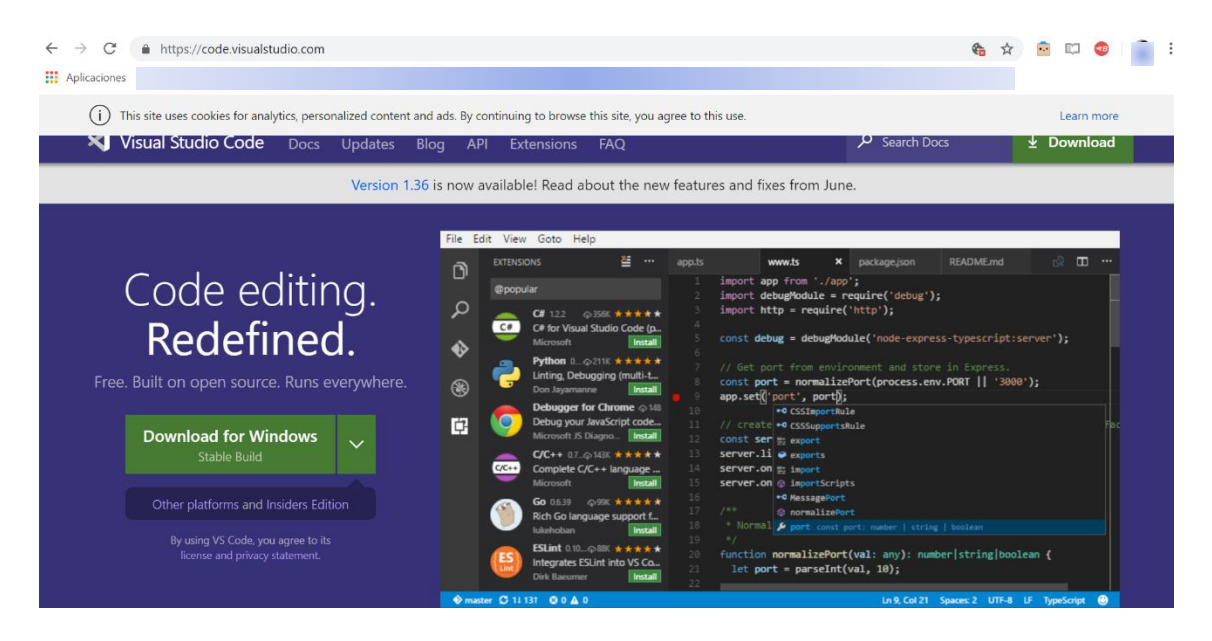

*Figura 37.- Descarga de Visual Studio Code*

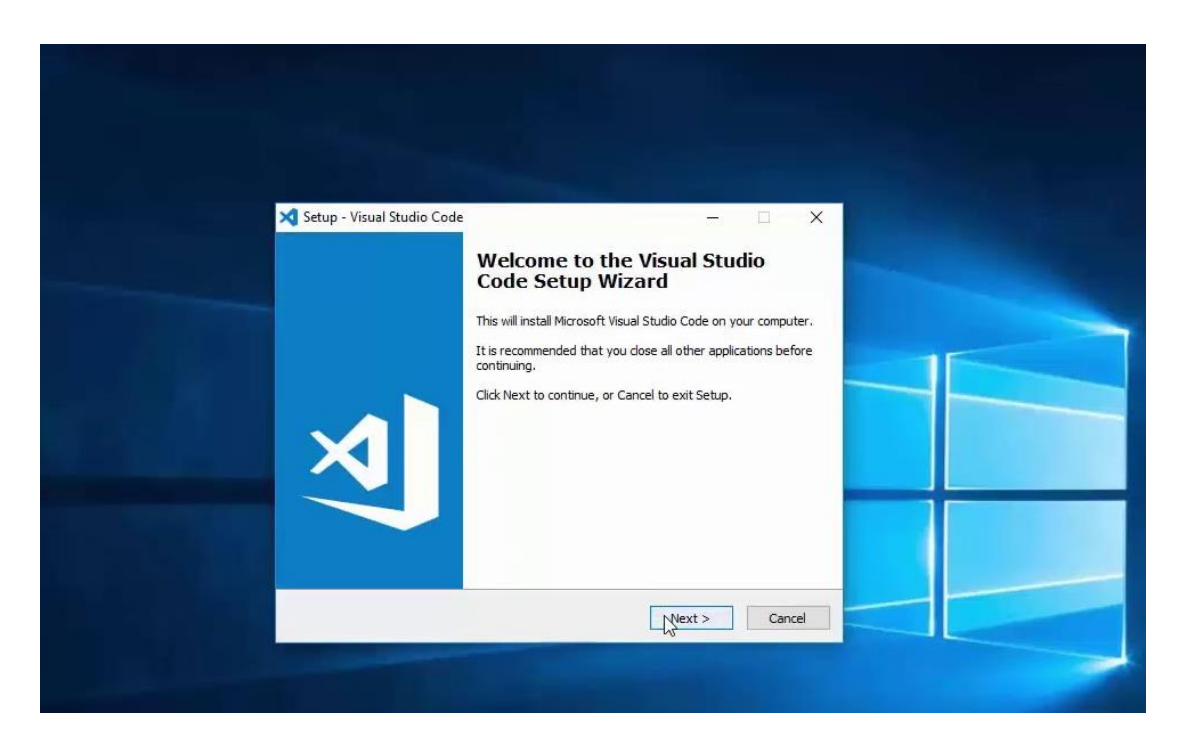

*Figura 38.- Instalación de Visual Studio Code*

#### **1.1.1 Ionic 3.9.2**

Para la instalación de este framework antes se debe instalar la herramienta de Node.js desde la página oficial.

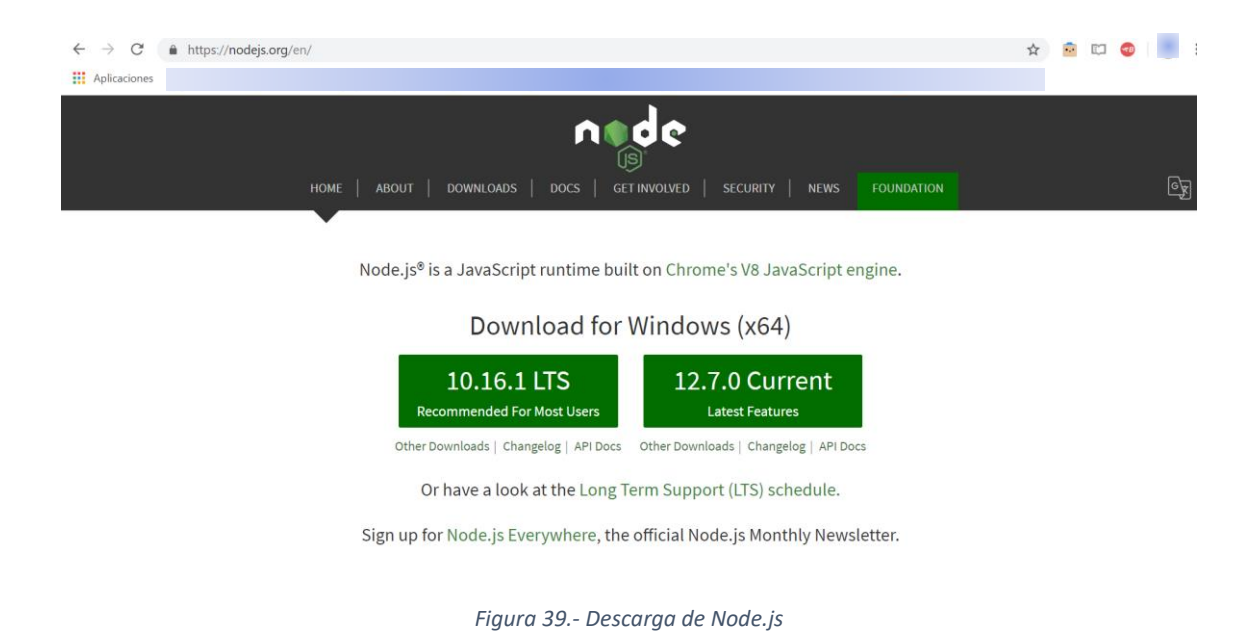

Posteriormente desde el IDE Visual Studio Code o desde un símbolo de sistema en Windows, se ingresa la siguiente instrucción *npm install ionic @3.9.2*, en la version 3.9.2

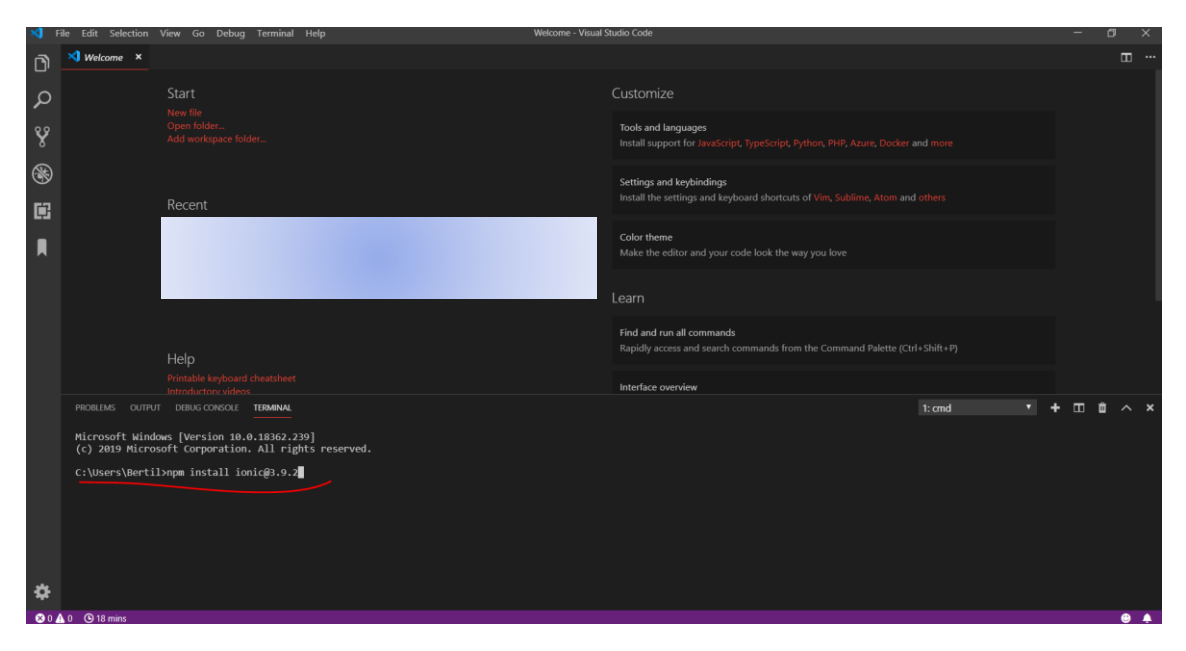

*Figura 40.- Instalación Ionic Framework* 

#### **1.1.2 Cordova**

Este framework utiliza una arquitectura híbrida para el desarrollo de aplicaciones móviles, por lo cual se necesita de una librería (Cordova) que permita el acceso al hardware nativo del teléfono móvil. Con la siguiente instrucción *npm install -g ionic cordova*.

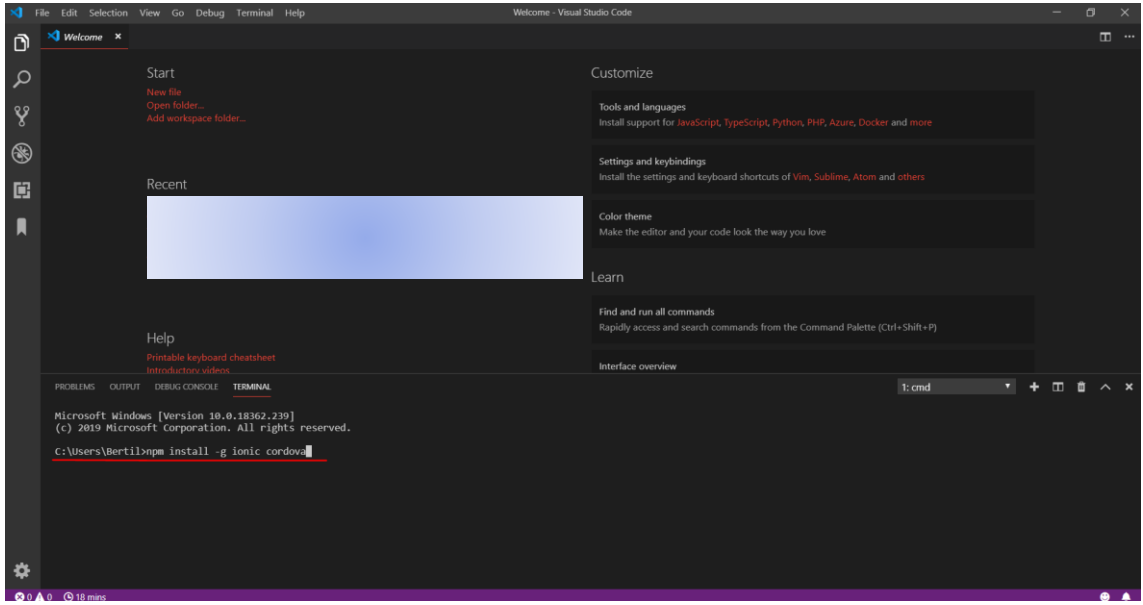

*Figura 41.- Instalación de cordova*

### **1.1.1 Android SDK & Android Studio**

Se instala Android Studio el cual viene incluido Android SDK. Se procede a descargar la versión más reciente de API de Android que se esté manejando para este caso es el API 28.

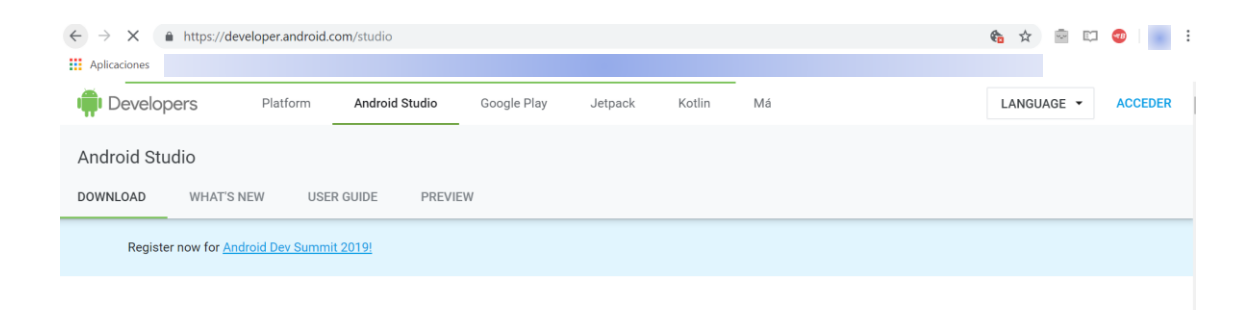

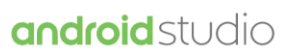

Android Studio provides the fastest tools for building apps on every type of Android device.

**DOWNLOAD ANDROID STUDIO** 3.4.2 for Windows 64-bit (971 MB)

*Figura 42.- Descarga de herramienta Android Studio*

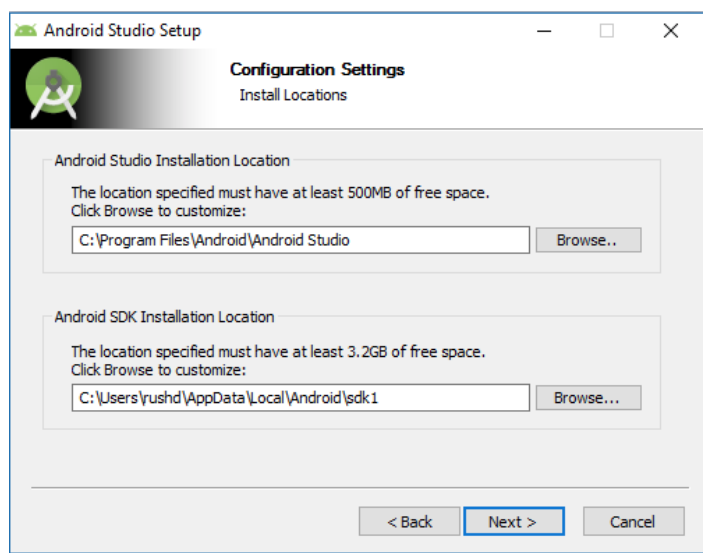

*Figura 43.-Instalación Android Studio*

Se procede a la configuración de Android SDK Tools para el proyecto de Ionic.

| <b>A</b> Default Settings           |                                                                                                    |                  | $\times$                                      |  |  |  |  |  |  |  |  |  |
|-------------------------------------|----------------------------------------------------------------------------------------------------|------------------|-----------------------------------------------|--|--|--|--|--|--|--|--|--|
| Q۰                                  | Appearance & Behavior > System Settings > Android SDK                                                             |                  |                                               |  |  |  |  |  |  |  |  |  |
| $\times$ Appearance & Behavior      | Manager for the Android SDK and Tools used by Android Studio                                                      |                  |                                               |  |  |  |  |  |  |  |  |  |
| Appearance                          | Android SDK Location: C:\Users\qbhil\AppData\Local\Android\Sdk                                                    | Edit             |                                               |  |  |  |  |  |  |  |  |  |
| <b>Menus and Toolbars</b>           | SDK Platforms SDK Tools SDK Update Sites                                                                          |                  |                                               |  |  |  |  |  |  |  |  |  |
| System Settings                     | Below are the available SDK developer tools. Once installed, Android Studio will automatically check for updates. |                  |                                               |  |  |  |  |  |  |  |  |  |
| Passwords                           | Check "show package details" to display available versions of an SDK Tool.                                        |                  |                                               |  |  |  |  |  |  |  |  |  |
| <b>HTTP Proxy</b>                   | <b>Name</b>                                                                                                    | Version          | <b>Status</b>                                 |  |  |  |  |  |  |  |  |  |
| Updates                             | Android SDK Build-Tools 28-rc1<br>GPU Debugging tools                                                             |                  | Update Available: 28.0.0 rc1<br>Not Installed |  |  |  |  |  |  |  |  |  |
| <b>Usage Statistics</b>             | CMake                                                                                                    |                  | <b>Not Installed</b>                          |  |  |  |  |  |  |  |  |  |
| <b>Android SDK</b>                  | $\sqcap$ LLDB<br><b>Android Auto API Simulators</b>                                                               | 1.               | <b>Not Installed</b><br>Not installed         |  |  |  |  |  |  |  |  |  |
| <b>Notifications</b>                | Android Auto Desktop Head Unit emulator                                                                           | 1.1              | <b>Not installed</b>                          |  |  |  |  |  |  |  |  |  |
|                                     | <b>△</b> Android Emulator                                                                                         | 27.1.12          | Installed                                     |  |  |  |  |  |  |  |  |  |
| <b>Ouick Lists</b>                  | Android SDK Platform-Tools<br>$\vee$ Android SDK Tools                                                            | 27.0.1<br>26.1.1 | Installed<br>Installed                        |  |  |  |  |  |  |  |  |  |
| <b>Path Variables</b>               | Documentation for Android SDK                                                                                     |                  | Not installed                                 |  |  |  |  |  |  |  |  |  |
| <b>Keymap</b>                       | Google Play APK Expansion library                                                                                 | 1                | Not installed                                 |  |  |  |  |  |  |  |  |  |
| $\angle$ Editor                     | <b>Google Play Licensing Library</b><br>П<br><b>Google Play services</b>                                          | 1<br>48          | Not installed<br>Not installed                |  |  |  |  |  |  |  |  |  |
| <b>Plugins</b>                      | Google USB Driver                                                                                                 | 11               | Installed                                     |  |  |  |  |  |  |  |  |  |
| <b>Build, Execution, Deployment</b> | <b>Google Web Driver</b>                                                                                          | $\overline{2}$   | Not installed                                 |  |  |  |  |  |  |  |  |  |
| <b>Tools</b><br>$\rightarrow$       | Instant Apps Development SDK<br>Intel x86 Emulator Accelerator (HAXM installer)                                   | 1.1.0<br>6.2.1   | Not installed<br>Installed                    |  |  |  |  |  |  |  |  |  |
| <b>Android Studio</b>               | $\Box$ NDK                                                                                                    | 16.1.4479499     | Not installed                                 |  |  |  |  |  |  |  |  |  |
|                                     | $\vee$ $\vee$ Support Repository                                                                                  |                  |                                               |  |  |  |  |  |  |  |  |  |
|                                     | ConstraintLayout for Android                                                                                      |                  | Installed<br>Installed                        |  |  |  |  |  |  |  |  |  |
|                                     | Solver for ConstraintLayout<br>Android Support Repository                                                         | 47.0.0           | Installed                                     |  |  |  |  |  |  |  |  |  |
|                                     | ○ Google Repository                                                                                               | 58               | Installed                                     |  |  |  |  |  |  |  |  |  |
|                                     |                                                                                                    |                  | Show Package Details                          |  |  |  |  |  |  |  |  |  |
|                                     |                                                                                                    |                  |                                               |  |  |  |  |  |  |  |  |  |
| $\mathbf{z}$                        |                                                                                                    |                  | OK<br>Cancel<br>Apply                         |  |  |  |  |  |  |  |  |  |

*Figura 44.- Configuración de Android SDK Tools*

### **1.2 EJECUCIÓN DEL PROYECTO**

### **1.2.1 Creación**

De igual forma que la instalación se puede realizar desde IDE de VS Code o desde un terminal de Windows, mediante la siguiente instrucción *ionic start [appname] [blank-tabs-none]*

| ×ı                                      | File Edit Selection View Go Debug Terminal Help                                                    | Welcome - Visual Studio Code                                                                             | $\sigma$            |  |  |  |  |  |  |  |
|-----------------------------------------|----------------------------------------------------------------------------------------------------|----------------------------------------------------------------------------------------------------|---------------------|--|--|--|--|--|--|--|
| Ð                                       | $\triangleleft$ Welcome $\times$                                                                   |                                                                                                    | □ …                 |  |  |  |  |  |  |  |
| $\mathcal{L}$                           | Start<br>New file                                                                                  | Customize                                                                                                |                     |  |  |  |  |  |  |  |
| Y                                       | Open folder.<br>Add workspace folder                                                               | Tools and languages<br>Install support for JavaScript. TypeScript. Python. PHP, Azure, Docker and more   |                     |  |  |  |  |  |  |  |
| ❀                                       | Recent                                                                                             | Settings and keybindings<br>Install the settings and keyboard shortcuts of Vim, Sublime, Atom and others |                     |  |  |  |  |  |  |  |
| 闻                                       |                                                                                                    | Color theme<br>Make the editor and your code look the way you love                                       |                     |  |  |  |  |  |  |  |
|                                         |                                                                                                    | Learn                                                                                                    |                     |  |  |  |  |  |  |  |
|                                         | Help                                                                                               | Find and run all commands<br>Rapidly access and search commands from the Command Palette (Ctrl+Shift+P)  |                     |  |  |  |  |  |  |  |
|                                         | Printable keyboard cheatsheet<br>Introductory videos                                               | Interface overview                                                                                       |                     |  |  |  |  |  |  |  |
|                                         | PROBLEMS OUTPUT DEBUG CONSOLE TERMINAL                                                             | $1:$ cmd                                                                                                 |                     |  |  |  |  |  |  |  |
|                                         | Microsoft Windows [Version 10.0.18362.239]<br>(c) 2019 Microsoft Corporation. All rights reserved. |                                                                                                    |                     |  |  |  |  |  |  |  |
| C:\Users\Bertil>ionic start myApp blank |                                                                                                    |                                                                                                    |                     |  |  |  |  |  |  |  |
|                                         |                                                                                                    |                                                                                                    |                     |  |  |  |  |  |  |  |
|                                         |                                                                                                    |                                                                                                    |                     |  |  |  |  |  |  |  |
|                                         |                                                                                                    |                                                                                                    |                     |  |  |  |  |  |  |  |
| ö                                       |                                                                                                    |                                                                                                    |                     |  |  |  |  |  |  |  |
|                                         | $0.0 \triangle 0$ G 18 mins                                                                        |                                                                                                    | $\bullet$ $\bullet$ |  |  |  |  |  |  |  |

*Figura 45.-Creación de proyecto Ionic*

Por otra parte, para la compilación del proyecto en iOS con el mismo IDE de VS Code se puede realizar, pero para la exportación de la aplicación como tal es necesario instalar la herramienta de XCode dentro de un sistema de operativo de Macintosh. Este procedimiento no se realizó las razones se explican en el desarrollo del proyecto. Pag 55

#### **1.2.2 Ejecución**

Se ejecuta el proyecto desde el IDE de VS Code con la siguiente instrucción dependiendo si vas a visualiza en navegador en un emulador o directamente en un dispositivo móvil.

*ionic cordova run browser ionic serve ionic cordova run android ionic cordova run ios ionic cordova run emulator*

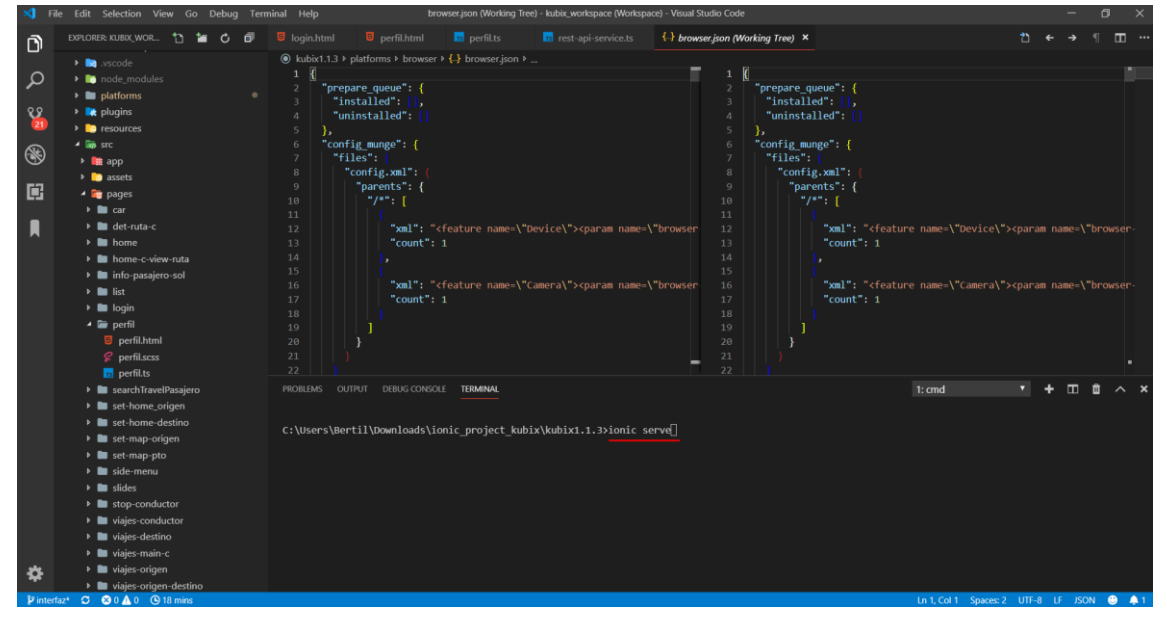

*Figura 46.- Ejecución de proyecto* 

De esta forma se ejecuta en el navegador de forma no nativa. Pero si se quiere ejecutar de forma nativa y de esta forma probar hardware como cámara o almacenamiento u otros, se debe ejecutar *cordova run*.

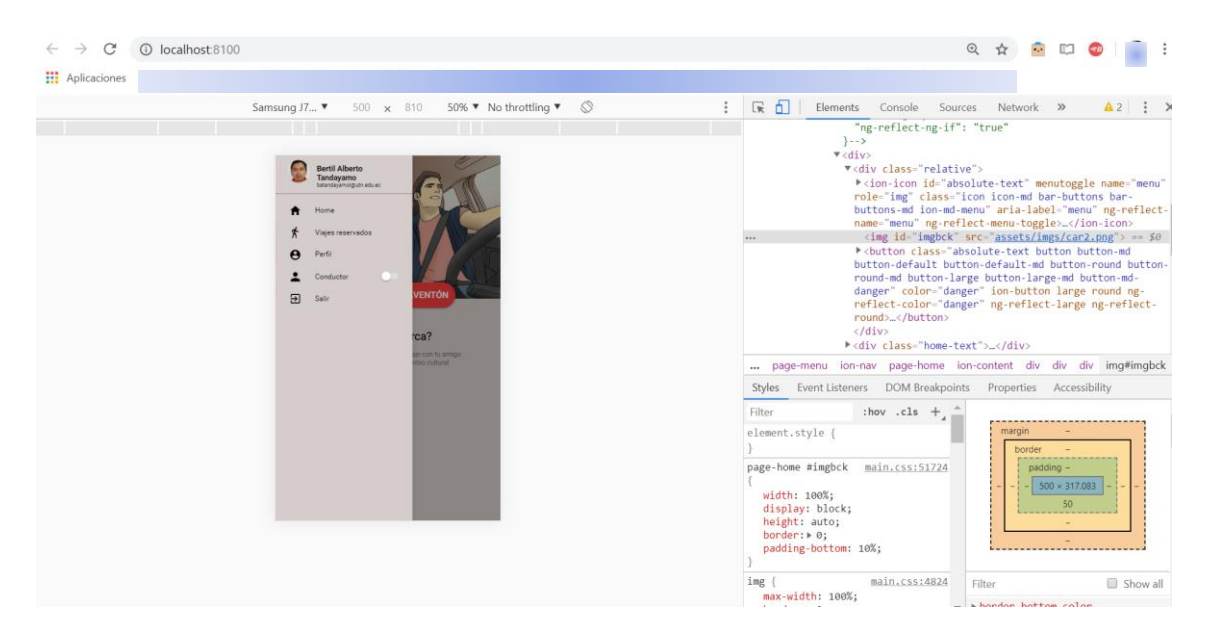

*Figura 47.-Proyecto visualización en modo navegador* 

#### **1.2.3 Proceso de ejecución de una aplicación en ionic**

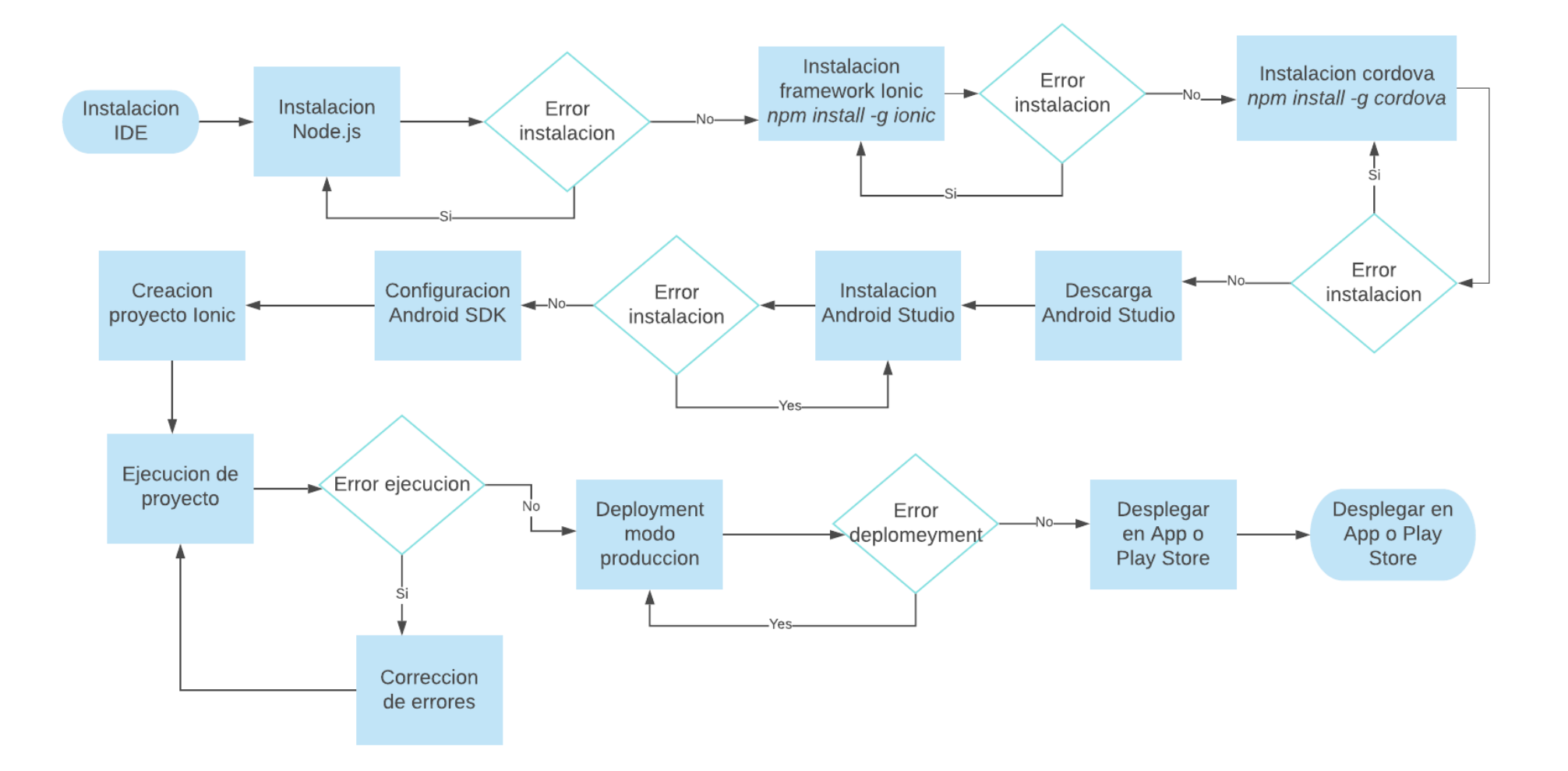

#### **ANEXO 2. INTERFACES DE APLICACIÓN MÓVIL**

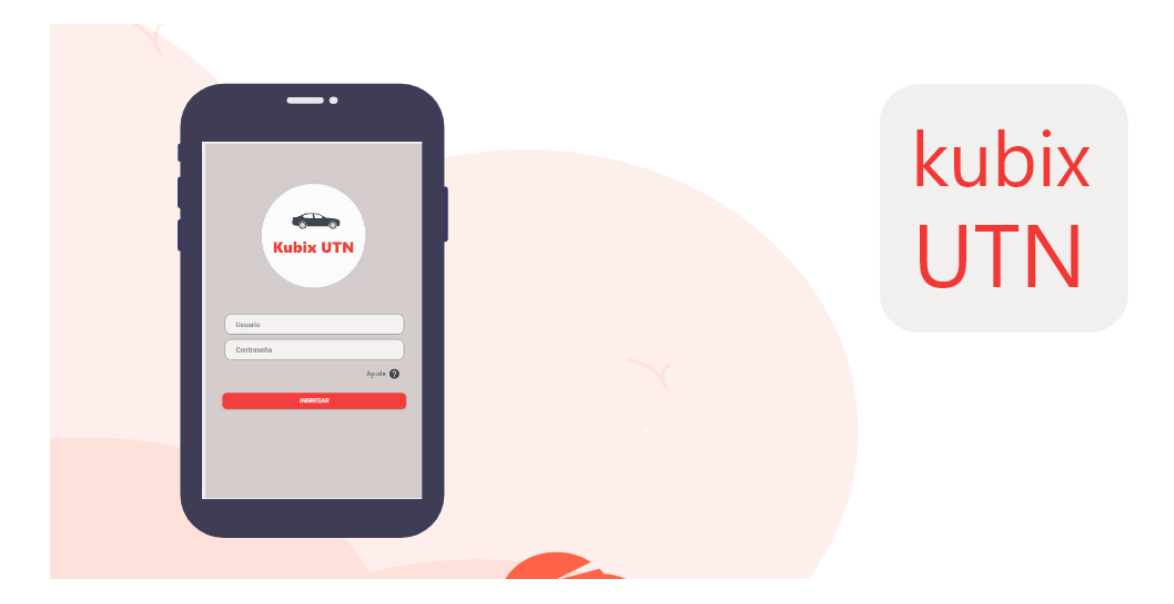

*Figura 48.- Carátula para Play Store*

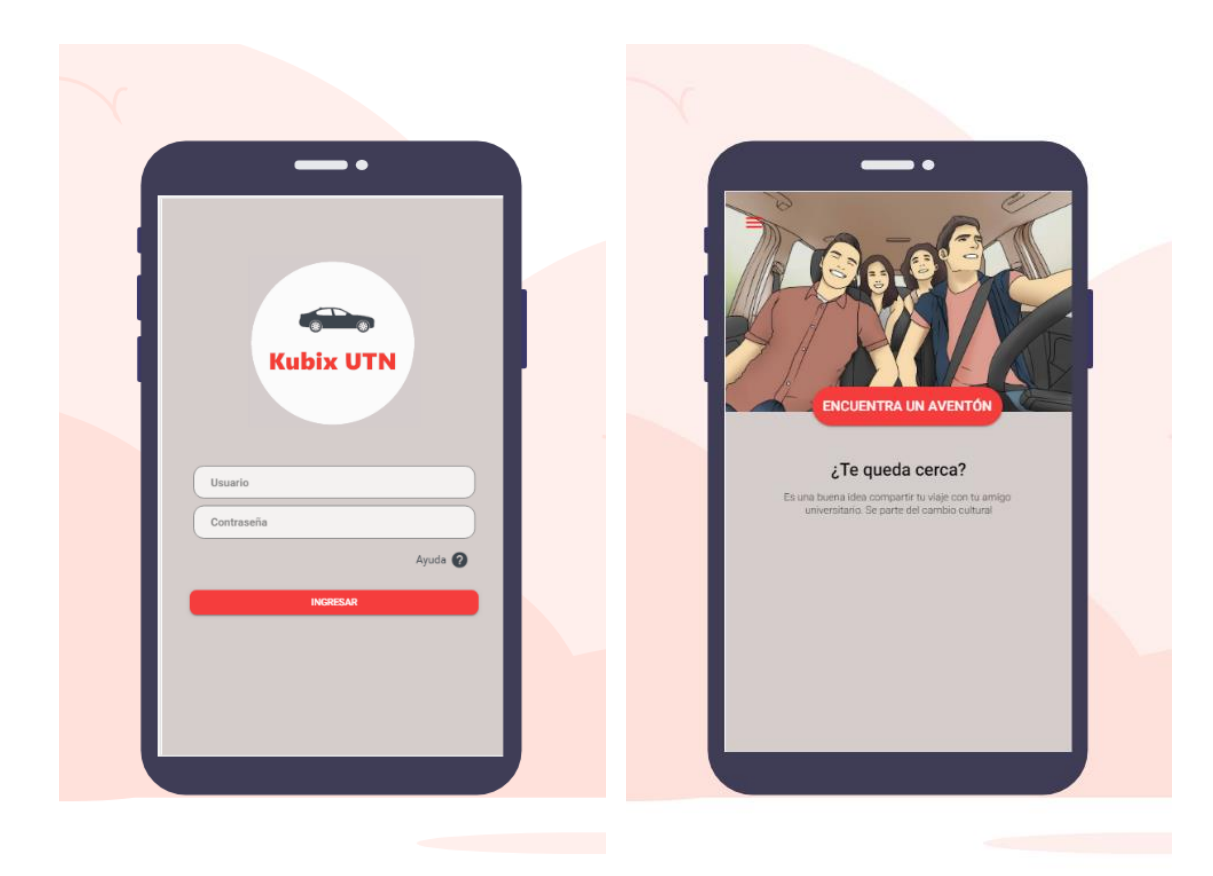

*Figura 49.- Inicio de sesión / Login Figura 50.- Home usuario modo pasajero*

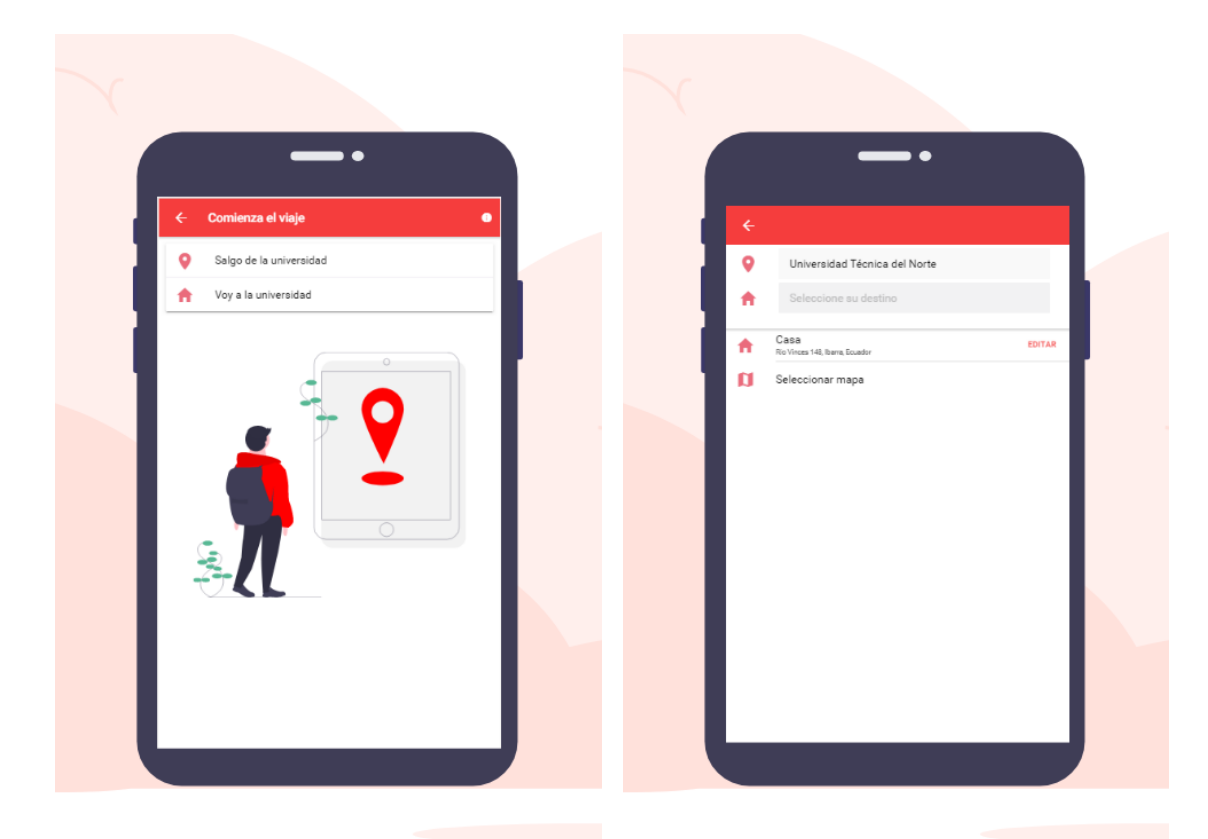

*Figura 51.- Universidad origen o destino Figura 52.- Seleccionar destino*

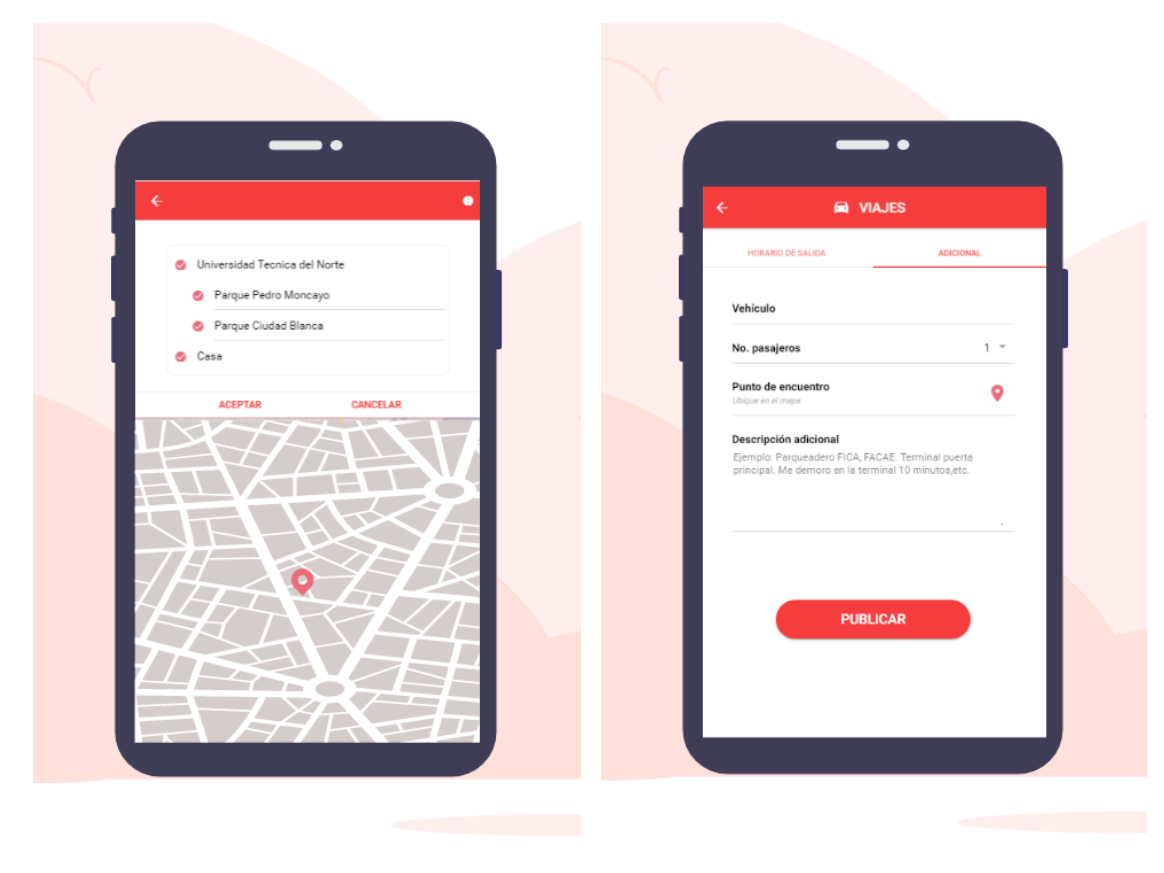

*Figura 53.- Seleccionar lugares de paso Figura 54.- Detalles adicionales publicar ruta* 

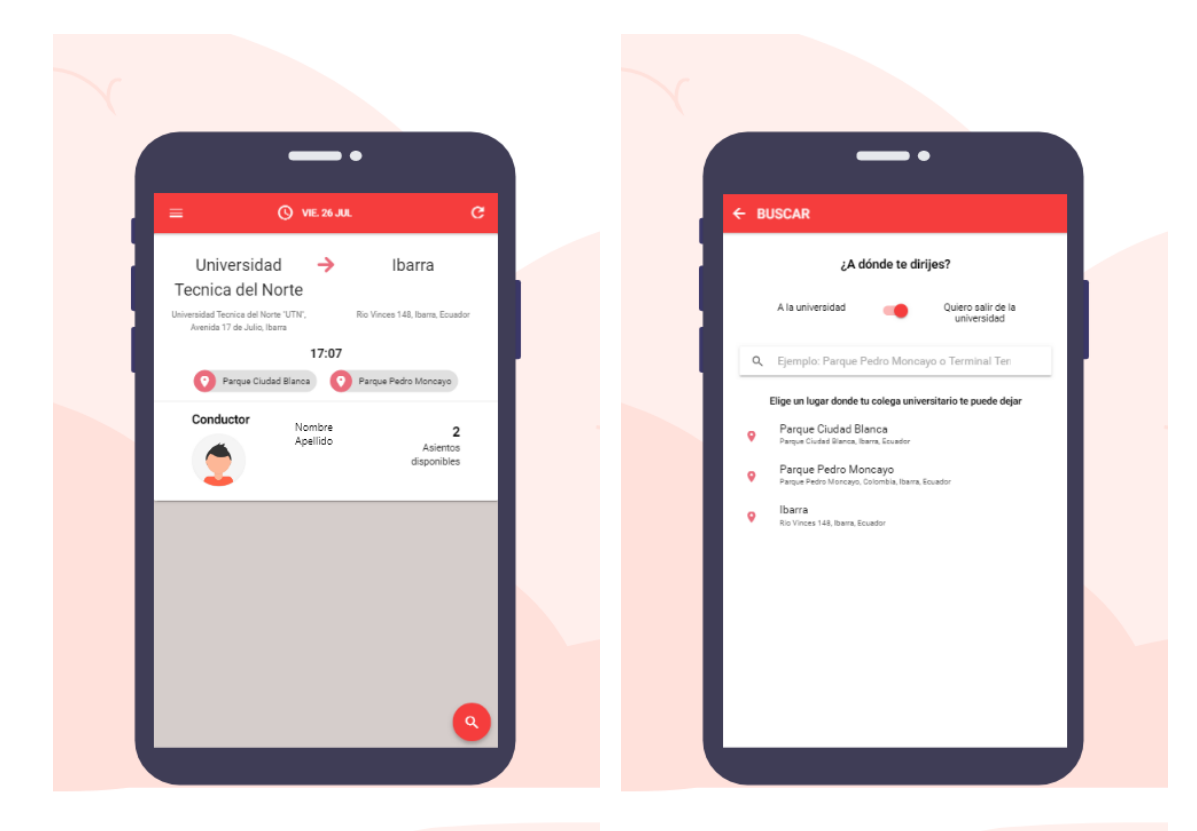

*Figura 55.- Viajes disponibles para este día Figura 56.- Buscar viajes por lugares* 

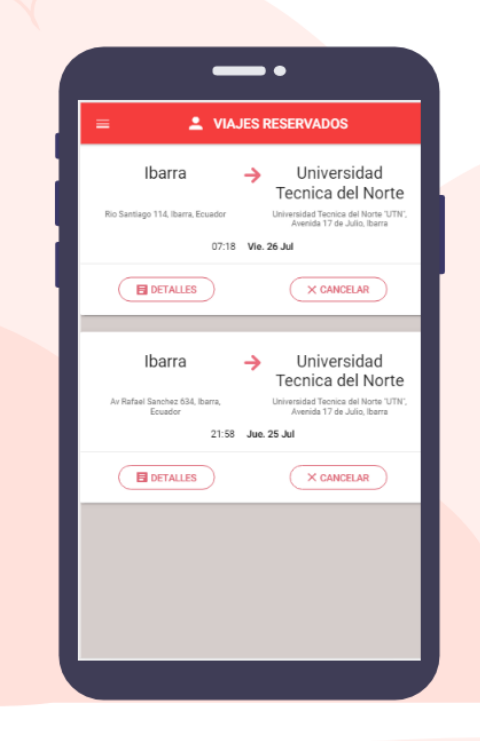

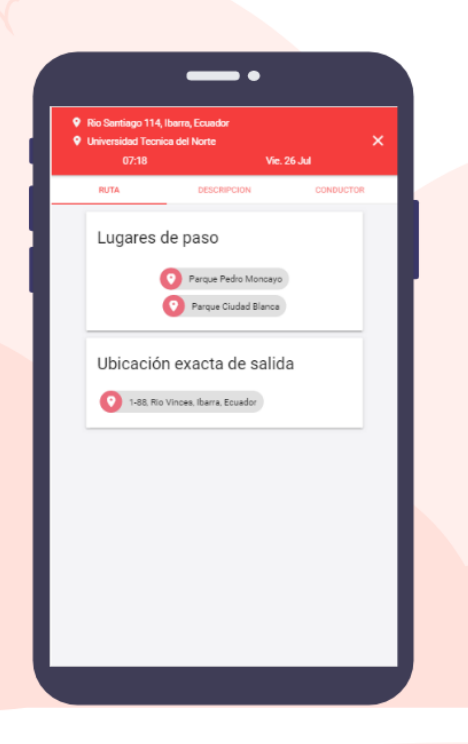

*Figura 57.- Viajes reservados usuario pasajero Figura 58.- Detalles de viajes reservados*

#### **ANEXO 3. VALIDACIÓN DE RESULTADOS**

### **3.1INSTALACIÓN HERRAMIENTA APACHE JMETER**

Descarga la herramienta Apache JMeter desde la página oficial.

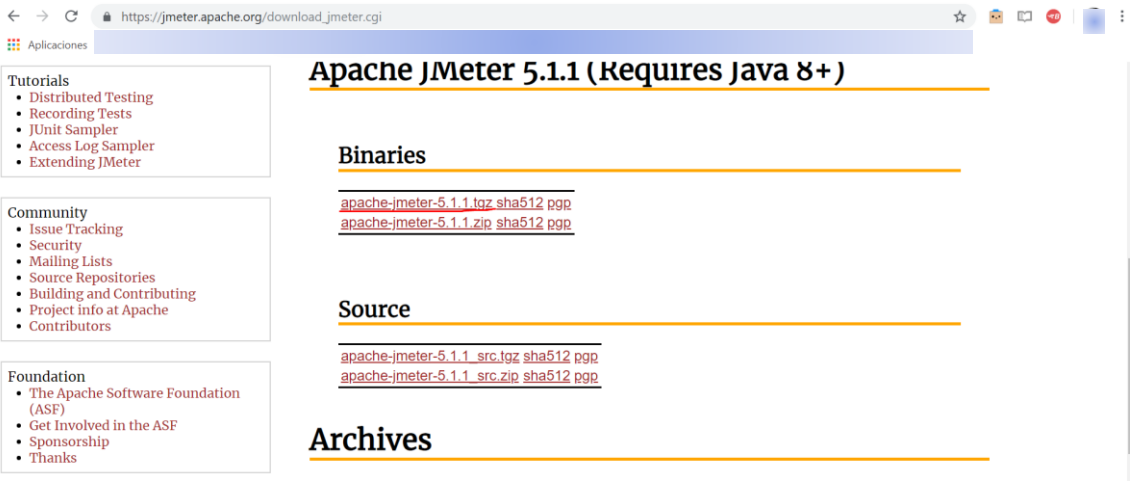

*Figura 59.- Descarga de herramienta Apache JMeter*

Se descomprime el fichero en cualquier directorio.

Para iniciar el software se ubica en el siguiente directorio *[ubicación\_carpeta] / bin / jmeter.bar* en Windows y *[ubicación\_carpeta]/bin/jmeter.sh* en Linux.

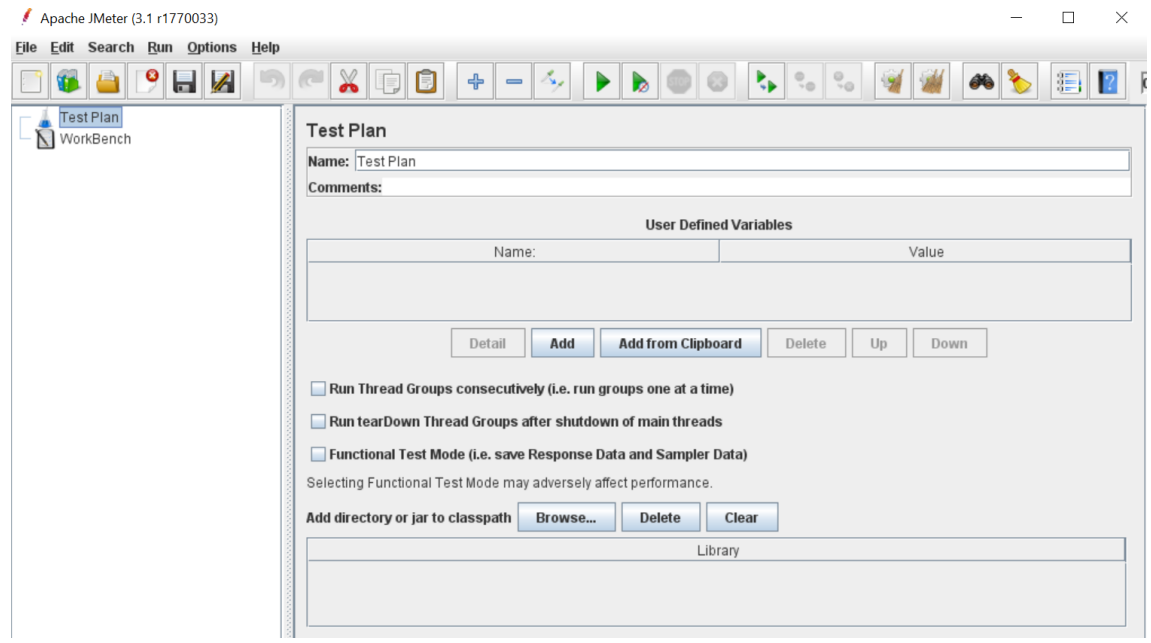

*Figura 60.- Ventana inicial de Apache JMeter*

#### **3.2 SET UP DE AMBIENTE DE PRUEBA**

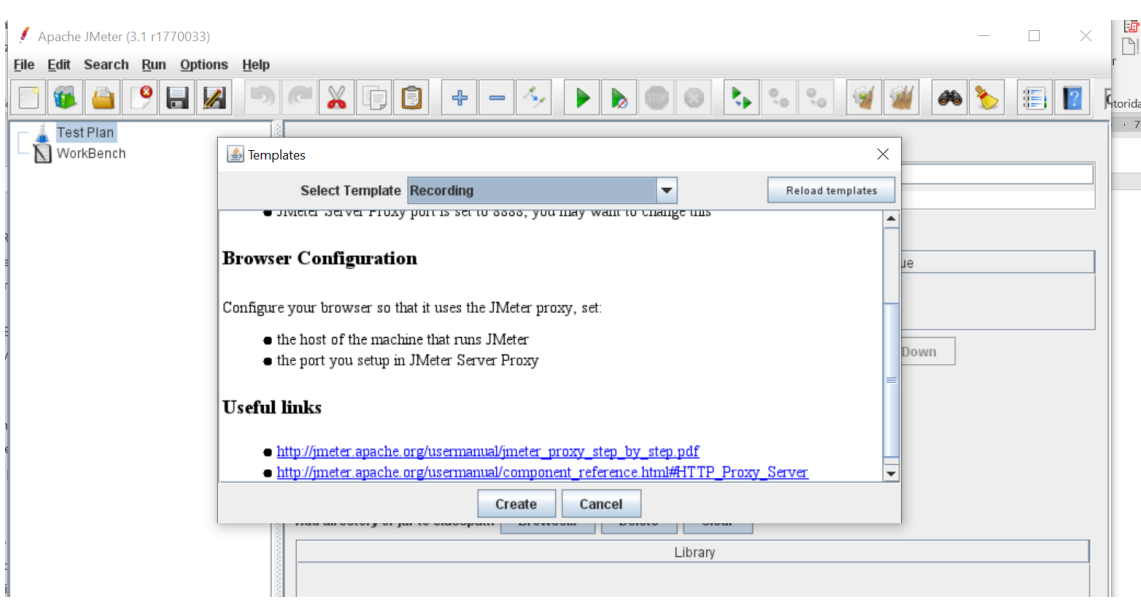

Clic en el menú *File* > *templates* se selecciona el template de recording y *créate*.

*Figura 61.- Creación de template* 

Una vez establecido el template de tipo *recording*, se debe revisar la IP de nuestra maquina host. La máquina local actuara como servidor de proxy para conexión con el dispositivo móvil. Acceder al teléfono móvil mediante la dirección IP. En la sección de *Thread Group* establecer el número de threads o de acuerdo con la tabla de comparaciones que se ha establecido *ver tabla 32*. Click en el botón de *Start.*

| Apache JMeter (3.1 r1770033)                                           | п<br>$\times$                                                                                                    |
|------------------------------------------------------------------------|----------------------------------------------------------------------------------------------------|
| Edit Search Run Options Help<br>File                                   |                                                                                                    |
| $\ \bm{9}\ $<br>H                                                      | $x \rightarrow$<br>Û<br>$=$ $\Delta$<br>$\epsilon$<br>$\blacktriangleright$ $\vdash$<br>÷<br>$\blacktriangleright$<br>$\partial$<br>疆                                                                                                    |
| Test Plan<br>۰<br>User Defined Variables                               | <b>Thread Group</b>                                                                                                    |
| <b>HTTP Request Defaults</b>                                           | Name: Thread Group                                                                                                    |
| HTTP Cookie Manager                                                    | <b>Comments:</b>                                                                                                    |
| Thread Group                                                           | Action to be taken after a Sampler error                                                                                                    |
| View Results Tree                                                      | $\circledast$ Continue $\circlearrowright$ Start Next Thread Loop $\circlearrowright$ Stop Thread $\circlearrowright$ Stop Test $\circlearrowright$ Stop Test Now                                                                                                    |
| P N WorkBench<br>9 g HTTP(S) Test Script Recorder<br>View Results Tree | Thread Properties<br>Number of Threads (users): 1<br>Ramp-Up Period (in seconds): 1<br>Loop Count: Forever 1<br>Delay Thread creation until needed<br>Scheduler<br><b>Scheduler Configuration</b><br><b>Duration (seconds)</b><br>Startup delay (seconds)<br>Start Time 2013/06/08 16:28:54<br>End Time 2013/06/08 16:28:54 |

*Figura 62.-Thread Group*

Realizar el proceso de creación de ruta en el teléfono móvil y las capturas se podrán visualizar en la sección de *Thread Group*. Una vez finalizado clic en botón de *Stop* y guardar el archivo en formato jmx.

Una vez guardado el archivo se procede a realizar la prueba con n número de threads. Al ser un gran número de threads se deber incrementar el pool de conexiones de apache JMeter dentro del mismo archivo de jmeter.bat con cualquier editor de texto de su preferencia. En la variable de *HEAP* en la segunda variable se debe estar el numero en MB del tamaño del pool.

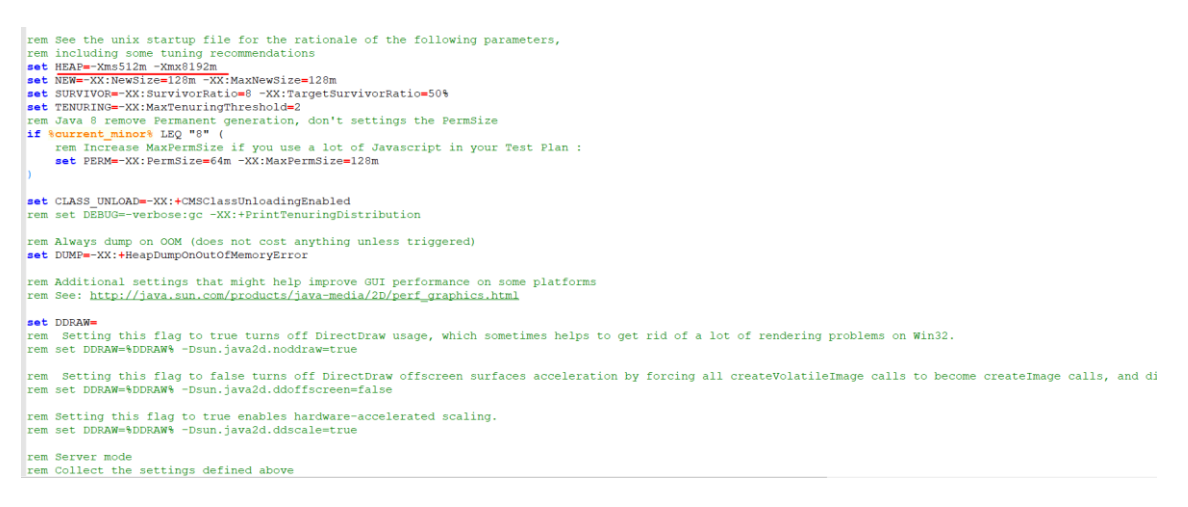

*Figura 63.- Heap de conexión Apache JMeter*

Una vez guardado los cambios se deberán realizar el test en modo consola, por lo que en modo GUI ocupa mucho espacio en memoria.

Mediante la siguiente instrucción *jmeter -t C:\Apachejmeter\_kubixtest\pubkubix.jmx -n -l C:\Apachejmeter\_kubixtest\results.csv*

Esta instrucción estará enviando a prueba el archivo.jmx que se había guardado con los threads ya establecidos y se guardado en esa ruta en un archivo .csv. Aclarando que este tipo de pruebas se deben ejecutar de manera unitaria con respecto al número de comprobaciones en la tabla 32.

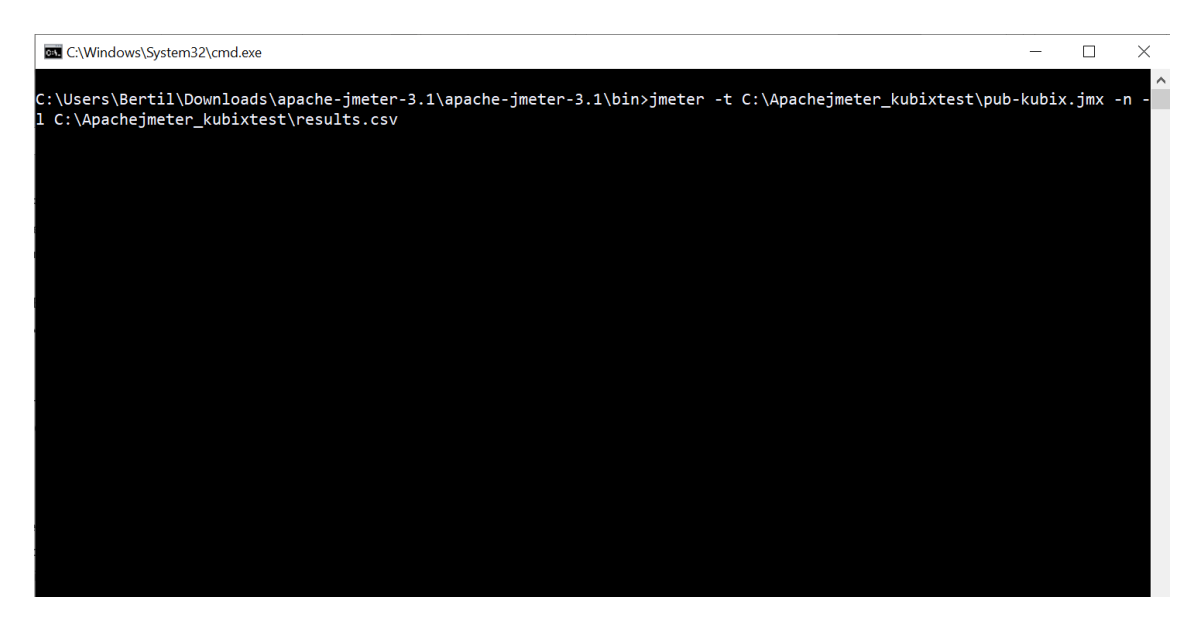

*Figura 64.- Ejecución en modo consola*

Al final se visualiza un archivo .csv con datos listos para hacer su validación.

| Archivo      | Inicio                     | Insertar       |                                     | Dibujar    | Disposición de página     |                                                   | Fórmulas             | Datos              | Revisar<br>Vista | Ayuda                                         | Nitro Pro 10                    | Power Pivot |                      |                                | <b>E</b> Compartir        | Comentarios | $\odot$      |
|--------------|----------------------------|----------------|-------------------------------------|------------|---------------------------|---------------------------------------------------|----------------------|--------------------|------------------|-----------------------------------------------|---------------------------------|-------------|----------------------|--------------------------------|---------------------------|-------------|--------------|
|              |                            |                |                                     |            |                           |                                                   |                      |                    |                  |                                               |                                 |             | 图 Insertar v         | Σ۰                             |                           |             |              |
|              |                            | Calibri        |                                     | $~\vee$ 11 | $\vee$ A <sup>"</sup>     |                                                   | ab,                  | General            |                  | Е                                             |                                 |             | <b>DX</b> Eliminar v | $\overline{\downarrow}$        |                           |             |              |
| Pegar        | ù<br>∢                     | $N$ $K$<br>S   |                                     |            |                           | $\overline{+}$                                    | 国・<br>$\overline{+}$ | %<br>$\sim$<br>000 | $50 - 20$        | Formato<br>condicional y como tabla y celda y | Dar formato Estilos de          |             | FilFormato v         | Ordenar y<br>۵.<br>filtrar Y   | Buscar v<br>seleccionar v | Ideas       |              |
|              | Portapapeles <sub>15</sub> |                | Fuente                              |            | $\overline{\mathbb{F}_M}$ | Alineación                                        | $\overline{N}$       | Número             | $E_{\rm{F}}$     |                                               | Estilos                         |             | Celdas               | Edición                        |                           | Ideas       |              |
|              | A1<br>timeStamp<br>fx.     |                |                                     |            |                           |                                                   |                      |                    |                  |                                               |                                 |             |                      |                                |                           |             |              |
|              |                            |                |                                     |            |                           |                                                   |                      |                    |                  |                                               |                                 |             |                      |                                |                           |             |              |
|              |                            | $\overline{B}$ |                                     |            | D                         |                                                   |                      | G                  | H                |                                               |                                 | K           |                      | M                              | N                         | $\circ$     |              |
|              | <b>ItimeStamp</b>          | elapsed        | label                               |            |                           | responseCoc threadName success                    |                      | bytes              | sentBytes        | grpThreads allThreads                         |                                 | Latency     |                      | SampleCoun ErrorCount Hostname |                           | IdleTime    | <b>Conn</b>  |
|              | 05:24:15                   |                |                                     |            |                           | 6494 http://localh Non HTTP re Thread Grou false  |                      | 2204               | $\Omega$         | 8                                             | 8                               | $\mathbf 0$ |                      | $\mathbf{1}$                   | 1 BERTIL-PC               |             | $\mathbf 0$  |
| 3            | 05:24:15                   |                |                                     |            |                           | 7394 http://localh Non HTTP re: Thread Grou false |                      | 2204               | $\Omega$         | 8                                             | 8                               | $\Omega$    |                      | $\mathbf{1}$                   | 1 BERTIL-PC               |             | $\Omega$     |
|              | 05:24:21                   |                | 688 http://cloud:                   |            |                           | 200 Thread Grou true                              |                      | 73682              | 388              | q                                             | ۹                               | 458         |                      | $\mathbf{1}$                   | <b>O BERTIL-PC</b>        |             | $\Omega$     |
| 5            | 05:24:21                   |                | 688 http://cloud:                   |            |                           | 200 Thread Grou true                              |                      | 73682              | 388              | q                                             | q                               | 458         |                      | $\mathbf{1}$                   | O BERTIL-PC               |             | $\Omega$     |
| 6            | 05:24:22                   |                | 209 http://cloud:                   |            |                           | 200 Thread Grou true                              |                      | 835                | 377              | 9                                             | 9                               | 209         |                      | $\mathbf{1}$                   | O BERTIL-PC               |             | $\mathbf{0}$ |
|              | 05:24:22                   |                | 209 http://cloud:                   |            |                           | 200 Thread Grou true                              |                      | 835                | 377              | 9                                             | 9                               | 209         |                      | $\mathbf{1}$                   | <b>O BERTIL-PC</b>        |             | $\Omega$     |
| 8            | 05:24:17                   |                |                                     |            |                           | 9172 http://localh Non HTTP re: Thread Grou false |                      | 2204               | $\mathbf 0$      | 9                                             | 9                               | $\Omega$    |                      | $\mathbf{1}$                   | 1 BERTIL-PC               |             | $\Omega$     |
| 9            | 05:24:17                   |                | 3748 http://cloud:                  |            |                           | 200 Thread Grou true                              |                      | 811                | 323              | 9                                             | q                               | 3748        |                      | $\mathbf{1}$                   | O BERTIL-PC               |             | $\Omega$     |
| 10           | 05:24:17                   |                |                                     |            |                           | 9176 http://localh Non HTTP re: Thread Grou false |                      | 2204               | $\mathbf 0$      | 12                                            | 12                              | $\mathbf 0$ |                      | $\mathbf{1}$                   | 1 BERTIL-PC               |             | $\Omega$     |
| 11           | 05:24:22                   |                | 3775 http://cloud:                  |            |                           | 200 Thread Grou true                              |                      | 811                | 323              | 13                                            | 13                              | 3775        |                      | $\mathbf{1}$                   | <b>O BERTIL-PC</b>        |             | $\mathbf{O}$ |
| 12           | 05:24:26                   |                | 309 http://cloud:                   |            |                           | 200 Thread Grou true                              |                      | 1996               | 377              | 13                                            | 13                              | 309         |                      | $\mathbf{1}$                   | O BERTIL-PC               |             | $\mathbf{0}$ |
| 13           | 05:24:26                   |                | 344 http://cloud:                   |            |                           | 200 Thread Grou true                              |                      | 1996               | 377              | 13                                            | 13                              | 344         |                      | $\mathbf{1}$                   | <b>O BERTIL-PC</b>        |             | $\Omega$     |
| 14           | 05:24:26                   |                | 635 http://cloud:                   |            |                           | 200 Thread Grou true                              |                      | 73682              | 388              | 13                                            | 13                              | 415         |                      | $\mathbf{1}$                   | <b>O BERTIL-PC</b>        |             | $\Omega$     |
| 15           | 05:24:26                   |                | 716 http://cloud:                   |            |                           | 200 Thread Grou true                              |                      | 73682              | 388              | 13                                            | 13                              | 417         |                      | $\mathbf{1}$                   | <b>O BERTIL-PC</b>        |             | $\mathbf{0}$ |
| 16           | 05:24:27                   |                | 210 http://cloud:                   |            |                           | 200 Thread Grou true                              |                      | 835                | 377              | 14                                            | 14                              | 209         |                      | $\mathbf{1}$                   | <b>O BERTIL-PC</b>        |             | $\mathbf{O}$ |
| 17           | 05:24:27                   |                | 174 http://cloud:                   |            |                           | 200 Thread Grou true                              |                      | 835                | 377              | 14                                            | 14                              | 166         |                      | $\mathbf{1}$                   | <b>O BERTIL-PC</b>        |             | $\mathbf{0}$ |
| 18           | 05:24:27                   |                | 172 http://cloud:                   |            |                           | 200 Thread Grou true                              |                      | 811                | 323              | 14                                            | 14                              | 172         |                      | $\mathbf{1}$                   | <b>O BERTIL-PC</b>        |             | $\Omega$     |
| 19           | 05:24:27                   |                | 218 http://cloud:                   |            |                           | 200 Thread Grou true                              |                      | 811                | 323              | 14                                            | 14                              | 218         |                      | $\mathbf{1}$                   | <b>O BERTIL-PC</b>        |             | $\Omega$     |
| 20           | 05:24:26                   |                | 958 http://cloud:                   |            |                           | 200 Thread Grou true                              |                      | 236504             | 330              | 14                                            | 14                              | 333         |                      | $\mathbf{1}$                   | <b>O BERTIL-PC</b>        |             | $\Omega$     |
| 21           | 05:24:26                   |                | 919 http://cloud:                   |            |                           | 200 Thread Grou true                              |                      | 236504             | 330              | 14                                            | 14                              | 368         |                      | $\mathbf{1}$                   | <b>O BERTIL-PC</b>        |             | $\mathbf{0}$ |
| $\mathbf{a}$ | 0.534.27                   | 11372hh3       | $100$ $km$ $H_{\text{sh}}$<br>$(+)$ |            |                           | $200 F1 + 100 F1 + 100 F1$                        |                      | A                  | 222              | A                                             | $\overline{A}$<br>$\frac{1}{2}$ | A           |                      |                                | <b>A BEBTH BC</b>         |             | ×.           |
| Listo        |                            |                |                                     |            |                           |                                                   |                      |                    |                  |                                               |                                 |             |                      |                                | 吅                         |             | 100%         |

*Figura 65.- Archivo .csv con resultados de prueba*